Министерство образования и науки Российской Федерации Ивановский государственный химико-технологический университет

# **С.В. Кулакова**

# **ЧИСЛЕННЫЕ МЕТОДЫ**

Учебное пособие

Иваново 2018

УДК 519.6

 Кулакова, С.В. Численные методы: учеб. пособие / С.В. Кулакова; Иван. гос. хим.-технол. ун-т. Иваново, 2018. – 124 с.

Учебное пособие охватывает шесть разделов: основы теории погрешности вычислений, численное решение систем линейных алгебраических уравнений, численное решение алгебраических и трансцендентных уравнений, интерполяция и аппроксимация, численное интегрирование, численное решение дифференциальных уравнений и систем дифференциальных уравнений. Каждый раздел содержит математическую постановку задач, описание численных методов, примеры численной реализации методов и упражнения для самостоятельного решения.

 Рекомендуется студентам всех форм обучения, изучающим численные методы.

 Печатается по решению редакционно-издательского совета Ивановского государственного химико-технологического университета.

## Рецензенты:

доктор экономических наук, профессор М.Б. Ермолаев (ФГБОУ ВО «Ивановский государственный химико-технологический

## университет»);

доктор технических наук, профессор В.П. Жуков (ФГБОУ ВО «Ивановский государственный энергетический университет»)

> © Кулакова С.В., 2018 ©ФГБОУ ВО «Ивановский государственный химико-технологический университет», 2018

#### **ВВЕДЕНИЕ**

Бурное развитие новейшей техники и всё большее внедрение современных в инженерные исследования неизмеримо повысили методов математики требования к подготовке инженеров и научных работников, занимающихся прикладными вопросами.

Разумное современной использование вычислительной техники немыслимо без умелого применения методов приближённого и численного анализа.

Данное учебное пособие предназначено для студентов, изучающих дисциплину «Численные методы». Учебное пособие содержат шесть разделов: основы теории погрешности вычислений, численное решение систем линейных алгебраических уравнений, численное решение алгебраических  $\overline{M}$ трансцендентных уравнений, интерполяция и аппроксимация, численное интегрирование и численное решение дифференциальных уравнений и систем дифференциальных уравнений.

Каждый раздел включает теоретическое изложение материала, примеры численной реализации и большой объём упражнений для самостоятельной работы.

Численные методы - это раздел математики, изучающий методы решения различных математических задач с применением компьютера. Название численные связано с тем, что решение любой задачи отыскивается в виде числа. Так как любое число представляется в компьютере в конечной форме, то численные методы - это методы приближённого решения математических задач. Поэтому в первой части учебного пособия рассматриваются способы оценки погрешностей.

Прикладная задача обычно представляет собой математическую модель некоторого реального процесса. К примерам типовых математических задач, решаемых в различных приложениях численными методами, можно отнести решение систем линейных алгебраических уравнений и нелинейных уравнений. Эти вопросы рассмотрены во втором и третьем разделе учебного пособия. Четвертая часть связана с интерполирующими методами для функций и экспериментальных зависимостей. В пятой части рассматриваются методы приближённого вычисления определённого интеграла и в шестой части решение дифференциальных уравнений численное  $\overline{M}$ систем дифференциальных уравнений. Приведены примеры решения задач и задания для самостоятельной работы.

 $\overline{3}$ 

# 1. ОСНОВЫ ТЕОРИИ ПОГРЕШНОСТИ ВЫЧИСЛЕНИЙ

#### Основные источники погрешностей

Для математических задач можно определить пять групп погрешностей:

- Погрешности задачи.
- Погрешности метода.
- Начальная погрешность.
- Погрешность округления.
- Погрешность действий.

Погрешность задачи. Математическая модель практически всегда является приближённым отражением реального процесса. Причина этого состоит в том, что либо факторов, влияющих на процесс, слишком много и приходится учитывать наиболее важные из них, либо влияние некоторых факторов не может быть точно описано. В итоге имеется погрешность задачи.

Погрешность метода. Эта погрешность возникает в результате использования неточных методов вычисления некоторых функций.

Начальная погрешность. Данная погрешность связана с существованием в математических формулах некоторых числовых констант, значения которых могут быть вычислены приближённо. Например,  $\pi = 3, 14, \ldots$ , е = 2,718... и т.д.

Погрешность округления. Погрешность округления зависит от используемой системы счисления, так как при записи чисел используется конечное число цифр, например:  $\frac{1}{6} = 0.16666...$ 

Погрешность действий. Погрешность действий определяется выполняемыми операциями и их последовательностью при решении задачи.

#### 1.1. Абсолютная и относительная погрешности приближённого числа

Приближенные числа возникают в результате измерений, округлений точных и приближенных чисел, действий над приближенными числами и использовании приближенных формул.

Для оперирования с приближенными числами необходимо уметь решать следующие задачи:

- 1) оценивать точность приближенных чисел;
- 2) оценивать точность результата;
- 3) оценивать, с какой точностью надо взять исходные данные, чтобы получить результат заданной точности.

Умение решать эти задачи позволяет производить вычисления наиболее экономно и належно.

Пусть а - приближенное значение точного числа А.

Погрешностью приближенного числа а называют разность А - а. Обычно точное число неизвестно и, следовательно, неизвестна погрешность приближенного числа. В этом случае для оценки близости приближенного числа к точному находят такое положительное число  $\Delta_{a}$ , для которого  $|A - a| < \Delta_a$ . выполняется неравенство:  $(1)$ 

Абсолютной погрешностью приближенного числа а называют такое число  $\Delta_{a}$ для которого справедливо неравенство (1). Очевидно, абсолютная погрешность приближенного числа определена неоднозначно. Например, если известно, что  $|A - a| < 0.01$ , то тем более  $|A - a| < 1$ . Ясно, что из двух оценок  $\Delta_a = 0.01$  и  $\Delta_{q}$ =1, первая дает более лучшее представление о близости приближенного числа к точному. По этой причине всегда следует принимать в качестве  $\Delta_a$ возможно меньшее число.

Неравенство (1) равносильно двойному неравенству:

$$
a - \Delta_a < A < a + \Delta_a. \tag{2}
$$

В вычислительной практике принято (для удобства записи) двойное неравенство (2) записывать в виде следующего равенства:

$$
A = a \pm \Delta_a.
$$

Число  $a + \Delta_a$  дает приближение A по избытку, а число  $a - \Delta_a$  - по недостатку.

Абсолютная погрешность недостаточна для оценки точности измерения или вычисления. Например, если два стержня различной длины измерены с одинаковой погрешностью, то тот из стержней измерен точнее, длина которого больше. Для характеристики точности измерения или вычисления вводят понятие относительной погрешности.

Относительной погрешностью  $\delta_a$  приближенного числа а называют отношение его абсолютной погрешности к абсолютной величине этого числа:

$$
\delta_a = \frac{\Delta_a}{|a|}.\tag{3}
$$

Обычно относительную погрешность выражают в процентах. Например, если  $a=0,32$  и  $\Delta_a=0,01$ , то  $\delta_a = \frac{0,01 \cdot 100}{0.32} = 3,125\%$ .

Пользуясь формулой (3), легко найти абсолютную погрешность приближенного числа, зная его относительную погрешность:

$$
\Delta_a = \delta_a \cdot |a|.
$$

Таким образом, абсолютная погрешность приближенного числа равна произведению относительной погрешности этого числа на его абсолютную величину.

#### 1.2. Погрешность суммы, разности, произведения и частного

Абсолютная погрешность суммы двух приближенных чисел равна сумме абсолютных погрешностей слагаемых.

Замечание. В частности, если все *п* слагаемых имеют одну и ту же погрешность

$$
\Delta_a
$$
, ro  $\Delta_{a1+a2+\cdots+a n} = n \cdot \Delta_a$ .

Эта оценка погрешности суммы при большом числе слагаемых ( $n > 10$ ) может оказаться завышенной (не учтена возможность взаимного погашения погрешностей разных знаков), поэтому в этом случае предпочтительнее оценка Чеботарева:  $\Delta_{a1+a2+\cdots+a n} = \sqrt{3n} \cdot \Delta_a$ .

Если одно из слагаемых имеет погрешность, значительно превышающую погрешности остальных слагаемых, то точность суммы нельзя повысить за счет увеличения точности остальных слагаемых.

Здесь и в дальнейшем будем считать, что в слагаемых с наименьшим числом верных десятичных знаков все десятичные знаки, за исключением последнего (сомнительного), верные.

Правило сложения приближенных чисел. Чтобы сложить приближенные числа с различным числом десятичных знаков, достаточно:

- 1) оставить без изменения числа, имеющие наименьшее число десятичных знаков;
- 2) округлить остальные слагаемые так, чтобы они содержали на один знак больше, чем слагаемые, оставленные без изменения;
- 3) найти сумму полученных чисел и округлить ее на один знак.

Относительная погрешность суммы приближенных чисел одного знака заключена между наименьшей и наибольшей относительными погрешностями слагаемых.

Абсолютная погрешность разности двух приближенных чисел равна сумме абсолютных погрешностей уменьшаемого и вычитаемого.

$$
\Delta_{a-b} = \Delta_a + \Delta_b.
$$

Отсюда следует, что абсолютная погрешность разности определяется менее точным числом. Поэтому при вычитании приближенных чисел с разным

числом десятичных знаков целесообразно сохранить у обоих чисел столько десятичных знаков, сколько имеет точное число,

Относительная погрешность разности двух приближенных чисел равна отношению суммы абсолютных погрешностей уменьшаемого и вычитаемого к модулю разности приближенных чисел.

Относительная погрешность произведения двух приближенных чисел равна сумме относительных погрешностей сомножителей.

Правило умножения приближенных чисел: чтобы найти произведение приближенных чисел с различным числом значащих цифр, достаточно:

- 1) оставить без изменения наименее точные числа;
- 2) округлить остальные множители так, чтобы они содержали на одну значащую цифру больше, чем оставленные без изменения;
- 3) найти произведение полученных чисел и округлить его так, чтобы оно содержало столько значащих цифр, сколько их имеет точный множитель.

Для вычисления абсолютной погрешности произведения  $u=ab$ целесообразно сперва вычислить относительную погрешность  $\delta_{u}$ , а затем воспользоваться формулой:  $\Delta_{\nu} = \delta_{\nu} u$ .

Относительная погрешность частного двух приближенных чисел равна сумме относительных погрешностей делимого и делителя.

Правило деления приближенных чисел: чтобы найти частное приближенных чисел с различным числом значащих цифр, достаточно точно:

- 1) оставить без изменения менее точное число;
- 2) округлить второе число так, чтобы оно содержало на одну значащую цифру больше, чем оставленное без изменения число;
- 3) найти частное полученных чисел и округлить его так, чтобы оно содержало столько значащих цифр, сколько их имеет менее точное число.

Следствие. Относительная погрешность дроби, числитель и знаменатель которой представляют собой произведение нескольких множителей, равна сумме относительных погрешностей всех множителей числителя и *знаменателя*. Например,  $\delta_{abc} = \delta_a + \delta_b + \delta_c + \delta_d + \delta_e$ .

Для вычисления <u>абсолютной погрешности частного</u>  $u = \frac{a}{b}$  целесообразно сначала вычислить относительную погрешность  $\delta_{u}$ , а затем воспользоваться формулой:  $\Delta_u = \delta_u u$ 

#### 1.3. Погрешность функции

Рассмотрим дифференцируемую функцию  $y = f(x)$ . Пусть  $x$  – приближенное значение аргумента,  $\Delta_x$  – его погрешность, тогда  $x + \Delta_x$  – точное значение аргумента.

Значение функции, соответствующее приближенному значению аргумента, будем называть приближенным; значение функции, соответствующее точному значению аргумента, будем называть точным.

Погрешностью функции назовем разность между её точным и приближённым значениями, т. е.  $f(x + \Delta_x) - f(x)$ .

Абсолютной погрешностью функции  $f(x)$  назовем такое положительно число  $\Delta_{\nu}$ , для которого справедливо неравенство

$$
|f(x + \Delta_x) - f(x)| < \Delta_y.
$$

Абсолютная погрешность функции  $f(x)$  равна произведению абсолютной величины ее производной на абсолютную погрешность ее аргумента:

$$
\Delta_{\mathcal{Y}} = |f'(x)| \Delta_{\mathcal{X}}.
$$

Например, абсолютная погрешность степенной функции  $y = x^n$  равна  $\Delta_{\mathcal{V}} = |(x^n)| \Delta_{\mathcal{X}} = n |x^{n-1}| \Delta_{\mathcal{X}}.$ 

Относительной погрешностью функции  $y = f(x)$  назовем отношение абсолютной погрешности функции к абсолютной величине приближенного значения функции:  $\delta_y = \frac{\Delta_y}{|y|} = \frac{\Delta_y}{|f(x)|}$ .

Относительная погрешность функции  $y = f(x)$  равна произведению абсолютной величины производной натурального логарифма от функции  $y = f(x)$  на абсолютную погрешность аргумента:

$$
\delta_{y} = \left| \frac{f'(x)}{f(x)} \right| \Delta_{x} = \left| \left[ ln f(x) \right]' \right| \Delta_{x}.
$$

Рассмотрим дифференцируемую функцию  $\mathbf{z} = f(x, y)$  двух независимых переменных. Пусть х и у приближенные значения независимых переменных и  $x + \Delta x$ ,  $y + \Delta y$  – точные их значения.

Погрешностью функции  $f(x, y)$  назовем разность между ее точным и приближенным значениями, т.е.  $f(x + \Delta x, y + \Delta y) - f(x, y) = \Delta z$ .

Абсолютной погрешностью функции f(x, y) назовем такое положительное число  $\Delta_z$ , для которого справедливо неравенство:  $|\Delta z| < \Delta_z$ .

Абсолютная погрешность функции  $f(x, y)$  равна сумме произведений абсолютных величин частных производных на соответствующие абсолютные погрешности независимых переменных:

$$
\Delta_z = \left| \frac{\partial f}{\partial x} \right| \Delta_x + \left| \frac{\partial f}{\partial y} \right| \Delta_y.
$$

Замечание. Полученная оценка абсолютной погрешности функции независимых переменных может быть обобщена на дифференцируемую функцию большего числа независимых переменных.

Относительная погрешность дифференцируемой функции двух независимых *переменных*  $z = f(x, y)$  - это отношение абсолютной погрешности функции к абсолютной величине приближенного значения функции:  $\delta_z = \frac{\Delta_z}{|\mathbf{r}|}$ .

Относительная погрешность функции  $z = f(x, y)$  равна сумме произведений абсолютных величин частных логарифмических производных на соответствующие абсолютные погрешности независимых переменных:

$$
\delta_z = \frac{1}{f(x,y)} \left( \left| \frac{\partial f}{\partial x} \right| \Delta_x + \left| \frac{\partial f}{\partial y} \right| \Delta_y \right).
$$

Замечание. Данная оценка относительной погрешности функции двух независимых переменных может быть обобщена на дифференцируемую функцию большего числа независимых переменных.

# ЗАДАНИЯ

# Задание I

- 1. Определить, какое равенство точнее.
- 2. Округлить сомнительные цифры числа, оставив верные знаки: а) в узком смысле; б) в широком смысле. Определить абсолютную погрешность результата.

3. Найти предельные абсолютные и относительные погрешности чисел, если они имеют только верные цифры: а) в узком смысле; б) в широком смысле.

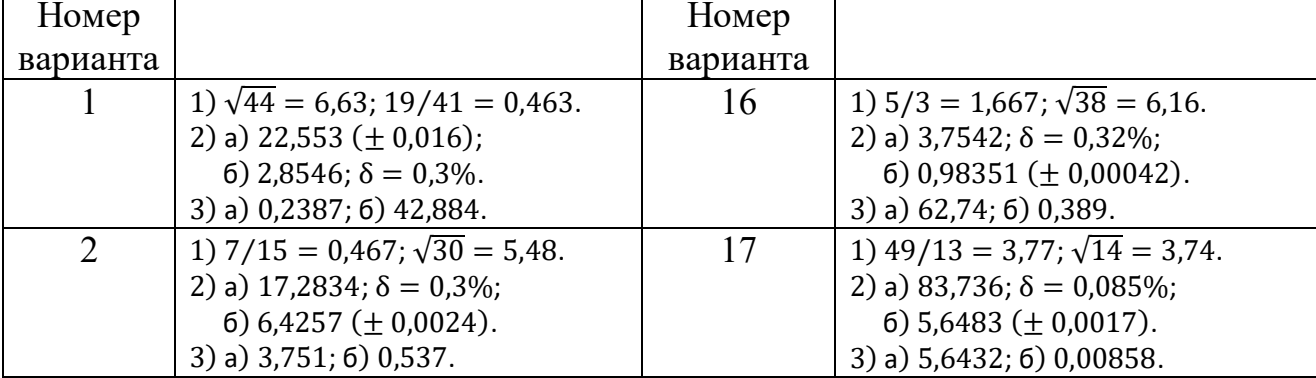

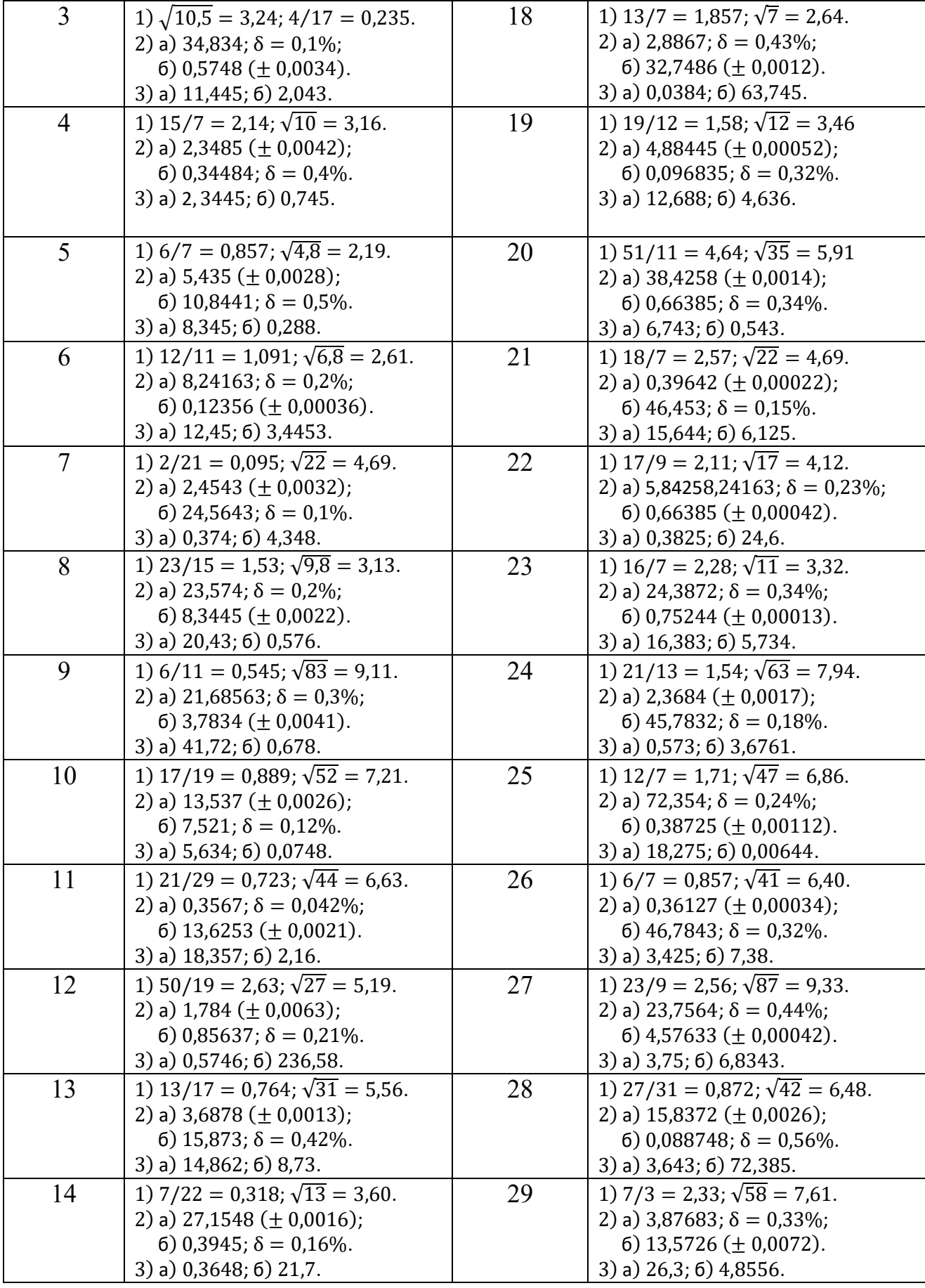

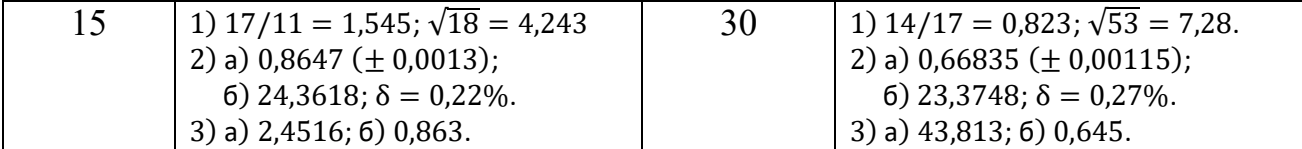

#### Решение одного варианта

 $9/11 = 0.818$ ;  $\sqrt{18} = 4.24$ .  $1.$ 

Находим значения данных выражений с бо́льшим числом десятичных знаков:  $a_1 = 9/11 = 0.81818...$ ,  $a_2 = \sqrt{18} = 4.2426...$  Затем вычисляем предельные абсолютные погрешности, округляя их с избытком:

 $\alpha_{a_1} = |0.81818 - 0.818| \le 0.00019, \alpha_{a_2} = |4.2426 - 4.24| \le 0.0027.$ Предельные относительные погрешности составляют:

$$
\delta_{a_1} = \frac{a_{a_1}}{a_1} = \frac{0,00019}{0,818} = 0,00024 = 0,024\%;
$$

$$
\delta_{a_2} = \frac{a_{a_2}}{a_2} = \frac{0.0027}{4.24} = 0.00064 = 0.064\%.
$$

Так как  $\delta_{a_1} < \delta_{a_2}$ , то равенство 9/11 = 0,818 является более точным.

#### $2.a)$ 72,353  $(\pm 0.026)$ .

Согласно условию, погрешность  $\alpha_a = 0.026 < 0.05$ ; это означает, что в числе 72,353 верными в узком смысле являются цифры 7, 2,3. По правилам округления найдём приближённое значение числа, сохранив десятые доли:

 $a_1 = 72.4$ ;  $\alpha_{a_1} = \alpha_a + \Delta_{\text{ORD}} = 0.026 + 0.047 = 0.073$ .

Полученная погрешность больше 0,05; значит, нужно уменьшить число цифр в приближённом числе до двух:

$$
a_2 = 72
$$
;  $\alpha_{a_2} = \alpha_a + \Delta_{\text{opp}} = 0.026 + 0.353 = 0.379$ .

Так как  $\alpha_{a}$  < 0,5, то обе оставшиеся цифры верны в узком смысле.

2. 6) 2,3544;  $\delta = 0.2\%$ .

Пусть а = 2,3544;  $\delta = 0.2\%$ ; тогда  $\alpha_a = a \cdot \delta_a = 0.00471$ .

В данном числе верными в широком смысле являются три цифры, поэтому округляем его, сохраняя эти три цифры:

 $a_1 = 2.35$ ;  $\alpha_{a_1} = 0.0044 + 0.00471 = 0.00911 < 0.01$ .

Значит, и в округлённом числе 2,35 все три цифры верны в широком смысле.

3. а) 0,4357.

Так как все четыре цифры числа  $a = 0.4357$  верны в узком смысле, то абсолютная погрешность  $\alpha_a = 0.00005$ , а относительная погрешность  $\delta_a = 1/(2 \cdot 4 \cdot 10^3) = 0,000125 = 0,0125\%$ .

# 3. б) 12,384.

Так как все пять цифр числа  $a = 12,384$  верны в широком смысле, то  $\alpha_{\rm a} = 0.001; \delta_{\rm a} = 1/(1 \cdot 10^4) = 0.0001 = 0.01\%.$ 

# *Задание II*

Вычислить и определить погрешность результата.

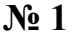

| ab<br>$\sqrt[3]{c}$                            | I                 |                         | $\mathbf{I}$           |                     | Ш                       |  |
|------------------------------------------------|-------------------|-------------------------|------------------------|---------------------|-------------------------|--|
| a                                              |                   | $3,85 \ (\pm 0,01)$     | $4,16 \ (\pm 0,005)$   |                     | 7,27 $(\pm 0.01)$       |  |
| $\mathbf b$                                    |                   | $2,0435 \ (\pm 0,0004)$ |                        | 12,163 $(\pm 0.02)$ | 5,205 $(\pm 0.002)$     |  |
| $\mathbf{C}$                                   | 962,6 $(\pm 0.1)$ |                         | 55,18 $(\pm 0.01)$     |                     | 87,32 $(\pm 0.03)$      |  |
| 6) $X = \left[\frac{(a + b)c}{m - n}\right]^2$ |                   | I                       |                        | $\rm II$            | Ш                       |  |
| a                                              |                   | 4,3 $(\pm 0.05)$        |                        | 5,2 $(\pm 0.04)$    | $2,13 \ (\pm 0,01)$     |  |
| b                                              |                   | $17,21 \ (\pm 0.02)$    |                        | 15,32 $(\pm 0.01)$  | $22,16 \ (\pm 0.03)$    |  |
| $\mathbf c$                                    |                   | $8,2 \ (\pm 0.05)$      |                        | 7,5 $(\pm 0.05)$    | 6,3 $(\pm 0.04)$        |  |
| m                                              |                   | $12,417 \ (\pm 0,003)$  | $21,823 \ (\pm 0,002)$ |                     | $16,825 \ (\pm 0,0004)$ |  |
| n                                              |                   | $8,37 \ (\pm 0,005)$    |                        | 7,56 $(\pm 0.003)$  | $8,13 \ (\pm 0,002)$    |  |

**№ 2**

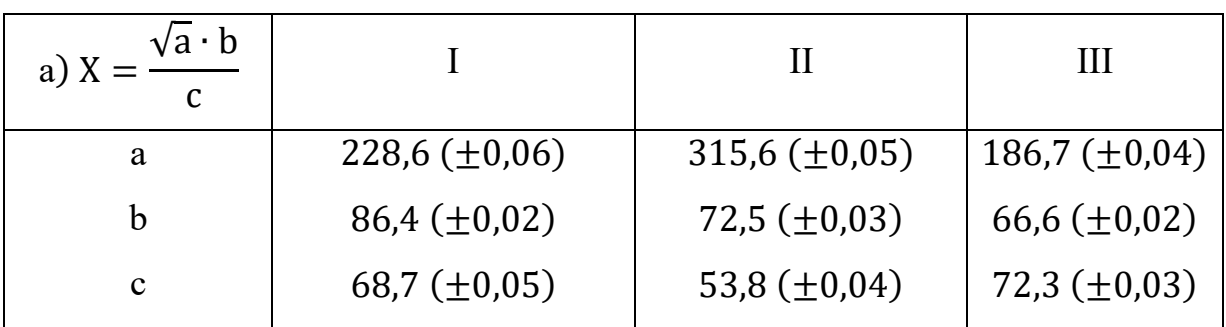

| $m^3(a + b)$<br>6) X<br>$c-d$ |                      | П                    | Ш                       |  |
|-------------------------------|----------------------|----------------------|-------------------------|--|
| a                             | 13,5 $(\pm 0.02)$    | 18,5 $(\pm 0.03)$    | 11,8 $(\pm 0.02)$       |  |
| b                             | $3,7 \ (\pm 0,02)$   | 5,6 $(\pm 0.02)$     | 7,4 $(\pm 0.03)$        |  |
| m                             | 4,22 $(\pm 0.004)$   | 3,42 $(\pm 0.003)$   | 5,82 $(\pm 0.005)$      |  |
| $\mathbf c$                   | 34,5 $(\pm 0.02)$    | $26,3 \ (\pm 0.01)$  | $26,7 \ (\pm 0.03)$     |  |
| d                             | 23,725 $(\pm 0.005)$ | 14,782 $(\pm 0,006)$ | $11,234 \ (\pm 0,0003)$ |  |

**№ 3**

| a) $X$                              |             | Ι                                          | $\rm II$               |                     | Ш |                       |  |
|-------------------------------------|-------------|--------------------------------------------|------------------------|---------------------|---|-----------------------|--|
| a                                   |             | $3,845 \ (\pm 0,004)$                      |                        | 4,632 $(\pm 0,003)$ |   | 7,312 $(\pm 0.004)$   |  |
| $\mathbf b$                         |             | $16,2 \ (\pm 0.05)$                        |                        | 23,3 $(\pm 0.04)$   |   | 18,4 $(\pm 0.03)$     |  |
| $\mathbf{C}$                        |             | $10,8 \ (\pm 0,1)$                         |                        | 11,3 $(\pm 0.06)$   |   | 20,2 $(\pm 0.08)$     |  |
| 6) $X = \frac{(a + b)m}{(c - d)^2}$ | $\mathbf I$ |                                            | $\mathbf{I}$           |                     |   | III                   |  |
| a                                   |             | $2,754 \ (\pm 0,001)$                      | $3,236 \ (\pm 0,002)$  |                     |   | 4,523 $(\pm 0.003)$   |  |
| $\mathbf b$                         |             | 11,7 $(\pm 0.04)$                          |                        | 15,8 $(\pm 0.03)$   |   | $10,8 \ (\pm 0.02)$   |  |
| m                                   |             | $0,56 \ (\pm 0,005)$                       | $0,64 \ (\pm 0,004)$   |                     |   | $0,85 \ (\pm 0,003)$  |  |
| $\mathbf{C}$                        |             | 10,536 $(\pm 0.002)$                       | $12,415 \ (\pm 0,003)$ |                     |   | $9,318 \ (\pm 0,002)$ |  |
| d                                   |             | $6,32 \ (\pm 0,008)$<br>7,18 $(\pm 0,006)$ |                        |                     |   | $4,17 \ (\pm 0,004)$  |  |

**№ 4**

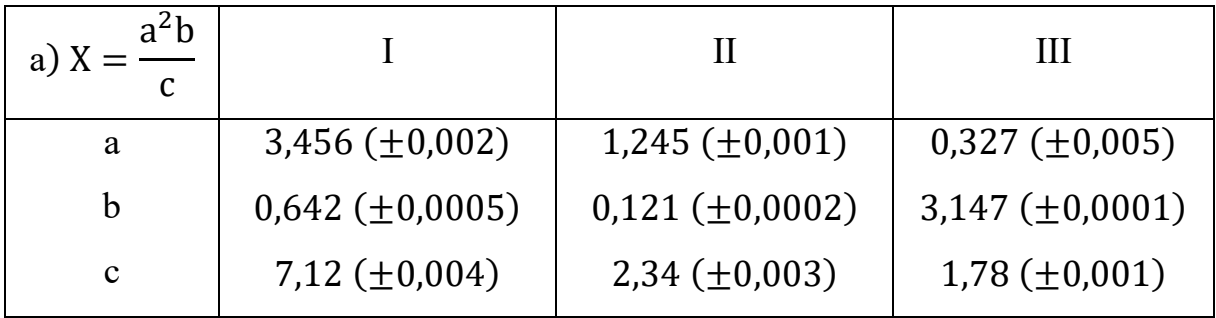

| 6) $X = \frac{(a + b)m}{\sqrt{c - d}}$ |                      | H                    | Ш                    |  |
|----------------------------------------|----------------------|----------------------|----------------------|--|
| a                                      | 23,16 $(\pm 0.02)$   | 17,41 $(\pm 0.01)$   | 32,37 $(\pm 0.03)$   |  |
| b                                      | $8,23 \ (\pm 0,005)$ | $1,27 \ (\pm 0,002)$ | $2,35 \ (\pm 0,001)$ |  |
| $\mathbf c$                            | 145,5 $(\pm 0.08)$   | 342,3 $(\pm 0.04)$   | $128,7 \ (\pm 0.02)$ |  |
| d                                      | 28,6 $(\pm 0.1)$     | 11,7 $(\pm 0,1)$     | 27,3 $(\pm 0.04)$    |  |
| m                                      | $0,28 \ (\pm 0,006)$ | $0,71 \ (\pm 0,003)$ | $0,93 \ (\pm 0,001)$ |  |

**№ 5**

| ab <sup>3</sup><br>a) $X =$            | I                      | $\rm II$               | Ш                      |  |
|----------------------------------------|------------------------|------------------------|------------------------|--|
| a                                      | $0,643 (\pm 0,0005)$   | $0,142 \ (\pm 0,0003)$ | $0,258 \ (\pm 0,0002)$ |  |
| $\mathbf b$                            | $2,17 \ (\pm 0,002)$   | $1,71 \ (\pm 0,002)$   | $3,45 \ (\pm 0,001)$   |  |
| $\mathbf{C}$                           | 5,843 $(\pm 0,001)$    | $3,727 \ (\pm 0,001)$  | 7,221 $(\pm 0.003)$    |  |
| 6) $X = \frac{(a - b)c}{\sqrt{m + n}}$ | $\mathbf I$            | $\rm II$               | III                    |  |
| a                                      | $27,16 \ (\pm 0,006)$  | $15,71 \ (\pm 0,005)$  | $12,31 \ (\pm 0,004)$  |  |
| $\mathbf b$                            | 5,03 $(\pm 0.01)$      | $3,28 \ (\pm 0,02)$    | $1,73 \ (\pm 0,03)$    |  |
| $\mathbf c$                            | $3,6 \ (\pm 0.02)$     | 7,2 $(\pm 0.01)$       | $3,7 \ (\pm 0.02)$     |  |
| m                                      | $12,375 \ (\pm 0,004)$ | 13,752 $(\pm 0.001)$   | 17,428 $(\pm 0.003)$   |  |
| $\mathbf n$                            | 86,2 $(\pm 0.05)$      | 33,7 $(\pm 0.03)$      | 41,7 $(\pm 0.01)$      |  |

**№ 6**

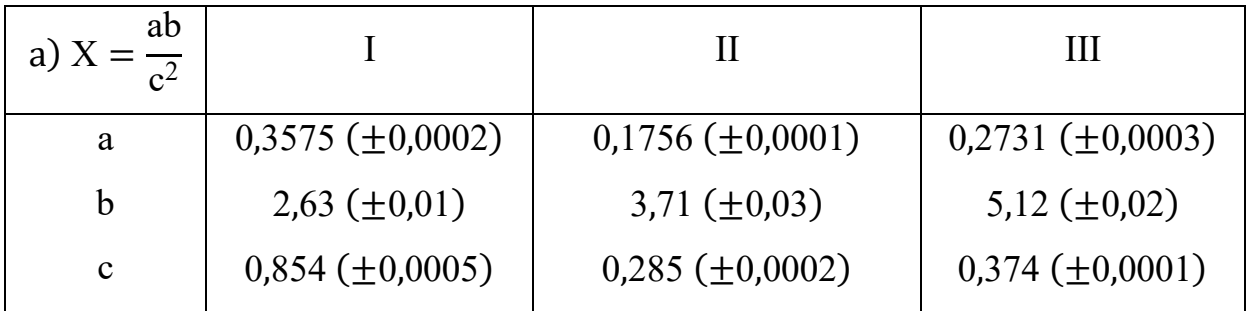

| $a + b$<br>$\sqrt{(c-d)m}$ |                      | П                      | Ш                    |  |
|----------------------------|----------------------|------------------------|----------------------|--|
| a                          | 16,342 $(\pm 0.001)$ | $12,751 \ (\pm 0,001)$ | 31,456 $(\pm 0.002)$ |  |
| b                          | 2,5 $(\pm 0.03)$     | 3,7 $(\pm 0.02)$       | 7,3 $(\pm 0.01)$     |  |
| $\mathbf c$                | 38,17 $(\pm 0.002)$  | 23,76 $(\pm 0.003)$    | 33,28 $(\pm 0.003)$  |  |
| d                          | $9,14 \ (\pm 0,005)$ | $8,12 \ (\pm 0,004)$   | 6,71 $(\pm 0.001)$   |  |
| m                          | 3,6 $(\pm 0.04)$     | $1,7 \ (\pm 0.01)$     | 5,8 $(\pm 0.02)$     |  |

**№ 7**

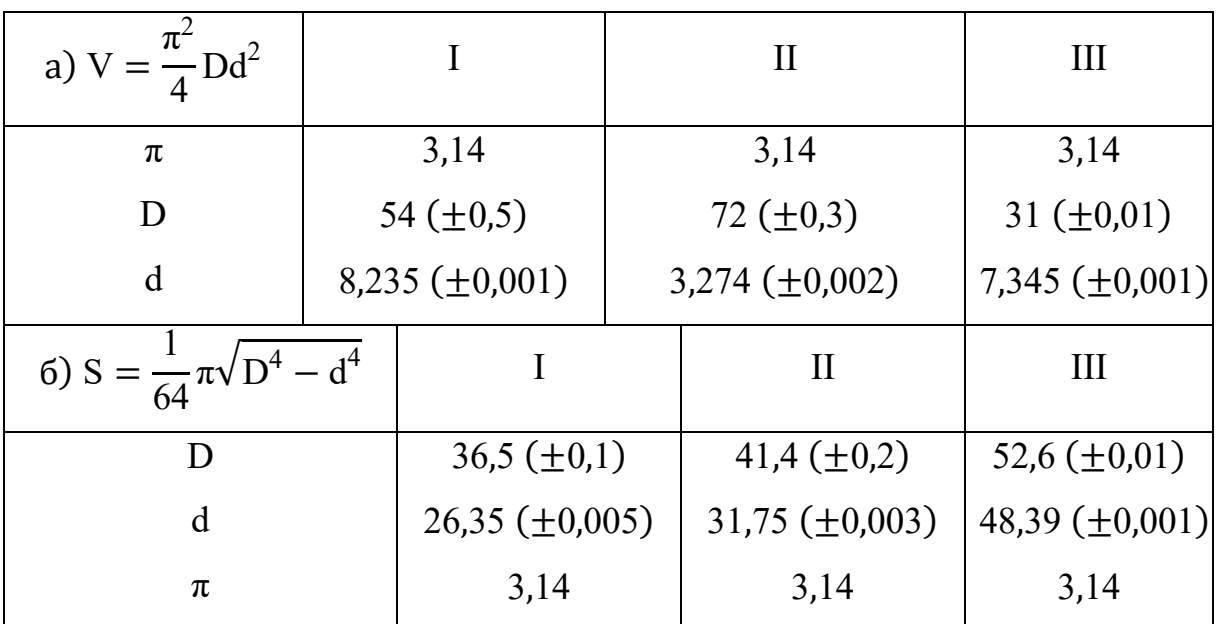

**№ 8**

| $m^2n$<br>$\frac{1}{\sqrt{3}}$ |                        |                        | Ш                      |  |
|--------------------------------|------------------------|------------------------|------------------------|--|
| m                              | 1,6531 $(\pm 0,0003)$  | 2,348 $(\pm 0.002)$    | 3,804 $(\pm 0.003)$    |  |
| n                              | 3,78 $(\pm 0.002)$     | 4,37 $(\pm 0.004)$     | 4,05 $(\pm 0,003)$     |  |
| c                              | $0,158 \ (\pm 0,0005)$ | $0,235 \ (\pm 0,0003)$ | $0,318 \ (\pm 0,0002)$ |  |

| $\sqrt{a-b} \cdot m$<br>6) $X = -$<br>$c + d$ |                       | Н                      | Ш                     |
|-----------------------------------------------|-----------------------|------------------------|-----------------------|
| a                                             | $9,542 \ (\pm 0,001)$ | 8,357 ( $\pm$ 0,003)   | 4,218 $(\pm 0.001)$   |
| b                                             | 3,128 $(\pm 0.002)$   | 2,48 $(\pm 0.004)$     | $1,57 \ (\pm 0,006)$  |
| m                                             | 2,8 $(\pm 0.03)$      | $3,17 \ (\pm 0,01)$    | 2,32 $(\pm 0.02)$     |
| $\mathbf c$                                   | $0,172 \ (\pm 0,001)$ | $1,315 \ (\pm 0,0004)$ | $2,418 \ (\pm 0,004)$ |
| d                                             | 5,4 $(\pm 0.02)$      | 2,4 $(\pm 0.02)$       | $1,8 \ (\pm 0.01)$    |

**№ 9**

| a) $X = \sqrt{cd/b}$                  | I                       |                        | $\rm II$                |                      | Ш |                         |  |
|---------------------------------------|-------------------------|------------------------|-------------------------|----------------------|---|-------------------------|--|
| $\mathbf c$                           | $0,7568 \ (\pm 0,0002)$ |                        | $0,8345 \ (\pm 0,0004)$ |                      |   | $0,6384 \ (\pm 0,0002)$ |  |
| d                                     | $21,7 \ (\pm 0.02)$     |                        | 13,8 $(\pm 0.03)$       |                      |   | 32,7 $(\pm 0.04)$       |  |
| b                                     | $2,65 \ (\pm 0.01)$     |                        | $1,84 \ (\pm 0,006)$    |                      |   | 4,88 $(\pm 0.03)$       |  |
| 6) $y = \frac{\sqrt[3]{a-b}}{m(n-a)}$ |                         |                        |                         | $\rm II$             |   | III                     |  |
| a                                     |                         | $10,82 \ (\pm 0.03)$   |                         | $9,37 \ (\pm 0,004)$ |   | 11,45 $(\pm 0.01)$      |  |
| b                                     |                         | $2,786 \ (\pm 0,0006)$ |                         | 3,108 $(\pm 0,0003)$ |   | 4,431 $(\pm 0.002)$     |  |
| m                                     |                         | $0,28 \ (\pm 0,006)$   |                         | $0,46 \ (\pm 0,002)$ |   | $0,75 \ (\pm 0,003)$    |  |
| n                                     |                         | 14,7 $(\pm 0.06)$      |                         | 15,2 $(\pm 0.04)$    |   | 16,7 $(\pm 0.05)$       |  |

**№ 10**

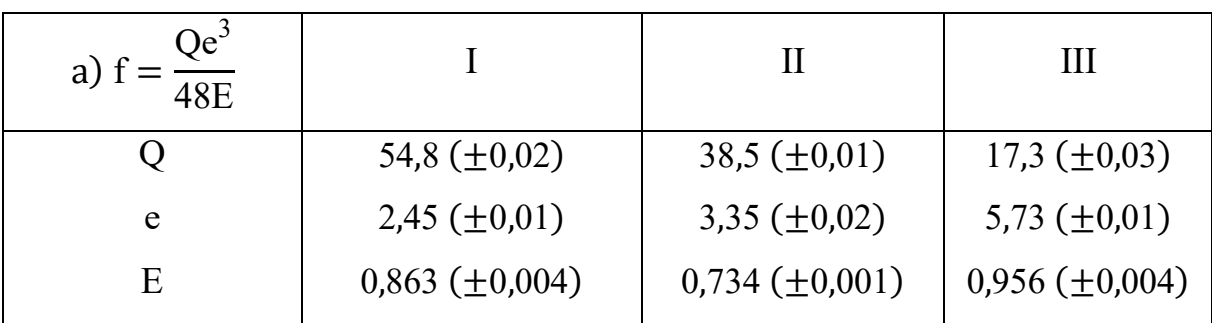

$$
6) Q = \frac{(2n-1)^2(x+y)}{x-y}
$$

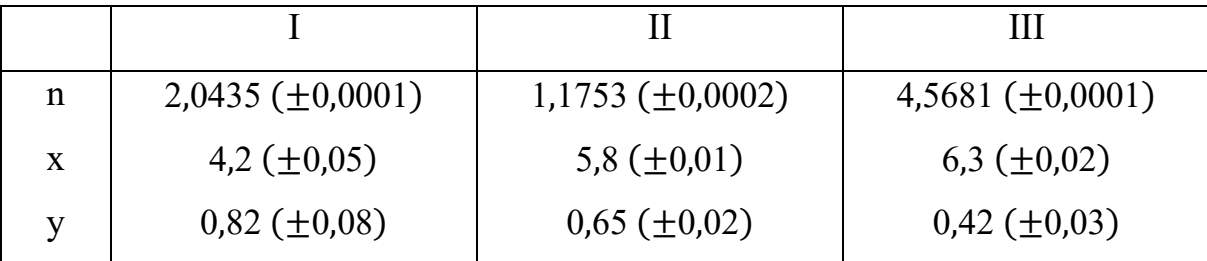

#### Решение одного варианта

a) 
$$
X = \frac{m^2 n^3}{\sqrt{k}}
$$
, r<sub>7</sub>ne m = 2,3 (±0,02), n = 0,45 (±0,01), k = 39,678 (±0,003).

Оставляем без изменения наименее точное число m = 2,3 ( $\pm$ 0,02), остальные округляем на одну цифру больше: n = 0,45 ( $\pm$ 0,01), k = 36,68 ( $\pm$ 0,005).

Bычисляем 
$$
X = \frac{(2,3)^2 (0,45)^3}{\sqrt{36,68}} = 0,079594...
$$

Далее, имеем  $\delta_{\rm m} = 0.02/2.3 = 0.0087$ ;  $\delta_{\rm n} = 0.01/0.45 = 0.022$ ;  $\delta_k = 0.005/36.68 = 0.0014$ , откуда  $\delta_{\rm X} = 2\delta_{\rm m} + 3\delta_{\rm n} + 0.5\delta_{\rm k} = 0.084 = 0.84\%;$  $\alpha_{\rm Y} = 0.079594 * 0.084 = 0.007 \approx 0.01.$ 

OTBeT:  $X = 0.08 \ (\pm 0.01); \delta_X = 0.84\%.$ 

6) N = 
$$
\frac{(n-1)(m+n)}{(m-n)^2}
$$
, rqe n = 3,0567 ( $\pm$ 0,0001), m = 5,72 ( $\pm$ 0,02).

Оставляем без изменения наименее точное число m = 5,72 ( $\pm$ 0,02), а п округляем на одну цифру больше:  $n = 3,057$  ( $\pm 0,0004$ ).

$$
N = \frac{(3,057 - 1)(5,72 + 3,057)}{(5,72 - 3,057)^2} = 2,545880749...
$$
  

$$
\delta_N = \delta_{n-1} + \delta_{m+n} + 2 \cdot \delta_{m-n} = \frac{0,0004}{2,057} + \frac{0,0204}{8,777} + 2 \cdot \frac{0,0204}{2,663} = 0,018;
$$
  

$$
\alpha_N = N \cdot \delta_N = 2,545881 \cdot 0,018 = 0,045 \approx 0,05.
$$
  
Orbert: N  $\approx 2,55$  ( $\pm 0,05$ );  $\delta_N = 1,8\%$ .

## **2. ЧИСЛЕННОЕ РЕШЕНИЕ СИСТЕМ ЛИНЕЙНЫХ АЛГЕБРАИЧЕСКИХ УРАВНЕНИЙ**

Пусть задана система m линейных уравнений с n неизвестными

$$
\begin{cases}\na_{11}x_1 + a_{12}x_2 + \cdots + a_{1n}x_n = b_1 \\
a_{21}x_1 + a_{22}x_2 + \cdots + a_{2n}x_n = b_2 \\
\dots \dots \dots \dots \dots \dots \dots \dots \dots \dots \dots \dots \dots \\
a_{m1}x_1 + a_{m2}x_2 + \cdots + a_{mn}x_n = b_m\n\end{cases} (1)
$$

Систему (1) можно также записать в матричной форме:

$$
AX=B,\t(2)
$$

где  $A =$  $a_{11} \quad a_{12} \quad ... \quad a_{1n}$  $a_{21}$   $a_{22}$  ...  $a_{2n}$ … … … …  $\begin{pmatrix} a_{21} & a_{22} & \dots & a_{2n} \\ \dots & \dots & \dots & \dots \\ a_{m1} & a_{m2} & \dots & a_{mn} \end{pmatrix}$ - матрица коэффициентов при главных

нензвестных, 
$$
X = \begin{pmatrix} x_1 \\ x_2 \\ \dots \\ x_n \end{pmatrix}
$$
- вектор-столбец нензвестных,  $B = \begin{pmatrix} b_1 \\ b_2 \\ \dots \\ b_m \end{pmatrix}$ - вектор-

столбец свободных коэффициентов системы.

 Рассматривают также расширенную матрицу (А|B) системы, которая получается из матрицы А присоединением к ней столбца свободных коэффициентов, т.е.

$$
(A|B) = \begin{pmatrix} a_{11} & a_{12} & \dots & a_{1n} & b_1 \\ a_{21} & a_{22} & \dots & a_{2n} & b_2 \\ \dots & \dots & \dots & \dots & \dots \\ a_{m1} & a_{m2} & \dots & a_{mn} & b_m \end{pmatrix}.
$$
 (3)

*Решить систему* (I) - значит найти такие значения неизвестных  $x_1, x_2, ..., x_n$ , которые превращают каждое её уравнение в верное равенство.

 Система линейных уравнений (I) может иметь и не иметь решения. В первом случае она называется *совместной,* во втором *– несовместной.*

 Совместная система называется *определённой*, если она имеет единственное решение, и *неопределённой* – в противном случае.

 Характер задачи и точность получаемого решения в большей степени зависят от её *обусловленности.* Под обусловленностью вычислительной задачи понимают чувствительность её решения к малым изменениям входных данных. Если малым изменениям данных соответствуют малые изменения результатов, то говорят, что задача хорошо обусловлена, при сильных изменениях в решении задачи говорят о плохой обусловленности.

Если решение является дифференцируемым, то в качестве меры обусловленности принимают величину производной от решения по входу.

#### Пример.

Входные данные представлены n-мерным вектором  $\bar{t} = [t_1, t_2, ..., t_n],$ выходные данные  $\bar{y} = [y_1, y_2, ..., y_n].$ 

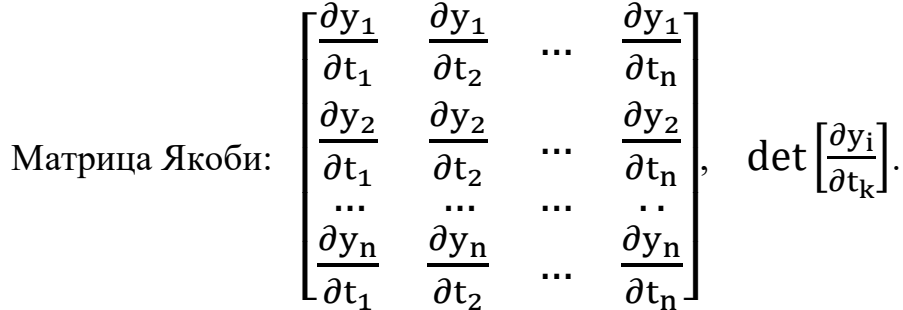

Более строго обусловленность задачи характеризуется числом <u>обусловленности:  $v(A) = ||A|| \cdot ||A^{-1}||$ </u>

где  $||A||$  - норма матрицы A, а  $||A^{-1}||$  - норма обратной матрицы.

Если число обусловленности близко к единице, то матрица хорошо обусловлена. При больших числах - плохо обусловлена.

Обусловленность матрицы можно поправить за счёт масштабирования, например, умножением какого-либо столбца или строки на постоянный множитель.

Пусть дана плохо обусловленная матрица А

$$
A = \begin{pmatrix} 1 & -3 & -1 \\ -2 \cdot 10^8 & 7 & 2 \\ 3 \cdot 10^8 & 2 & -4 \end{pmatrix}.
$$

Умножим её первый столбец на 10<sup>-8</sup>, получим новую матрицу

B =  $\begin{pmatrix} 10^{-8} & -3 & -1 \\ -2 & 7 & 2 \\ 3 & 2 & 4 \end{pmatrix}$ , что равносильно замене x<sub>1</sub> на  $\bar{x}_1 = 10^{-8}x_1$ .

$$
\nu(A) = \|\overline{A}\|_1 \cdot \|\overline{A^{-1}}\|_1 = 24.
$$

Следовательно, матрица  $\overline{A}$  хорошо обусловлена.

#### 2.1. ПРЯМЫЕ (ТОЧНЫЕ) МЕТОДЫ РЕШЕНИЯ СЛАУ

#### Метод обратной матрицы.

Если определитель матрицы А отличен от нуля: det  $A \neq 0$ , то система (1) имеет единственное решение, которое можно найти по формуле:

$$
X = A^{-1}B,
$$
 (4)

гле  $A^{-1}$  – обратная матрица по отношению к матрице A:

$$
A^{-1} = \frac{1}{\det A} \cdot \begin{pmatrix} A_{11} & A_{21} & \dots & A_{n1} \\ A_{12} & A_{22} & \dots & A_{n2} \\ \dots & \dots & \dots & \dots \\ A_{1m} & A_{2m} & \dots & A_{nm} \end{pmatrix};
$$

где А<sub>mn</sub> - *алгебраическое дополнение* элемента матрицы  $a_{mn}$ : A<sub>ij</sub> =  $(-1)^{i+j}$  M<sub>ij</sub> Минором  $M_{ii}$  элемента  $a_{ii}$  называется определитель, полученный из данного

путем вычеркивания і строки і столбца, т.е. той строки и того столбца, на пересечении которых стоит элемент а<sub>іі</sub>.

#### Метод Крамера

Если det  $A \neq 0$ , то система (1) имеет единственное решение, которое можно  $X_j = \frac{\Delta_j}{\Delta}$ , j=1,2,...,n, найти по формуле:  $(5)$ где  $\Delta$  - определитель матрицы А,  $\Delta_i$  – определитель, полученный из

определителя матрицы А заменой і -го столбца столбцом свободных коэффициентов. А именно:

$$
\Delta_1 = \begin{vmatrix} b_1 & a_{12} & \dots & a_{1n} \\ b_2 & a_{22} & \dots & a_{2n} \\ \dots & \dots & \dots & \dots \\ b_n & a_{n2} & \dots & a_{nn} \end{vmatrix}, \Delta_2 = \begin{vmatrix} a_{11} & b_1 & \dots & a_{1n} \\ a_{21} & b_2 & \dots & a_{2n} \\ \dots & \dots & \dots & \dots \\ a_{n1} & b_n & \dots & a_{nn} \end{vmatrix}, \dots, \Delta_n = \begin{vmatrix} a_{11} & a_{12} & \dots & b_1 \\ a_{21} & a_{22} & \dots & b_2 \\ \dots & \dots & \dots & \dots \\ a_{n1} & a_{n2} & \dots & b_n \end{vmatrix}.
$$

<u>Замечания</u>: 1) если  $\Delta = 0$  и все  $\Delta_j = 0$ , то система (1) имеет бесконечное множество решений;

2) если  $\Delta = 0$  и хотя бы один из определителей  $\Delta_i$  отличен от нуля, то система (1) несовместна.

#### Метод Гаусса

Наиболее распространённым методом решения СЛАУ является метод Гаусса, в основе которого лежит идея последовательного исключения неизвестных.

Существуют различные вычислительные схемы, реализующие этот метод. Рассмотрим одну из них - схему единственного деления.

Дана система (1):

Будем поэтапно приводить систему (1) к треугольному виду с помощью элементарных преобразований.

Пусть  $a_{11} \neq 0$  (ведущий элемент). Если это не так, то достаточно провести перестановку уравнений с тем, чтобы ведущий элемент был отличен от нуля. На первом этапе исключим из 2-го, 3-го, ..., n-го уравнений неизвестную х<sub>1</sub>. Вычтем из 2-го уравнения первое уравнение, умноженное на  $\left(-\frac{a_{21}}{a}\right)$ , из 3-го уравнения первое уравнение, умноженное на  $\left(-\frac{a_{31}}{a}\right)$ , ..., из n-го уравнения первое уравнение, умноженное на  $\left(-\frac{a_{n1}}{a_{11}}\right)$ . Результатом этих преобразований система (1) будет эквивалентна системе:

$$
\begin{cases}\na_{11}x_1 + a_{12}x_2 + \dots + a_{1n}x_n = b_1, \\
a_{22}^{(1)}x_2 + \dots + a_{2n}^{(1)}x_n = b_2^{(1)}, \\
\dots \dots \dots \dots \dots \dots \dots \dots \dots \dots \\
a_{n2}^{(1)}x_2 + \dots + a_{nn}^{(1)}x_n = b_n^{(1)},\n\end{cases} \tag{6}
$$

коэффициенты которой (с верхним индексом 1) подсчитываются по формулам: 

На втором этапе повторяем такие же операции, как и на первом этапе, с подсистемой системы (6), получающейся исключением первого уравнения. Результат второго этапа будет иметь вид:

$$
\begin{cases}\na_{11}x_1 + a_{12}x_2 + a_{13}x_3 + \dots + a_{1n}x_n = b_1, \\
a_{22}^{(1)}x_2 + a_{23}^{(1)}x_3 + \dots + a_{2n}^{(1)}x_n = b_2^{(1)}, \\
a_{33}^{(2)}x_3 + \dots + a_{3n}^{(2)}x_n = b_3^{(2)}, \\
\dots \\
a_{n3}^{(2)}x_3 + \dots + a_{nn}^{(2)}x_n = b_n^{(2)},\n\end{cases} (7)
$$

$$
\text{The } a_{ij}^{(2)} = a_{ij}^{(1)} - \frac{a_{i2}^{(1)}}{a_{22}^{(1)}} a_{2j}^{(1)}, \qquad b_i^{(2)} = b_i^{(1)} - \frac{a_{i2}^{(1)}}{a_{22}^{(1)}} b_2^{(1)}, \quad i=3,\dots,n, \ j=3,\dots,n.
$$

 Продолжая этот процесс, на (n – 1)-м этапе так называемого **прямого хода** метода Гаусса данную систему (1) приведём к треугольному виду:

$$
\begin{cases} a_{11}x_1 + a_{12}x_2 + \dots + a_{1n}x_n = b_1, \\ a_{22}^{(1)}x_2 + \dots + a_{2n}^{(1)}x_n = b_2^{(1)}, \\ \dots \\ a_{nn}^{(n-1)}x_n = b_n^{(n-1)}. \end{cases} \tag{8}
$$

Общие формулы для вычисления коэффициентов данной системы:

$$
a_{ij}^{(k)} = a_{ij}^{(k-1)} - \frac{a_{ik}^{(k-1)}}{a_{kk}^{(k-1)}} a_{kj}^{(k-1)}, \quad b_i^{(k)} = b_i^{(k-1)} - \frac{a_{ik}^{(k-1)}}{a_{kk}^{(k-1)}} b_k^{(k-1)}, \quad (9)
$$

где верхний индекс k (номер этапа) должен изменяться от 1 до n-1, нижние индексы i и j (в любой очерёдности) – от k+1 до n; по определению полагаем  $a_{ij}^{(0)} = a_{ij}, b_i^{(0)} = b_i.$ 

 Треугольная, точнее, трапециевидная структура системы (8) позволяет последовательно одно за другим вычислять значения неизвестных, начиная с последнего:

$$
x_n = \frac{b_n^{(n-1)}}{a_{nn}^{(n-1)}};
$$

$$
x_{n-1} = \frac{b_{n-1}^{(n-2)} - a_{n-1,n}^{(n-2)} x_n}{a_{n-1,n-1}^{(n-2)}};
$$

$$
x_2 = \frac{b_2^{(1)} - a_{23}^{(1)} x_3 - \dots - a_{2n}^{(1)} x_n}{a_{22}^{(1)}};
$$

$$
x_1 = \frac{b_1 - a_{12} x_2 - \dots - a_{1n} x_n}{a_{11}}.
$$

Этот процесс последовательного вычисления значений неизвестных называют обратным ходом метода Гаусса. Очевидно, он определяется одной формулой:

$$
x_k = \frac{1}{a_{kk}^{(k-1)}} \Big[ b_k^{(k-1)} - \sum_{j=k+1}^n a_{kj}^{(k-1)} x_j \Big], \qquad k = n, n-1, \dots, 2, 1. \tag{10}
$$

Сумма равна нулю, если нижний предел суммирования больше верхнего.

Итак, решение СЛАУ (1) сводится к последовательной реализации вычислений по формулам (9) и (10).

Число N арифметических операций, необходимых для реализации метода Гаусса, определяется формулой:  $N = \frac{2n(n+1)(n+2)}{3} + n(n+1)$ , n – число неизвестных.

Пример. Методом Гаусса решить систему

$$
\begin{cases} 2x_1 + 3x_2 - x_3 = -3, \\ 3x_1 - 2x_2 + 4x_3 = 13, \\ 4x_1 + x_2 + 2x_3 = 7. \end{cases}
$$

Выполним прямой ход метода Гаусса:

 $a_{11} \neq 0$ . Следовательно, 2 – ведущий элемент. Из второго и третьего уравнения исключим переменную х<sub>1</sub>. Из 2-го уравнения вычитаем 1-е уравнение, умноженное на  $\frac{3}{2}$ :  $-\frac{13}{2}x_2 + \frac{11}{2}x_3 = \frac{35}{2}$ . Из 3-го уравнения вычитаем 1-е уравнение, умноженное на  $\frac{4}{3}$ :  $-5x_2 + 4x_3 = 13$ .

B итоге первого этапа получаем систему:  $\begin{cases} 2x_1 + 3x_2 - x_3 = -3, \\ -\frac{13}{2}x_2 + \frac{11}{2}x_3 = \frac{35}{2}, \\ -5x_2 + 4x_3 = 13. \end{cases}$ 

Исключаем первое уравнение:  $\begin{cases} -\frac{13}{2}x_2 + \frac{11}{2}x_3 = \frac{35}{2}, \\ -5x_2 + 4x_2 = 13. \end{cases}$ 

Повторяем те же операции.  $\left(-\frac{13}{2}\right)$  - разрешающий элемент. Из 2-го уравнения вычитаем 1-е, умноженное на  $(-5/(-\frac{13}{2})) = \frac{10}{13}$ :  $-\frac{3}{13}x_3 = -\frac{6}{13}$ .

The Theorem CHE CONSERVING BAY:  $\begin{cases} 2x_1 + 3x_2 - x_3 = -3, \\ -\frac{13}{2}x_2 + \frac{11}{2}x_3 = \frac{35}{2} \\ -\frac{3}{2}x_3 = -\frac{6}{13}. \end{cases}$ 

Обратный ход метода Гаусса:  $x_3 = 2$ ;

$$
x_2 = -\frac{2}{13} \left( \frac{35}{2} - \frac{11}{2} x_3 \right) = -1;
$$
  

$$
x_1 = \frac{1}{2} (-3 + x_3 - 3x_2) = 1.
$$

OTBeT:  $(1; -1; 2)$ .

Чтобы уменьшить влияние ошибок округлений и исключить деление на на каждом этапе прямого хода уравнения системы (точнее, нуль, обрабатываемой подсистемы) обычно представляют так, чтобы деление производилось на наибольший по модулю в данном столбце (обрабатываемом подстолбце) элемент. Тогда в качестве разрешающего элемента берется максимальный по модулю элемент данного столбца, расположенный в нашей матрице ниже, а затем два уравнения меняют местами. Эта модификация метода Гаусса называется методом Гаусса с постолбцовым выбором главного элемента.

## 2.2. ИТЕРАЦИОННЫЕ МЕТОДЫ РЕШЕНИЯ СЛАУ

Приближенные методы решения систем линейных уравнений позволяют получать значения корней системы с заданной точностью в виде предела последовательности некоторых векторов. Процесс построения такой последовательности называется итерационным (повторяющимся).

Эффективность применения приближенных методов зависят от выбора начального вектора и быстроты сходимости процесса.

Рассмотрим метод простых итераций (метод последовательных приближений).

## 2.2.1. МЕТОЛ ПРОСТЫХ ИТЕРАЦИЙ

Пусть дана система (1) n линейных уравнений с n неизвестными:

**1.** Привести систему (1) к *итерационному виду*, т.е.записать в виде:

$$
\begin{cases}\nx_1 = \alpha_{11}x_1 + \alpha_{12}x_2 + \dots + \alpha_{1n}x_n + \beta \\
x_2 = \alpha_{21}x_1 + \alpha_{22}x_2 + \dots + \alpha_{2n}x_n + \beta_2 \\
\dots \dots \dots \dots \dots \dots \dots \dots \dots \dots \dots \dots \\
x_n = \alpha_{n1}x_1 + \alpha_{n2}x_2 + \dots + \alpha_{nn}x_n + \beta_n\n\end{cases} (11)
$$

$$
\text{min } x_i = \sum_{j=1}^n \alpha_{ij} x_j + \beta_i \quad , \quad \alpha_{ij} \beta_i - \text{unc} \text{max}; i = \overline{1, n}, \tag{11}^*
$$

где матрица 
$$
\{\alpha_{ij}\}
$$
 =  $\begin{pmatrix} \alpha_{11} & \alpha_{12} & \dots & \alpha_{1n} \\ \alpha_{21} & \alpha_{22} & \dots & \alpha_{2n} \\ \dots & \dots & \dots & \dots \\ \alpha_{n1} & \alpha_{n2} & \dots & \alpha_{nn} \end{pmatrix}$ удовлетворает условиям теоремы

сходимости.

**2.** Задаются произвольно n-чисел – нулевое приближение искомой функции.

$$
X^{(0)} = \begin{pmatrix} X_1^{(0)} \\ X_2^{(0)} \\ \dots \\ X_n^{(0)} \end{pmatrix}
$$
- пронзвольные п чисел.

**3.** Подставляем нулевое приближение  $X^{(0)}$  в правую часть системы (11) и вычисляем первое приближение:  $x_i^{(1)} = \sum_{j=1}^n \alpha_{ij} x_j^{(0)} + \beta_i$  или

$$
X^{(1)} = \begin{pmatrix} x_1^{(1)} \\ x_2^{(1)} \\ \dots \\ x_n^{(1)} \end{pmatrix} = \begin{pmatrix} \alpha_{11}x_1^{(0)} + \alpha_{12}x_2^{(0)} + \dots + \alpha_{1n}x_n^{(0)} + \beta_1 \\ \alpha_{21}x_1^{(0)} + \alpha_{22}x_2^{(0)} + \dots + \alpha_{2n}x_n^{(0)} + \beta_2 \\ \dots & \dots & \dots & \dots & \dots \\ \alpha_{n1}x_1^{(0)} + \alpha_{n2}x_2^{(0)} + \dots + \alpha_{nn}x_n^{(0)} + \beta_n \end{pmatrix}.
$$

**4.** Затем по 1-му приближению  $X^{(1)}$  находят 2-е -  $X^{(2)},$  3-е -  $X^{(3)}$  и т.д.

В результате для k-го приближения получаем формулу:

$$
x_i^{(k)} = \sum_{j=1}^n \alpha_{ij} x_j^{(k-1)} + \beta_i, \quad i = 1, ..., n.
$$
 (12)

Таким образом мы получили последовательность векторов  $\mathrm{X}^{(0)}, \! \mathrm{X}^{(1)}, \! \ldots, \mathrm{X}^{(\mathrm{K})},$ к=1,2,… Если любая из таких последовательностей  $\{X_i^{(\kappa)}\}$  сходится к некоторому пределу  $\lim_{k \to \infty} x_i^k = c_i$ ,  $i = \overline{1, n}$ , то данный вектор  $c_i$ , является решением системы (1).

Перейдем к пределу при k→∞ при замене x<sub>i</sub> на c<sub>i</sub>:  $c_i = \sum \alpha_{ij} c_i + \beta_i.$ 1  $\sum$ =  $=\sum \alpha_{ii} c_i +$ *n j*  $c_i = \sum \alpha_{ij} c_i + \beta_i$ 

Итерации прерываются при выполнении условия

$$
\frac{\|a\|}{1 - \|a\|} \|x^{(k+1)} - x^{(k)}\| \le \varepsilon \,,\tag{13}
$$

где  $\varepsilon > 0$  – заданная точность, которую необходимо достигнуть при решении задачи, или более простое условие  $||x^{(k+1)} - x^{(k)}|| < \varepsilon$ .  $(14)$ 

# 2.2.2. МЕТОД ЗЕЙДЕЛЯ

Этот метод является модификацией метода простых итераций и в некоторых случаях приводит к более быстрой сходимости.

Итерации по методу Зейделя отличаются от простых итераций (12) тем, что итерируется не весь вектор X, а поочерёдно каждая компонента вектора  $x_i$ . При нахождении *i-й* компоненты  $(k+1)$ -го приближения сразу используются уже найденные компоненты (k+1)-го приближения с меньшими номерами  $1, 2, ..., i-1.$ 

Первое приближение:

$$
X^{(1)} = \begin{pmatrix} x_1^{(1)} \\ x_2^{(1)} \\ \vdots \\ x_n^{(1)} \end{pmatrix} =
$$
  
\n
$$
= \begin{pmatrix} \alpha_{11}x_1^{(0)} + \alpha_{12}x_2^{(0)} + \alpha_{12}x_2^{(0)} + \cdots + \alpha_{n,n-1}x_{n-1}^{(0)} + \alpha_{1n}x_n^{(0)} + \beta_1 \\ \alpha_{21}x_1^{(1)} + \alpha_{22}x_2^{(0)} + \alpha_{12}x_2^{(0)} + \cdots + \alpha_{n,n-1}x_{n-1}^{(0)} + \alpha_{2n}x_n^{(0)} + \beta_2 \\ \alpha_{21}x_1^{(1)} + \alpha_{22}x_2^{(1)} + \alpha_{12}x_2^{(0)} + \cdots + \alpha_{n,n-1}x_{n-1}^{(0)} + \alpha_{2n}x_n^{(0)} + \beta_2 \\ \vdots \\ \alpha_{n1}x_1^{(1)} + \alpha_{n2}x_2^{(1)} + \alpha_{12}x_2^{(1)} + \cdots + \alpha_{n,n-1}x_{n-1}^{(1)} + \alpha_{nn}x_n^{(0)} + \beta_n \end{pmatrix}.
$$

То есть, в каждое последующее уравнение подставляются значения неизвестных, полученных из предыдущих уравнений.

В результате для k-го приближения получаем формулу:

$$
x_i^{(k)} = \sum_{j=1}^{i-1} \alpha_{ij} x_j^{(k)} + \sum_{j=i}^{n} \alpha_{ij} x_j^{(k-1)} + \beta_i, \quad i = 1, ..., n. \tag{15}
$$

Теорема. Достаточные условия сходимости метода простой итерации и метода Зейделя.

Пусть выполняется хотя бы одно из следующих условий (нормы матрицы):

а) максимум суммы модулей коэффициентов при неизвестных (по строкам) MeHbIIIe 1:  $\max_{1 \le i \le n} \sum_{i=1}^{n} |\alpha_{i,j}| = q_1 < 1;$ 

б) максимум суммы модулей коэффициентов при неизвестных (по столбцам) MeHbIIIe 1:  $\max_{1 \le j \le n} \sum_{i=1}^{n} |\alpha_{i,j}| = q_2 < 1;$ 

**в)** сумма всех элементов в квадрате меньше 1:  $\sum_{i=1}^{n} \sum_{i=1}^{n} \alpha_{i,j}^{2} = q_3 < 1$ .

#### Тогда справедливы следующие утверждения:

1) система (1) имеет единственное решение  $(c_1, ..., c_n)$ ;

2) последовательности  $\{x_i^{(k)}\}$ , где  $i = \overline{1,n}$  определяемые по формулам: (3) – для метода простых итераций и (6) – для метода Зейделя, при любом начальном приближении  $X^{(0)}$  сходится к соответствующим компонентам точного решения.  $\lim_{k\to\infty} x_i^{(k)} = c_{i, i = \overline{i}, \overline{n}}$ <br>3) для приближённого равенства:  $(x_i^{(k)},...x_n^{(k)}) \approx (c_{i,...}c_n)$  верны следующие оценки:

A1) сели выполняется условие **a**), to 
$$
\max_{1 \le i \le n} |x_i^{(k)} - c_i| \le \frac{q_1^{(k)}}{1 - q_1} \max_{1 \le i \le n} |x_i^{(0)} - x_i^{(1)}|
$$
,

 $l_{\tau}$ 

**B1**) сели выполняется условие **6**), то 
$$
\sum_{1 \le i \le n} |x_i^{(k)} - c_i| \le \frac{q_2^{(k)}}{1 - q_2} \max_{1 \le i \le n} |x_i^{(0)} - x_i^{(1)}|,
$$
**B1**) сели выполняется условие **b**), to 
$$
\sqrt{\sum_{i=1}^n (x_i^{(k)} - c_i)^2} \le \frac{q_3^{(k)}}{1 - q_3} \sqrt{\sum_{i=1}^n (x_i^{(0)} - x_i^{(1)})^2}.
$$

#### Замечание:

1) если нет никакой информации о точном решении СЛАУ, то за начальное приближение выбираем столбец свободных коэффициентов.  $x_i^{(0)} = \beta_i$   $(i = \overline{1, n});$ 2) остановка вычислений произволной по заланной величине абсолютной погрешности  $\varepsilon > 0$  и приведенным в теореме оценкам.

Теорема (достаточные условия сходимости метода простой итерации и метода Зейделя) накладывает жёсткие условия на коэффициенты данной линейной системы Ax = B. Условие сходимости выполняется, если в матрице A диагональные элементы преобладают, т.е.

$$
|a_{ii}| > |a_{i1}| + |a_{i2}| + \ldots + |a_{i,i-1}| + |a_{i,i+1}| + \ldots + |a_{in}|, \quad i=1,\ldots,n
$$

и хотя бы для одного і неравенство строгое. То есть, если модули диагональных коэффициентов для каждого уравнения системы больше суммы модулей всех остальных коэффициентов (не считая свободных членов).

Преобразование системы  $Ax = B$  к виду  $X = \alpha x + \beta$  с матрицей  $\alpha$ , удовлетворяющей условиям сходимости, может быть выполнено с помощью элементарных преобразований.

Пример.

Cuchonian matrix

\n
$$
\begin{cases}\n4.5x_1 - 1.8x_2 + 3.6x_3 = -1.7; & \text{(I)} \\
3.1x_1 + 2.3x_2 - 1.2x_3 = 3.6; & \text{(II)} \\
1.8x_1 + 2.5x_2 + 4.6x_3 = 2.2. & \text{(III)}\n\end{cases}
$$

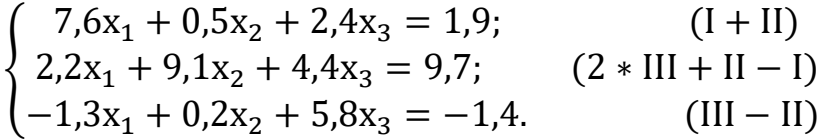

Далее можно выразить  $x_1$  из первого уравнения,  $x_2 - u$ з второго, а  $x_3 - u$ з третьего. Но чтобы избежать погрешности при делении элементов каждой строки на соответствующий диагональный элемент можно последнюю систему записать в виде:

$$
\begin{cases}\n10x_1 = 2, 4x_1 - 0, 5x_2 - 2, 4x_3 + 1, 9; \\
10x_2 = -2, 2x_1 + 0, 9x_2 - 4, 4x_3 + 9, 7; \\
10x_3 = 1, 3x_1 - 0, 2x_2 + 4, 2 - 1, 4.\n\end{cases}
$$

$$
\begin{cases}\nx_1 = 0.24x_1 - 0.05x_2 - 0.24x_3 + 0.19; \\
x_2 = -0.22x_1 + 0.09x_2 - 0.44x_3 + 0.97; \\
x_3 = 0.13x_1 - 0.02x_2 + 0.42 - 0.14.\n\end{cases}
$$

Норма матрицы α:  $||\alpha||_1 = max\{0.53; 0.77; 0.57\} = 0.77 < 1$ .

Пример. Методом простой итерации решить систему с точностью  $\varepsilon = 10^{-3}$ 

$$
\begin{cases} 6,3x_1 + 0,8x_2 - 0,3x_3 = -21,2, \\ 0,28x_1 + 8,1x_2 - 1,2x_3 = 3,8, \\ -1,56x_1 + 1,9x_2 + 12,3x_3 = 4,1. \end{cases}
$$

Решение. Система задана в виде: а х=b,

 $_{\text{T,IC}} \quad \text{a} = \begin{bmatrix} 6,3 & 0,8 & -0,3 \\ 0,28 & 8,1 & -1,2 \\ -1,56 & 1,9 & 12,3 \end{bmatrix}, \quad \text{b} \begin{bmatrix} -21,2 \\ 3,8 \\ 4,1 \end{bmatrix}.$ 

Точное решение:

$$
a^{-1} \cdot b = \begin{pmatrix} -3,4453 \\ 0,5601 \\ -0,1901 \end{pmatrix}, \text{ to } e^{t} = -3,4453; x_2 = 0,5601; x_3 = -0,1901.
$$

Условие сходимости выполняется, т.к. в матрице а диагональные элементы преобладают:  $|6,3| > |0,8| + |-0,3|$ ;  $|8,1| > |0,28| + |-1,2|$ ;  $|12,3| > |-1,56| + |1,9|$ .

\n
$$
\text{Приведём системy к видy (11):}
$$
\n

\n\n $\begin{cases}\n x_1 = -0.127x_2 + 0.0476x_3 - 3.3651; \\
 x_2 = -0.0346x_1 + 0.1481x_3 + 0.4691; \\
 x_3 = 0.1268x_1 - 0.1545x_2 + 0.3333.\n \end{cases}$ \n

Система приведена к итерационному виду, так как выполнено условие теоремы а): максимум суммы модулей коэффициентов при неизвестных (по строкам) меньше 1:

0,127+0,0476=0,1746; 0,0346+0,1481=0,1827; 0,1268+0,1545=0,2813;  
\n
$$
\max_{j} \sum_{i=1}^{n} |a_{ij}| = \max\{0,1746; 0,1827; 0,2813\} = 0,2813 < 1.
$$

Таким образом, сходимость итераций гарантирована. При этом  $q_1 = 0.2813$ . Вычисления будем вести до тех пор, пока величины  $|x_i^{(k)} - x_i^{k-1}|$   $(i = 1,2,3,4)$ не станут меньше  $\varepsilon = 10^{-3}$ .

Нулевое приближение (свободные коэффициенты):

$$
x_1^{(0)} = -3,3651;
$$
  $x_2^{(0)} = 0,4691;$   $x_3^{(0)} = 0,3333$ 

подставляем в правую часть системы и вычисляем первое приближение:

$$
x_1^{(1)} = -0.127x_2^{(0)} + 0.0476x_3^{(0)} - 3.3651;
$$
  
\n
$$
x_2^{(1)} = -0.0346x_1^{(0)} + 0.1481x_3^{(0)} + 0.4691;
$$
  
\n
$$
x_3^{(1)} = 0.1268x_1^{(0)} - 0.1545x_2^{(0)} + 0.3333.
$$

$$
X0 = \begin{pmatrix} -3,3651 \\ 0,4691 \\ 0,3333 \end{pmatrix}, \quad X1 = \begin{bmatrix} -0,127 \cdot 0,4691 + 0,0476 \cdot 0,3333 - 3,3651 \\ -0,0346 \cdot (-3,3651) + 0,1481 \cdot 0,3333 + 0,4691 \\ 0,1268 \cdot (-3,3651) - 0,1545 \cdot 0,4691 + 0,3333 \end{bmatrix}
$$

$$
X1 = \begin{pmatrix} -3,4088 \\ 0,6349 \\ -0,1659 \end{pmatrix}, \quad |X0 - X1| = \begin{pmatrix} 0,044 \\ 0,166 \\ 0,499 \end{pmatrix}, \quad E1 = 0,499 > 10^{-3}
$$

Подставляем X1 в правую часть системы и вычисляем второе приближение:

$$
x_1^{(2)} = -0.127x_2^{(1)} + 0.0476x_3^{(1)} - 3.3651;
$$
  
\n
$$
x_2^{(2)} = -0.0346x_1^{(1)} + 0.1481x_3^{(1)} + 0.4691;
$$
  
\n
$$
x_3^{(2)} = 0.1268x_1^{(1)} - 0.1545x_2^{(1)} + 0.3333.
$$

$$
X2 = \begin{bmatrix} -0.127 \cdot 0.6349 + 0.0476 \cdot (-0.1659) - 3.3651 \\ -0.0346 \cdot (-3.4088) + 0.1481 \cdot (0.1659) + 0.4691 \\ 0.1268 \cdot (-3.4088) - 0.1545 \cdot 0.6349 + 0.3333 \end{bmatrix}
$$

$$
X2 = \begin{bmatrix} -3.4536 \\ 0.5624 \\ -0.1971 \end{bmatrix}, \quad |X1 - X2| = \begin{bmatrix} 0.045 \\ 0.072 \\ 0.031 \end{bmatrix}, \quad EZ = 0.072 > 10^{-3}
$$

Дальнейшие расчёты приведены в таблице (Excel):

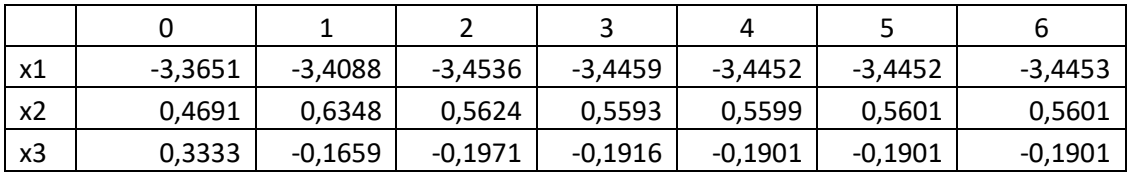

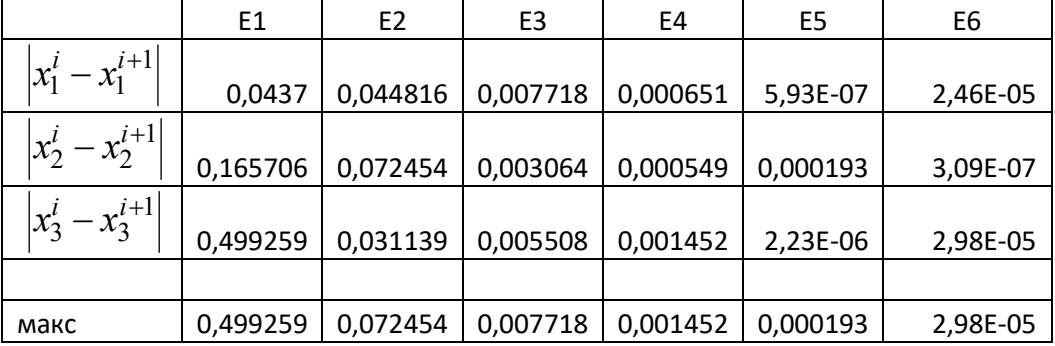

Заданная точность достигнута на шестой итерации.

OTBeT:  $x_1 = -3,4453$ ;  $x_2 = 0,5601$ ;  $x_3 = -0,1901$ .

# Пример

Найдём решение системы из предыдущего примера методом Зейделя. Решение. Условия теоремы сходимости выполнены.

Нулевое приближение (свободные коэффициенты):

$$
x_1^{(0)} = -3,3651;
$$
  $x_2^{(0)} = 0,4691;$   $x_3^{(0)} = 0,3333$ 

подставляем в правую часть первого уравнения системы и вычисляем  $x_1^{(1)}$ :  $x_1^{(1)} = -0.127x_2^{(0)} + 0.0476x_3^{(0)} - 3.365 = -3.4088.$ 

Во второе уравнение подставляем:  $x_1^{(1)} = -3,4088; x_2^{(0)} = 0,4691;$ 

$$
x_3^{(0)} = 0,3333.
$$
  $x_2^{(1)} = -0,0346x_1^{(1)} + 0,1481x_3^{(0)} + 0,4691 = 0,6364.$ 

В третье уравнение подставляем:  $x_1^{(1)} = -3,4088; x_2^{(1)} = 0,6364;$ 

$$
x_3^{(0)} = 0,3333. \qquad x_3^{(1)} = 0,1268x_1^{(1)} - 0,1545x_2^{(1)} + 0,3333 = -0,1973.
$$
  

$$
X1 = \begin{pmatrix} -3,4088 \\ 0,6364 \\ -0,1973 \end{pmatrix}, \quad |X0 - X1| = \begin{pmatrix} 0,044 \\ 0,167 \\ 0,531 \end{pmatrix}, \quad E1 = 0,531 > 10^{-3}.
$$

Второе приближение вычисляем по формулам:

$$
x_1^{(2)} = -0.127x_2^{(1)} + 0.0476x_3^{(1)} - 3.3651 = -3.4553;
$$
  
\n
$$
x_2^{(2)} = -0.0346x_1^{(2)} + 0.1481x_3^{(1)} + 0.4691 = 0.5594;
$$
  
\n
$$
x_3^{(2)} = 0.1268x_1^{(2)} - 0.1545x_2^{(2)} + 0.3333 = -0.1913.
$$

Погрешность на втором шаге:

$$
\max\{|-3,4553-(-3,4088)|;|0,5594-0,6364|;|-0.1913-(-0,1973)|\}=0,077\geq\epsilon.
$$

Дальнейшие расчёты приведены в таблице (Excel):

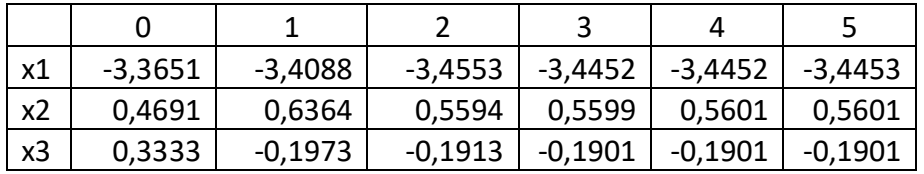

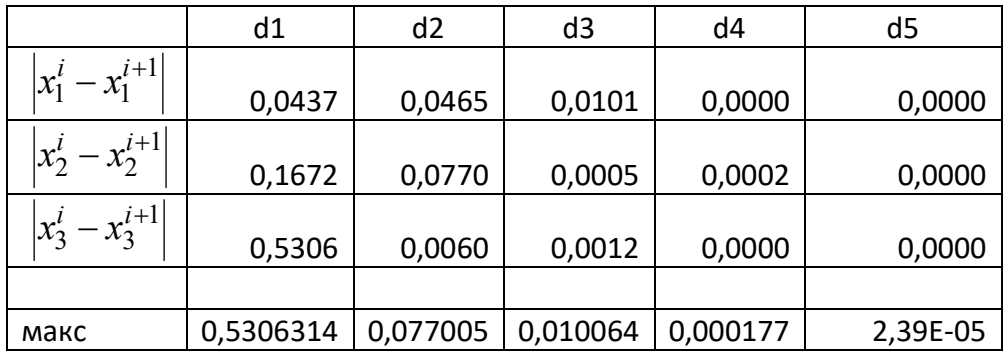

Точность достигнута на пятой итерации.

OTBeT:  $x_1 = -3,4453$ ;  $x_2 = 0,5601$ :  $x_3 = -0,1901$ .

# **ЗАДАНИЯ**

*ЗаданиеI.* Решить СЛАУ указанным методом с точностью 10-3 .

№1. ൞ ;1,24 + <sup>ସ</sup>ݔ0,18 − <sup>ଷ</sup>ݔ0,21 + <sup>ଶ</sup>ݔ0,04 − <sup>ଵ</sup>ݔ0,23 = <sup>ଵ</sup>ݔ ;0,88 − <sup>ଷ</sup>ݔ0,06 + <sup>ଶ</sup>ݔ0,23 − <sup>ଵ</sup>ݔ0,45 = <sup>ଶ</sup>ݔ ;0,62 + <sup>ଷ</sup>ݔ0,11 − <sup>ଶ</sup>ݔ0,34 + <sup>ଵ</sup>ݔ0,26 = <sup>ଷ</sup>ݔ 1,17. − <sup>ସ</sup>ݔ0,12 − <sup>ଷ</sup>ݔ0,34 + <sup>ଶ</sup>ݔ0,26 − <sup>ଵ</sup>ݔ0,05 = <sup>ସ</sup>ݔ №2. ൞ ;0,64 − <sup>ସ</sup>ݔ0,16 − <sup>ଷ</sup>ݔ0,34 − <sup>ଶ</sup>ݔ0,12 + <sup>ଵ</sup>ݔ0,21 = <sup>ଵ</sup>ݔ ;1,42 + <sup>ସ</sup>ݔ0,18 − <sup>ଷ</sup>ݔ0,34 + <sup>ଶ</sup>ݔ0,08 − <sup>ଵ</sup>ݔ0,34 = <sup>ଶ</sup>ݔ ;0,42 − <sup>ସ</sup>ݔ0,31 − <sup>ଷ</sup>ݔ0,15 + <sup>ଶ</sup>ݔ0,34 + <sup>ଵ</sup>ݔ0,16 = <sup>ଷ</sup>ݔ 0,83. + <sup>ସ</sup>ݔ0,25 + <sup>ଷ</sup>ݔ0,08 − <sup>ଶ</sup>ݔ0,26 − <sup>ଵ</sup>ݔ0,12 = <sup>ସ</sup>ݔ №3. ൞ ;1,83 + <sup>ସ</sup>ݔ0,21 + <sup>ଷ</sup>ݔ0,02 + <sup>ଶ</sup>ݔ0,18 − <sup>ଵ</sup>ݔ0,32 = <sup>ଵ</sup>ݔ ;0,65 − <sup>ସ</sup>ݔ0,27 + <sup>ଷ</sup>ݔ0,14 − <sup>ଶ</sup>ݔ0,12 + <sup>ଵ</sup>ݔ0,16 = <sup>ଶ</sup>ݔ ;2,23 + <sup>ସ</sup>ݔ0,24 − <sup>ଷ</sup>ݔ0,02 − <sup>ଶ</sup>ݔ0,27 + <sup>ଵ</sup>ݔ0,37 = <sup>ଷ</sup>ݔ 1,13. + <sup>ସ</sup>ݔ0,25 + <sup>ଷ</sup>ݔ0,18 − <sup>ଶ</sup>ݔ0,21 + <sup>ଵ</sup>ݔ0,12 = <sup>ସ</sup>ݔ №4. ൞ ;0,44 + <sup>ଷ</sup>ݔ0,03 + <sup>ଶ</sup>ݔ0,52 − <sup>ଵ</sup>ݔ0,42 = <sup>ଵ</sup>ݔ ;1,42 + <sup>ଷ</sup>ݔ0,36 + <sup>ଶ</sup>ݔ0,26 − <sup>ଵ</sup>ݔ0,31 = <sup>ଶ</sup>ݔ ;0,83 − <sup>ସ</sup>ݔ0,24 − <sup>ଷ</sup>ݔ0,14 − <sup>ଶ</sup>ݔ0,08 + <sup>ଵ</sup>ݔ0,12 = <sup>ଷ</sup>ݔ 1,42. − <sup>ଷ</sup>ݔ0,18 − <sup>ଶ</sup>ݔ0,35 − <sup>ଵ</sup>ݔ0,15 = <sup>ସ</sup>ݔ №5. ൞ ;1,33 − <sup>ସ</sup>ݔ0,15 + <sup>ଷ</sup>ݔ0,12 − <sup>ଶ</sup>ݔ0,34 − <sup>ଵ</sup>ݔ0,18 = <sup>ଵ</sup>ݔ ;0,84 + <sup>ସ</sup>ݔ0,32 + <sup>ଷ</sup>ݔ0,45 − <sup>ଶ</sup>ݔ0,23 + <sup>ଵ</sup>ݔ0,11 = <sup>ଶ</sup>ݔ ;1,16 − <sup>ସ</sup>ݔ0,18 − <sup>ଷ</sup>ݔ0,14 + <sup>ଶ</sup>ݔ0,12 − <sup>ଵ</sup>ݔ0,05 = <sup>ଷ</sup>ݔ 0,57. + <sup>ଷ</sup>ݔ0,06 + <sup>ଶ</sup>ݔ0,08 + <sup>ଵ</sup>ݔ0,12 = <sup>ସ</sup>ݔ №6. ൞ ;2,13 + <sup>ସ</sup>ݔ0,05 − <sup>ଷ</sup>ݔ0,44 − <sup>ଶ</sup>ݔ0,23 + <sup>ଵ</sup>ݔ0,13 = <sup>ଵ</sup>ݔ ;0,18 − <sup>ସ</sup>ݔ0,15 + <sup>ଷ</sup>ݔ0,31 − <sup>ଵ</sup>ݔ0,24 = <sup>ଶ</sup>ݔ ;1,44 + <sup>ସ</sup>ݔ0,23 − <sup>ଶ</sup>ݔ0,15 + <sup>ଵ</sup>ݔ0,06 = <sup>ଷ</sup>ݔ 2,42. + <sup>ଷ</sup>ݔ0,05 − <sup>ଶ</sup>ݔ0,08 − <sup>ଵ</sup>ݔ0,72 = <sup>ସ</sup>ݔ №7. ൞ ;1,71 − <sup>ସ</sup>ݔ0,22 + <sup>ଷ</sup>ݔ0,18 − <sup>ଶ</sup>ݔ0,31 + <sup>ଵ</sup>ݔ0,17 = <sup>ଵ</sup>ݔ ;0,62 + <sup>ସ</sup>ݔ0,22 + <sup>ଷ</sup>ݔ0,33 + <sup>ଵ</sup>ݔ−0,21 = <sup>ଶ</sup>ݔ ;0,89 − <sup>ସ</sup>ݔ0,19 − <sup>ଷ</sup>ݔ0,05 + <sup>ଶ</sup>ݔ0,18 − <sup>ଵ</sup>ݔ0,32 = <sup>ଷ</sup>ݔ 0,94. + <sup>ଷ</sup>ݔ0,14 − <sup>ଶ</sup>ݔ0,28 + <sup>ଵ</sup>ݔ0,12 = <sup>ସ</sup>ݔ №8. ൞ ;1,21 + <sup>ସ</sup>ݔ0,18 − <sup>ଷ</sup>ݔ0,22 − <sup>ଶ</sup>ݔ0,27 + <sup>ଵ</sup>ݔ0,13 = <sup>ଵ</sup>ݔ ;0,33 − <sup>ସ</sup>ݔ0,18 + <sup>ଷ</sup>ݔ0,45 − <sup>ଵ</sup>ݔ−0,21 = <sup>ଶ</sup>ݔ ;0,48 − <sup>ସ</sup>ݔ0,18 + <sup>ଷ</sup>ݔ0,33 − <sup>ଶ</sup>ݔ0,13 + <sup>ଵ</sup>ݔ0,12 = <sup>ଷ</sup>ݔ 0,17. − <sup>ସ</sup>ݔ0,28 − <sup>ଷ</sup>ݔ0,06 + <sup>ଶ</sup>ݔ0,05 − <sup>ଵ</sup>ݔ0,33 = <sup>ସ</sup>ݔ №9. ൞ ;0,81 − <sup>ସ</sup>ݔ0,21 − <sup>ଷ</sup>ݔ0,38 + <sup>ଶ</sup>ݔ0,07 − <sup>ଵ</sup>ݔ0,19 = <sup>ଵ</sup>ݔ ;0,64 − <sup>ସ</sup>ݔ0,33 + <sup>ଷ</sup>ݔ0,11 + <sup>ଶ</sup>ݔ0,08 + <sup>ଵ</sup>ݔ−0,22 = <sup>ଶ</sup>ݔ ;1,71 + <sup>ସ</sup>ݔ0,11 − <sup>ଷ</sup>ݔ0,09 + <sup>ଶ</sup>ݔ0,07 − <sup>ଵ</sup>ݔ0,51 = <sup>ଷ</sup>ݔ 1,21. − <sup>ଶ</sup>ݔ0,41 − <sup>ଵ</sup>ݔ0,33 = <sup>ସ</sup>ݔ

$$
\begin{cases}\nx_1 = 0.23x_1 - 0.12x_3 + 0.33x_4 - 1.5; \\
x_2 = 0.38x_1 - 0.12x_2 + 1.5; \\
x_3 = 0.11x_1 + 0.23x_2 - 0.51x_4 + 1.2; \\
x_4 = 0.17x_1 - 0.21x_2 + 0.31x_3 - 0.17.\n\end{cases}
$$
\n
$$
N_{211} \begin{cases}\nx_1 = 0.07x_1 - 0.08x_2 + 0.11x_3 - 0.18x_4 - 0.51; \\
x_2 = 0.18x_1 + 0.52x_2 + 0.21x_4 + 1.7; \\
x_3 = 0.13x_1 + 0.31x_2 - 0.21x_4 - 1.02; \\
x_4 = 0.08x_1 - 0.33x_2 + 0.28x_3 - 0.28.\n\end{cases}
$$
\n
$$
N_{212} \begin{cases}\nx_1 = 0.05x_1 - 0.06x_2 - 0.12x_3 + 0.14x_4 - 2.17; \\
x_2 = 0.04x_1 - 0.08x_2 - 0.06x_3 + 0.44x_4 - 2.17; \\
x_3 = 0.34x_1 + 0.08x_2 - 0.06x_3 + 0.44x_4 - 2.1; \\
x_4 = 0.11x_1 + 0.12x_2 - 0.06x_3 + 0.44x_4 - 2.1; \\
x_5 = 0.31x_2 + 0.22x_3 - 0.08x_4 + 0.44x_4 - 2.1; \\
x_6 = 0.11x_1 + 0.12x_2 - 0.09x_4 + 0.48x_4 - 2.1; \\
x_7 = 0.51x_2 + 0.27x_3 - 0.08x_4 + 0.41; \\
x_8 = 0.33x_1 - 0.37x_2 + 0.212x_4 - 0.92; \\
x_9 = 0.33x_1 - 0.37x_2 + 0.46x_3 - 0.32x_4 + 1.12; \\
x_1
$$

823. 
$$
\begin{cases}\nx_1 = 0.28x_2 - 0.17x_3 + 0.06x_4 + 0.21; \\
x_2 = 0.52x_1 + 0.12x_3 + 0.17x_4 - 1.17; \\
x_3 = 0.17x_1 - 0.18x_2 + 0.21x_3 - 0.81; \\
x_4 = 0.11x_1 + 0.22x_2 + 0.08x_3 + 0.05x_4 + 0.72. \\
x_2 = 0.07x_1 - 0.38x_2 - 0.05x_3 + 0.41x_4 + 1.8; \\
x_3 = 0.04x_1 + 0.42x_2 + 0.11x_3 - 0.07x_4 - 1.3; \\
x_4 = 0.17x_1 + 0.18x_2 - 0.13x_3 + 0.19x_4 + 0.33. \\
x_5 = 0.04x_1 + 0.22x_2 - 0.62x_3 + 0.09x_4 + 1.3; \\
x_6 = 0.17x_1 + 0.18x_2 - 0.13x_3 + 0.29x_4 + 1.3; \\
x_7 = 0.03x_1 + 0.28x_2 - 0.62x_3 + 0.08x_4 - 1.3; \\
x_8 = 0.09x_1 + 0.13x_2 + 0.33x_3 - 0.07x_4 + 1.1; \\
x_4 = 0.19x_1 - 0.23x_2 + 0.33x_3 + 0.18x_4 - 1.2; \\
x_5 = 0.03x_1 + 0.28x_2 + 0.28x_4 + 0.23; \\
x_6 = 0.08x_1 + 0.13x_2 + 0.42x_3 + 0.24x_4 + 1.5.\n\end{cases}
$$
\n
$$
N = 23. \begin{cases}\nx_1 = 0.17x_2 - 0.33x_3 + 0.18x_4 - 1.2; \\
x_2 = 0.18x_2 + 0.43x_3 - 0.08x_4 + 0.33; \\
x_3 = 0.22x_1 + 0.13x_2 + 0.21x_3 + 0.21
$$

$$
\begin{array}{c}\n\chi_1 = 0,32x_1 - 0,23x_2 + 0,41x_3 - 0,06x_4 + 0,67; \\
x_2 = 0,18x_1 + 0,12x_2 - 0,3x_3 - 0,88; \\
x_3 = 0,12x_1 + 0,32x_2 - 0,05x_3 + 0,67x_4 - 0,18; \\
x_4 = 0,05x_1 - 0,11x_2 + 0,09x_3 - 0,12x_4 + 1,44.\n\end{array}
$$

Задание II. Решить СЛАУ указанным методом с точностью 10<sup>-4</sup>.

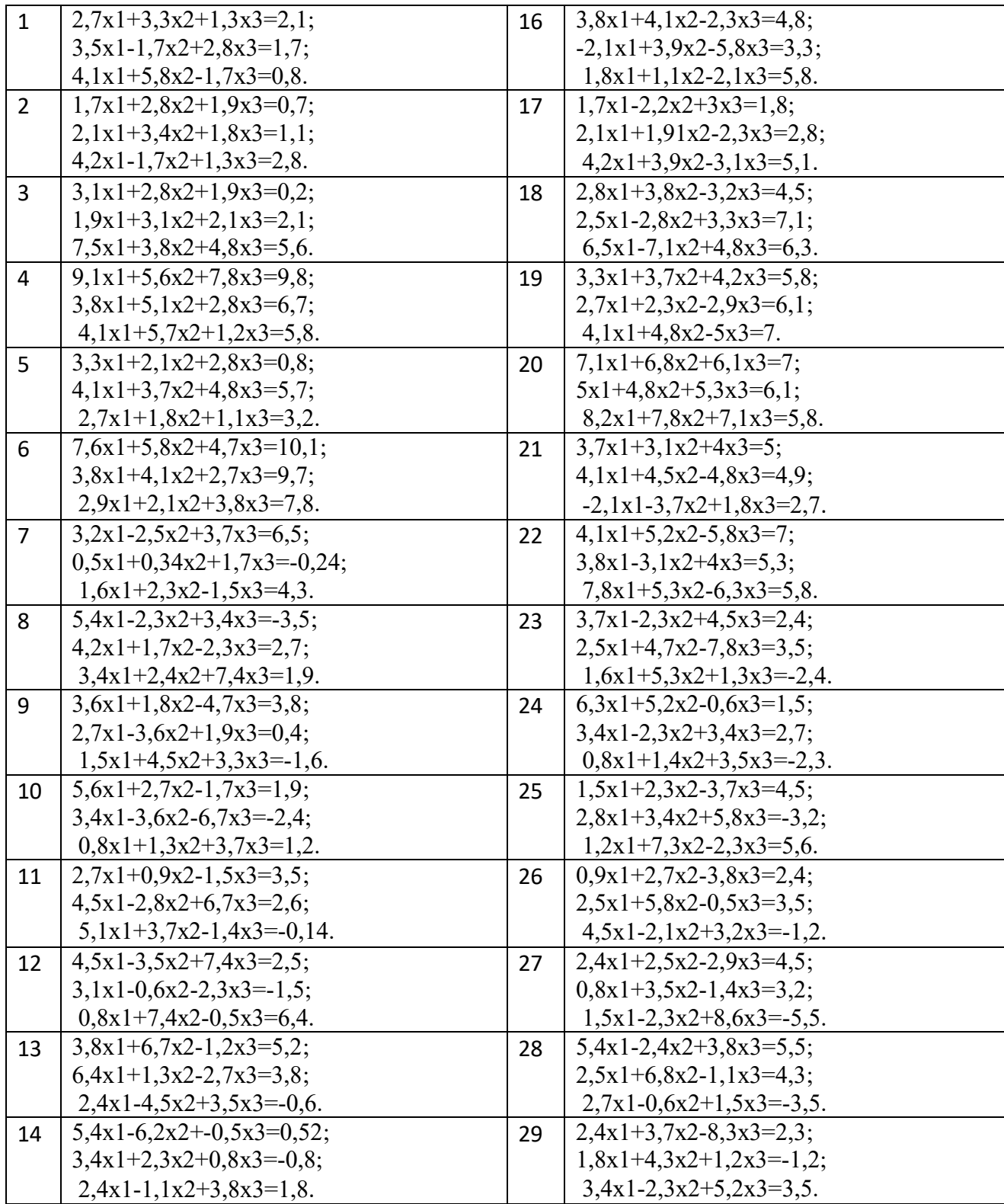

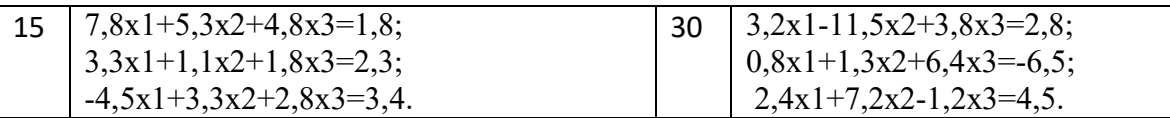

# 3.ЧИСЛЕННОЕ РЕШЕНИЕ ТРАНСЦЕНДЕНТНЫХ И НЕЛИНЕЙНЫХ **УРАВНЕНИЙ**

Если алгебраическое или трансцендентное уравнение достаточно сложное, то его корни сравнительно редко удаётся найти точно. Поэтому большое значение приобретают способы приближённого нахождения корней уравнения и оценки степени их точности.

Процесс нахождения приближённых значений корней уравнения:

$$
f(x) = 0,\t\t(1)
$$

где функция f(x) определена и непрерывна в некотором конечном или бесконечном интервале  $a < x < b$  разбивается на два этапа: 1) отделение корней; 2) уточнение корней до заданной степени точности.

## Отделение корней

Всякое значение  $\lambda$ , обращающее функцию  $f(x)$  в нуль, т. е. такое, что  $f(\lambda) = 0$ , называется корнем уравнения (1) или нулём функции f(x).

Отделить корни - это значит разбить всю область допустимых значений на отрезки, в каждом из которых содержится один корень. Отделение корней можно произвести двумя способами - графическим и аналитическим.

Графический метод отделения корней:

а) строят график функции  $y = f(x)$  для уравнения вида  $f(x) = 0$ . Значениями действительных корней уравнения являются абсциссы точек пересечения графика функции  $y = f(x)$  с осью Ох (рис.1);

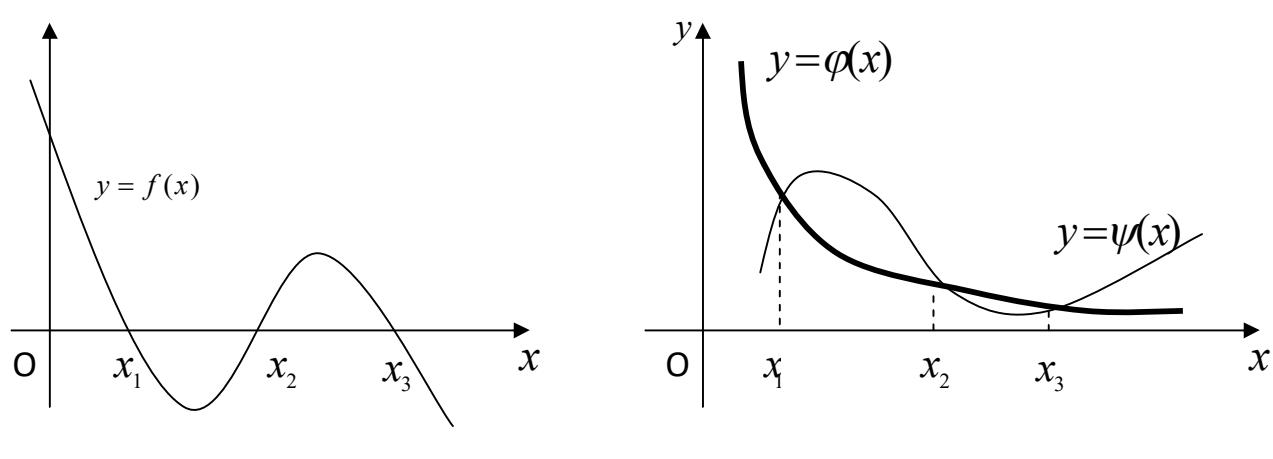

Рис.1

 $Puc.2$
b) представляют уравнение (1) в виде  $\varphi(x) = g(x)$  и строят графики функций  $y = \varphi(x)$  и  $y = g(x)$ . Значениями действительных корней уравнения являются абсциссы точек пересечения графиков функций  $y = \varphi(x)$  и  $y = g(x)$  (рис.2).

Отрезки, в которых заключено только по одному корню, легко находятся.

Аналитический метод отделения корней основан на следующей теореме: если непрерывная на отрезке  $[a,b]$  функция  $y = f(x)$  принимает на концах отрезка значения разных знаков, т.е.  $f(a) \cdot f(b) < 0$ , то внутри этого отрезка находится хотя бы один корень уравнения  $f(x)=0$ ; если при этом производная  $f'(x)$ сохраняет знак внутри отрезка  $[a,b]$ , то корень является елинственным.

## Уточнение корней до заданной точности

То есть сужение отрезка локализации корня [а,b]. Рассмотрим несколько метолов.

# 3.1. МЕТОД ПОЛОВИННОГО ДЕЛЕНИЯ

Пусть корень отделён и принадлежит отрезку  $[a,b]$ . Находим середину отрезка  $[a,b]$  по формуле  $c = \frac{a+b}{2}$  (рис.3). Если  $f(c)=0$ , то с – искомый корень.

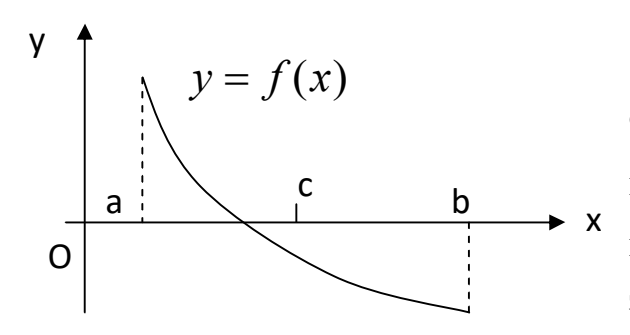

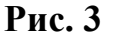

Если  $f(c) \neq 0$ , то в качестве нового отрезка изоляции корня  $[a_1, b_1]$ выбираем ту половину  $[a,c]$  или  $[c,b]$ , на концах которой  $f(x)$  принимает значения разных знаков. Другими словами, если  $f(a) \cdot f(c) < 0$ , то корень принадлежит отрезку  $[a,c]$ , если  $f(a) \cdot f(c) > 0$  -  $\text{opexay}[c,b]$ . Полученный отрезок снова делим

Вычисляем  $f(c_1)$ , выбираем отрезок  $[a_2, b_2]$  и т.д. Как только будет выполнено  $|b_n - a_n| \le 2\varepsilon$ , то в качестве приближенного значения корня, вычисленного с точностью  $\mathcal E$ , можно взять  $c_n = \frac{a_n + b_n}{2}$ .

После каждой итерации отрезок, на котором расположен корень, уменьшается вдвое, то есть после n итераций он сокращается в 2<sup>n</sup> раз. Таким образом, число итераций n в данном методе зависит от предварительно заданной точности є и от длины исходного отрезка и не зависит от вида функции f(x). Это является важным преимуществом метода половинного деления по сравнению с другими методами. Метод, однако, медленно сходится при задании высокой точности расчёта.

Если  $f(a) \cdot f(b) < 0$ , а производные  $f'(x)$  и  $f''(x)$  сохраняют постоянный знак на интервале (a,b), тогда возможны четыре случая расположения дуги кривой  $(pnc.4)$ .

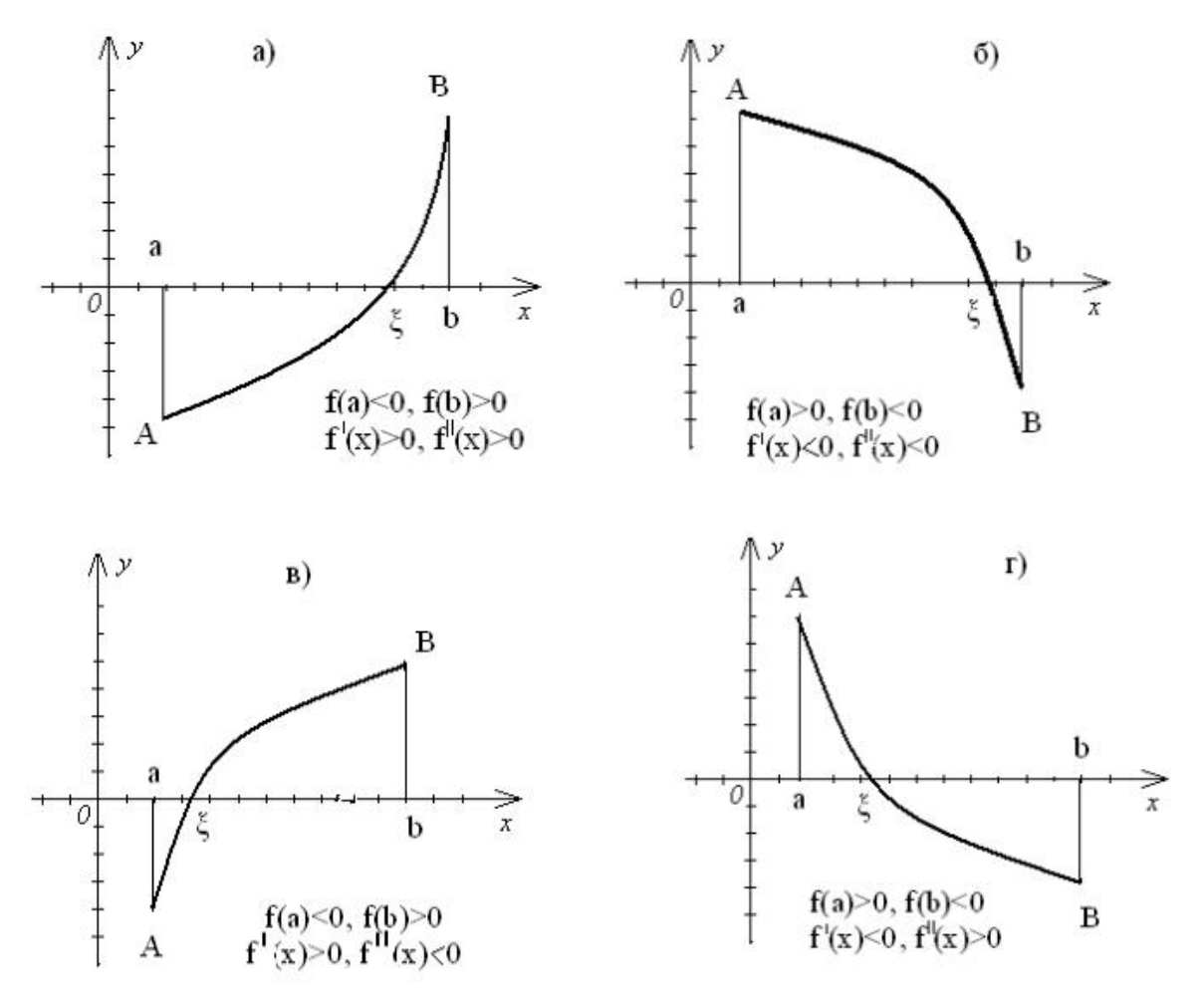

Рис.4

# 3.2. МЕТОД ХОРД

Пусть на отрезке [а,b] функция  $f(x)$  непрерывна и принимает на концах отрезка значения разных знаков, а производные f '(x) и f "(x) сохраняют постоянный знак на интервале (a,b).

Метод хорд отличается от метода половинного деления тем, что очередное приближение берём не в середине отрезка, а в точке пересечения с осью Х прямой, соединяющей точки  $(a, f(a))$  и  $(b, f(b))$  (рис.5).

Причём одна из этих точек фиксируется – та, для которой знаки  $f(x)$  и  $f''(x)$ одинаковы.

Для рис.5 неподвижным концом хорды является  $x = a$ , так как  $f(a) \nvert f''(x) > 0$ .

Уравнение хорды AB: 
$$
\frac{y - f(b)}{f(a) - f(b)} = \frac{x - b}{a - b}.
$$

Точка пересечения хорды с осью X (y=0):  $c_1 = b - \frac{f(b)}{f(b) - f(a)}(b - a)$ .

Теперь корень находится на отрезке [a,c<sub>1</sub>]. Заменяем b на c<sub>1</sub>.

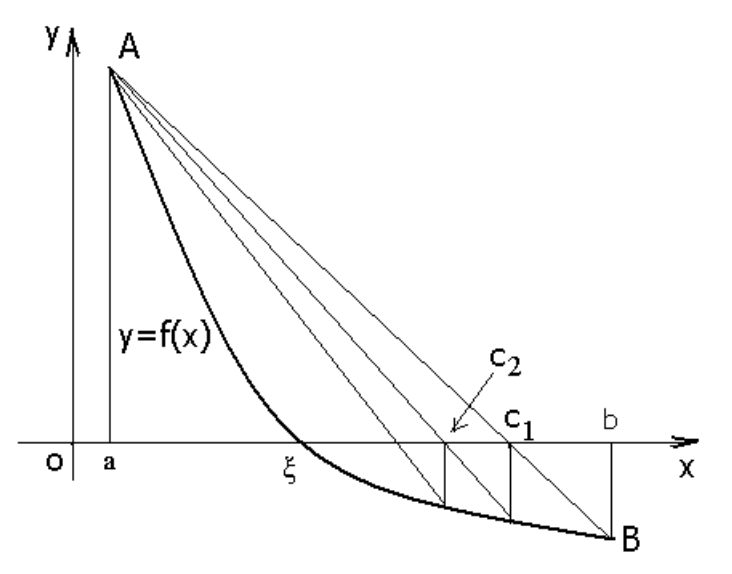

Рис.5. Иллюстрация метода хорд

Применяя метод хорд к этому отрезку, получим:

$$
c_2 = c_1 - \frac{f(c_1)}{f(c_1) - f(a)}(c_1 - a)).
$$

 $c_{n+1} = c_n - \frac{f(c_n)}{f(c_n) - f(a)}(c_n - a)$ Продолжим и т.д., получим:  $(2)$ 

Условие окончания вычислений:

$$
|c_{n+1}-c_n|<\epsilon \text{ with } |f(c_n)|<\epsilon_1.
$$

Для оценки погрешности можно пользоваться общей формулой:

$$
|\xi - x_n| \le \frac{|f(x_n)|}{m}, \quad \text{rge} \quad m = \min_{[a,b]} |f'(x)|.
$$

Итак, если  $f(a) \cdot f''(x) > 0$ , то приближённое значение корня находят по формуле (2), если  $f(a) \cdot f''(x) < 0$  (т.е. фиксируется  $x = b$ ), то по формуле:

$$
c_{n+1} = c_n - \frac{f(c_n)}{f(b) - f(c_n)}(b - c_n).
$$
 (3)

# 3.3. МЕТОД НЬЮТОНА (КАСАТЕЛЬНЫХ)

Пусть на отрезке [a,b] функция f(x) непрерывна и принимает на концах отрезка значения разных знаков, а производные f'(x) и f"(x) сохраняют постоянный знак на интервале (a,b).

Геометрический смысл метода касательных состоит в том, что дуга кривой  $y = f(x)$  заменяется касательной к этой кривой.

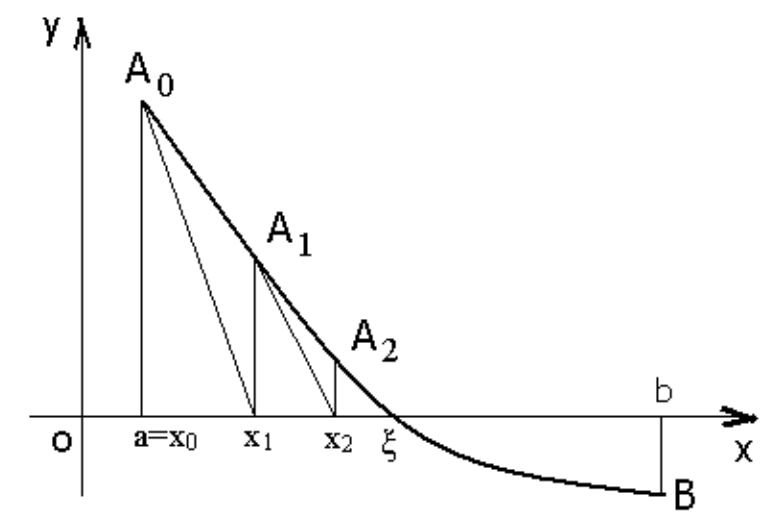

Рис.6. Иллюстрация метода касательных

Выберем в качестве начального приближения  $x_0 = a$  и проведём в точке  $A_0(a,f(a))$  касательную к графику функции  $f(x)$ . Абсцисса пересечения касательной с осью Ох ( $y = 0$ ) является первым приближением к корню (рси.6):

$$
x_1 = a - \frac{f(a)}{f'(a)}
$$
   
  $x_0 = a$    
  $x_1 = x_0 - \frac{f(x_0)}{f'(x_0)}$ .

Через точку  $A_1(x_1; f(x_1))$  снова проведём касательную, абсцисса точки пересечения которой даст второе приближение х<sub>2</sub> корня  $\xi$  и т.д. Очевидно, что в точке  $A_n(x_n;f(x_n))$ :

$$
y - f(x_n) = f'(x_n)(x - x_n)
$$

и алгоритм метода Ньютона запишется так:

$$
x_{n+1} = x_n - \frac{f(x_n)}{f'(x_n)} \tag{4}
$$

Заметим, что в нашем случае, если положить  $x_0 = b$  и провести касательную к кривой  $y = f(x)$  в точке b, то первое приближение не принадлежит отрезку [a,b].

Таким образом, в качестве начального приближения хо выбирается тот конец интервала [a,b], для которого знаки f(x) и f "(x) одинаковы.

Условие окончания вычислений:

$$
\big| \ c_{n+1} - c_n \ \big| < \epsilon \ \text{with} \ \ \big| \ f(c_n) \ \big| < \epsilon_1.
$$

Для оценки погрешности можно пользоваться общей формулой:

$$
|\xi - x_n| \le \frac{|f(x_n)|}{m}, \quad \text{rge} \quad m = \min_{[a,b]} |f'(x)|.
$$

# 3.4. КОМБИНИРОВАННЫЙ МЕТОД

Методы хорд и касательных дают приближения корня с разных сторон. Поэтому их часто применяют в сочетании друг с другом, и уточнение корня происходит быстрее.

Пусть дано уравнение  $f(x)=0$ , корень  $\xi$  отделён и находится на отрезке [a,b]. Применим комбинированный метод хорд и касательных с учётом типа графика функции (рис.4).

Если  $f'(x)$   $f''(x) < 0$  (рис. 4 в, г), то *методом хорд* получаем значение корня с избытком, а методом касательных - с недостатком.

Если f'(x)·f''(x) > 0 (рис.4 а, б), то метод хорд даёт приближение корня с недостатком, а метод касательных - с избытком.

Рассмотрим случай, когда  $f'(x) < 0$ ,  $f''(x) > 0$  (рис.7),

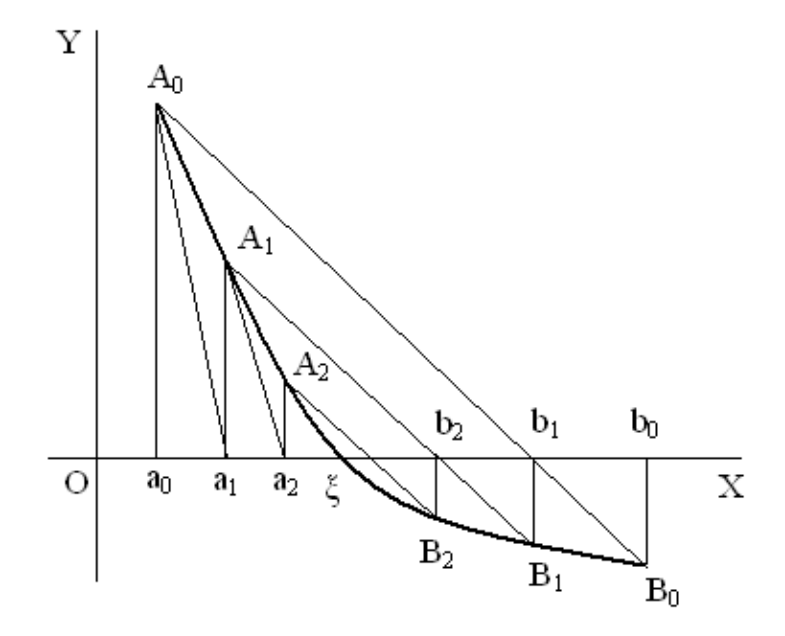

Рис.7. Иллюстрация комбинированного метода

то со стороны конца а лежат приближённые значения корня, полученные по методу касательных, а со стороны конца  $b$  – значения, полученные по методу

хорд: 
$$
a_1 = a - \frac{f(a)}{f'(a)},
$$
  $b_1 = b - \frac{f(b)(b-a)}{f(b) - f(a)}.$ 

Теперь истинный корень  $\xi$  находится на интервале [a<sub>1</sub>,b<sub>1</sub>]. Применяя к этому интервалу комбинированный метод, получаем:

$$
a_2 = a_1 - \frac{f(a_1)}{f'(a_1)}, \qquad b_2 = b_1 - \frac{f(b_1)(b_1 - a_1)}{f(b_1) - f(a_1)}
$$

и вообше

$$
a_{n+1} = a_n - \frac{f(a_n)}{f'(a_n)}, \qquad b_{n+1} = b_n - \frac{f(b_n)(b_n - a_n)}{f(b_n) - f(a_n)}.
$$
 (5)

Для случая, когда  $f'(x)$   $f''(x) > 0$ , то рассуждая аналогично, получим следующие формулы для уточнения корня уравнения:

$$
b_{n+1} = b_n - \frac{f(b_n)}{f'(b_n)}, \qquad a_{n+1} = a_n - \frac{f(a_n)(b_n - a_n)}{f(b_n) - f(a_n)}.
$$
 (6)

Комбинированный метод очень удобен при оценке погрешности вычислений. Процесс вычислений прекращается, как только станет выполняться неравенство

$$
\left|b_{n+1}-a_{n+1}\right|<\epsilon.
$$

Корень уравнения есть среднее арифметическое последних полученных значений:  $\xi = (a_{n+1} + b_{n+1})/2$ .

# **ПРИМЕР**

Найти наименьший положительный корень уравнения:

 $2e^{-x}-(x-2)^2=0$  комбинированным методом с точностью до 0,0001.

а) Отделяем корни графически. (MathCAD)

1-й способ:

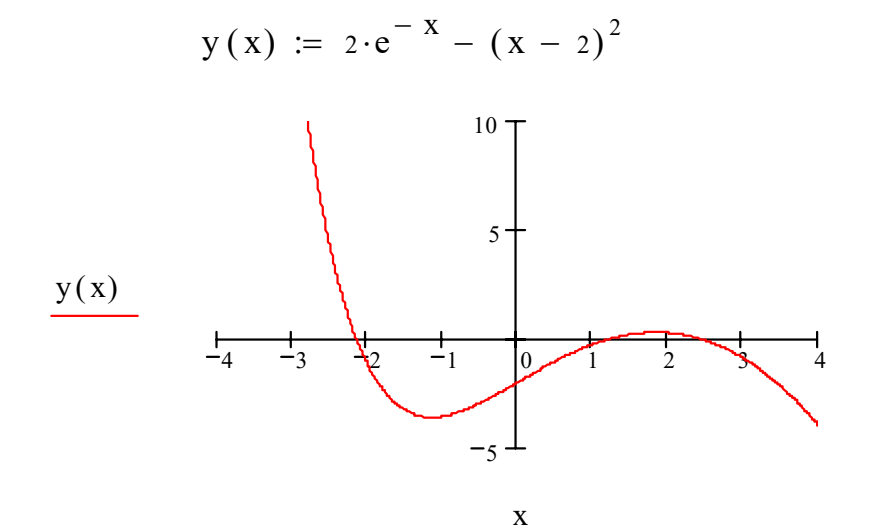

2-й способ:

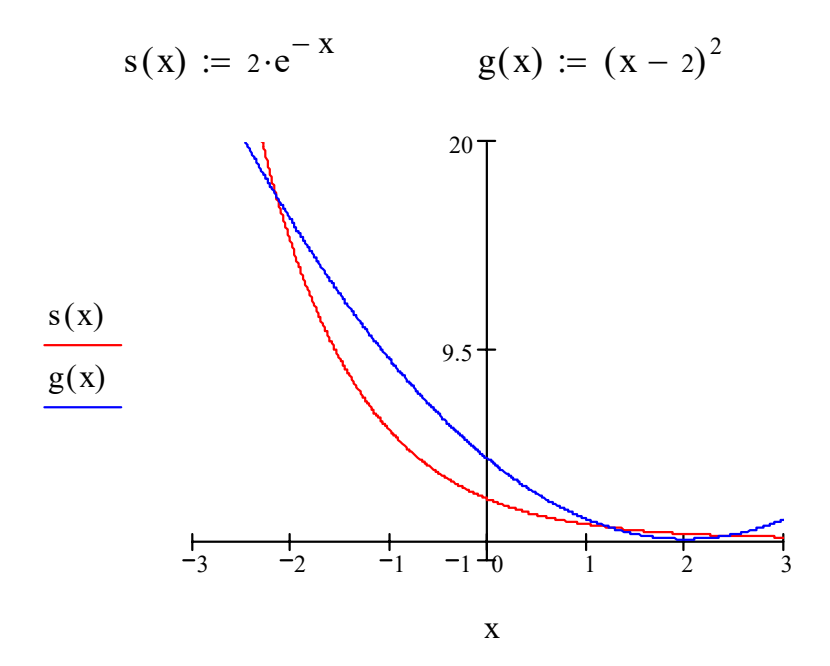

Из рисунков видно, что уравнение имеет три корня, которые принадлежат отрезкам: [-3;-2], [1;2], [2;3]. Будем уточнять корень из промежутка [1;2].

#### b) Сузим отрезок методом половинного деления:

(корень будем обозначать буквой с).

$$
y(x)=2e^{-x}-(x-2)^2
$$

$$
y(1) = -0,264
$$
  
\n $y(2) = 0,271$   $\Rightarrow$   $y(1)y(2) < 0 \Rightarrow c \in [1;2];$ 

середина отрезка:  $x_1 = \frac{1+2}{2} = 1.5$ ;  $y(1.5) = 0.196$ ;  $y(1,5) \cdot y(1) < 0 \implies c \in [1;1,5];$ середина отрезка:  $x_2 = \frac{1+1,5}{2} = 1,25;$   $y(1,25) = 0,011;$  $y(1,25) \cdot y(1) < 0 \implies c \in [1;1,25];$ середина отрезка:  $x_3 = \frac{1+1,25}{2} = 1,125$ ;  $y(1,125) = -0,116$ ;  $y(1,125) \cdot y(1,25) < 0 \implies c \in [1,125,1,25].$ 

Длина отрезка локализации корня 0,125.

с) Проверим условия теоремы: D(у):  $x \in R$ . y(1,125) $\cdot$ y(1,25) < 0.

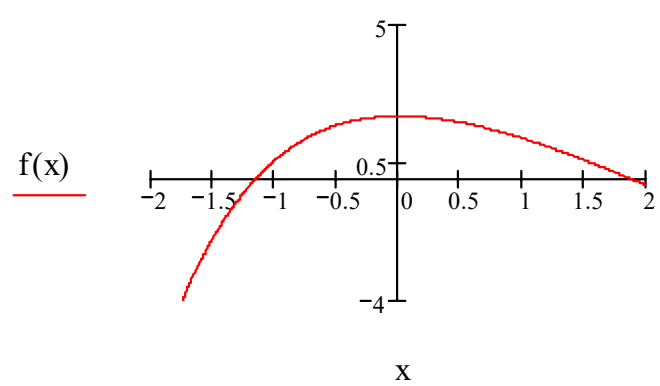

$$
\frac{d}{dx}y(x) \to -2 \cdot \exp(-x) - 2 \cdot x + 4
$$

Следовательно  $y'(x) > 0$  при  $\forall x \in [1, 125, 1, 25]$ .

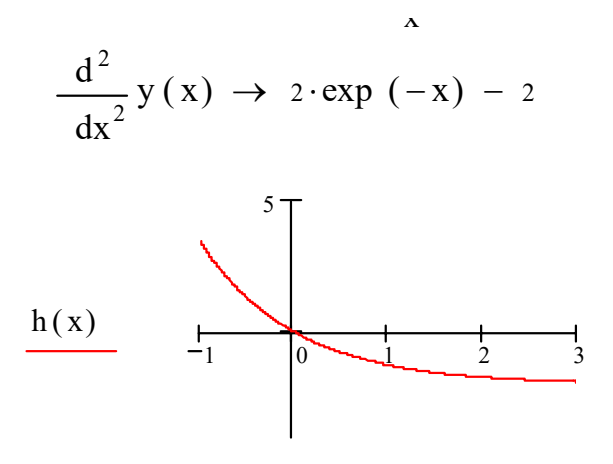

 $\mathbf{\bar{X}}$ 

Следовательно  $y''(x) < 0$  при  $\forall x \in [1, 125, 1, 25]$ .

Все условия теоремы выполнены. Следовательно, на отрезке  $[1,125,1,25]$ корень существует и притом единственный.

d) Уточнение корня комбинированным методом.

$$
x_i = x_{i-1} - \frac{f(x_{i-1})}{f'(x_{i-1})};
$$

Формулы:

$$
\bar{x}_i = \bar{x}_{i-1} - f(\bar{x}_{i-1}) \cdot \frac{x_{i-1} - \bar{x}_{i-1}}{f(x_{i-1}) - f(\bar{x}_{i-1})}
$$

Вычисления закончим при выполнении условия:  $|x_i - \bar{x}_i| < \varepsilon$ .

 $x_0 = 1.125$  (т.к. f(1,125)·f "(x) > 0), следовательно  $\bar{x}_0 = 1.25$ .

## $1<sub>ular</sub>$

$$
x_1 = x_0 - \frac{f(x_0)}{f'(x_0)} = 1,125 - \frac{(-0,1163)}{1,1007} = 1,2307;
$$
  
\n
$$
\overline{x}_1 = \overline{x}_0 - f(\overline{x}_0) \cdot \frac{(x_0 - \overline{x}_0)}{f(x_0) - f(\overline{x}_0)} = 1,25 - 0,0105 \cdot \frac{(1,125 - 1,25)}{(-0,1163 - 0,0105)} = 1,2396;
$$
  
\n
$$
|x_1 - \overline{x}_1| \approx 0,009 > \varepsilon.
$$

# $2$  шаг

$$
x_2 = x_1 - \frac{f(x_1)}{f'(x_1)} = 1,2307 - \frac{(-0,0077)}{0,9545} = 1,238711;
$$
  

$$
\overline{x}_2 = \overline{x}_1 - f(\overline{x}_1) \cdot \frac{(x_1 - \overline{x}_1)}{f(x_1) - f(\overline{x}_1)} = 1,2396 - 0,0008 \cdot \frac{(1,2307 - 1,2396)}{(-0,0077 - 0,0008)} = 1,238765;
$$

 $|x_2 - \overline{x_2}| \approx 0,00005 < \varepsilon.$ 

|                  | Значения х | f(x)        | f'(x)   | $ x_i - x_i $ | Сравнение с $\varepsilon$ |
|------------------|------------|-------------|---------|---------------|---------------------------|
| $X_0$            | 1,125      | $-0,1163$   | 1,1007  |               |                           |
| $\overline{x}_0$ | 1,25       | 0,0105      |         | 0,125         | $\epsilon$                |
|                  |            |             |         |               |                           |
| $X_1$            | 1,2307     | $-0,0077$   | 0,9545  |               |                           |
| $\overline{x}_1$ | 1,2396     | 0,0008      |         | 0,0089        | $\epsilon$                |
|                  |            |             |         |               |                           |
| $X_2$            | 1,238711   | $-0,000045$ | 0,94306 |               |                           |
| $\overline{x}_2$ | 1,238765   | 0,000005    |         | 0,00005       | $\ll$                     |

Вычисления произведены в EXCEL.

OTBeT:  $x = 1,2387 \pm 0,0001$ .

# ЗАДАНИЯ

Найти наименьший положительный корень уравнения с точностью  $\varepsilon = 10^{-4}$ .

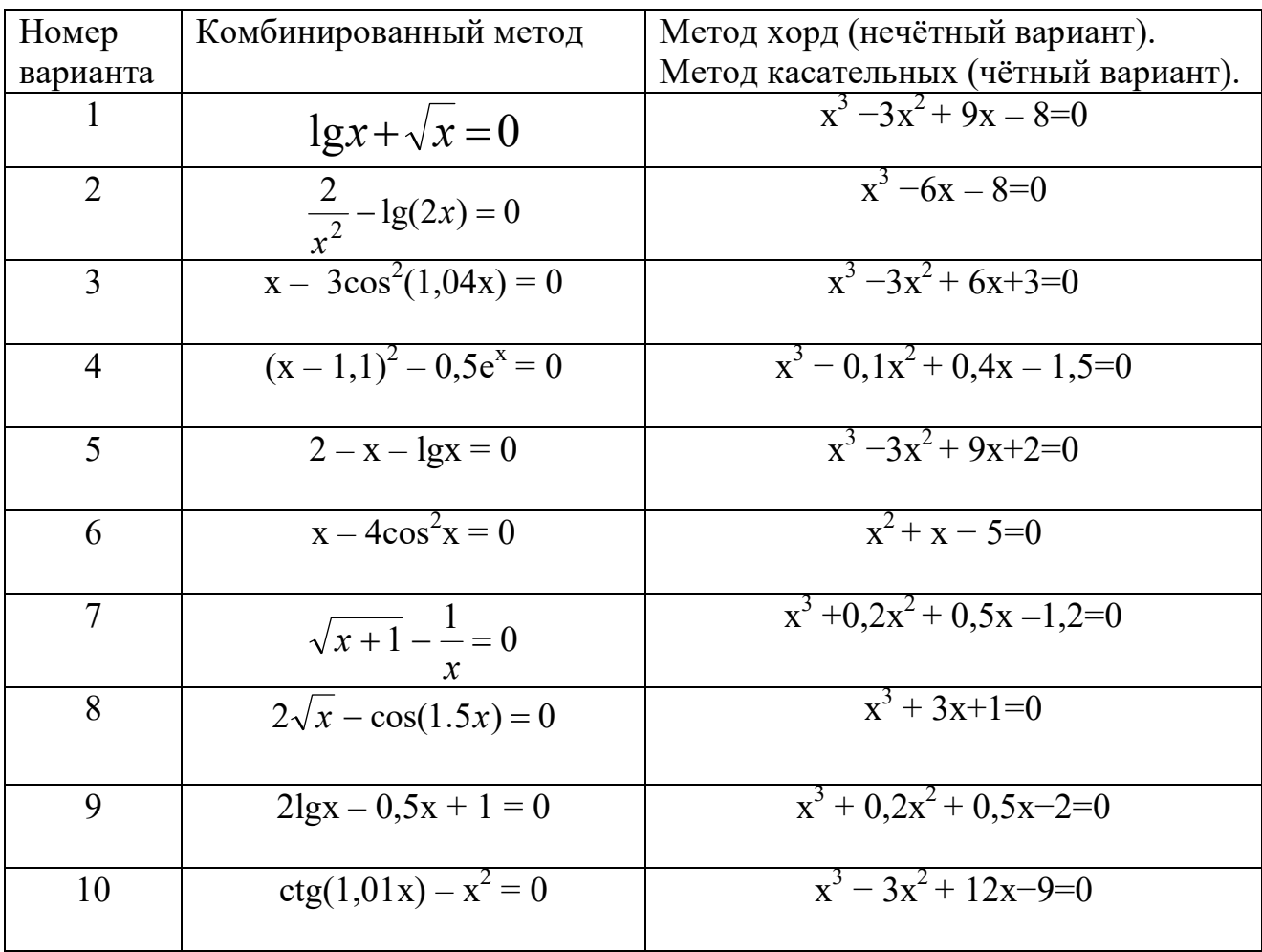

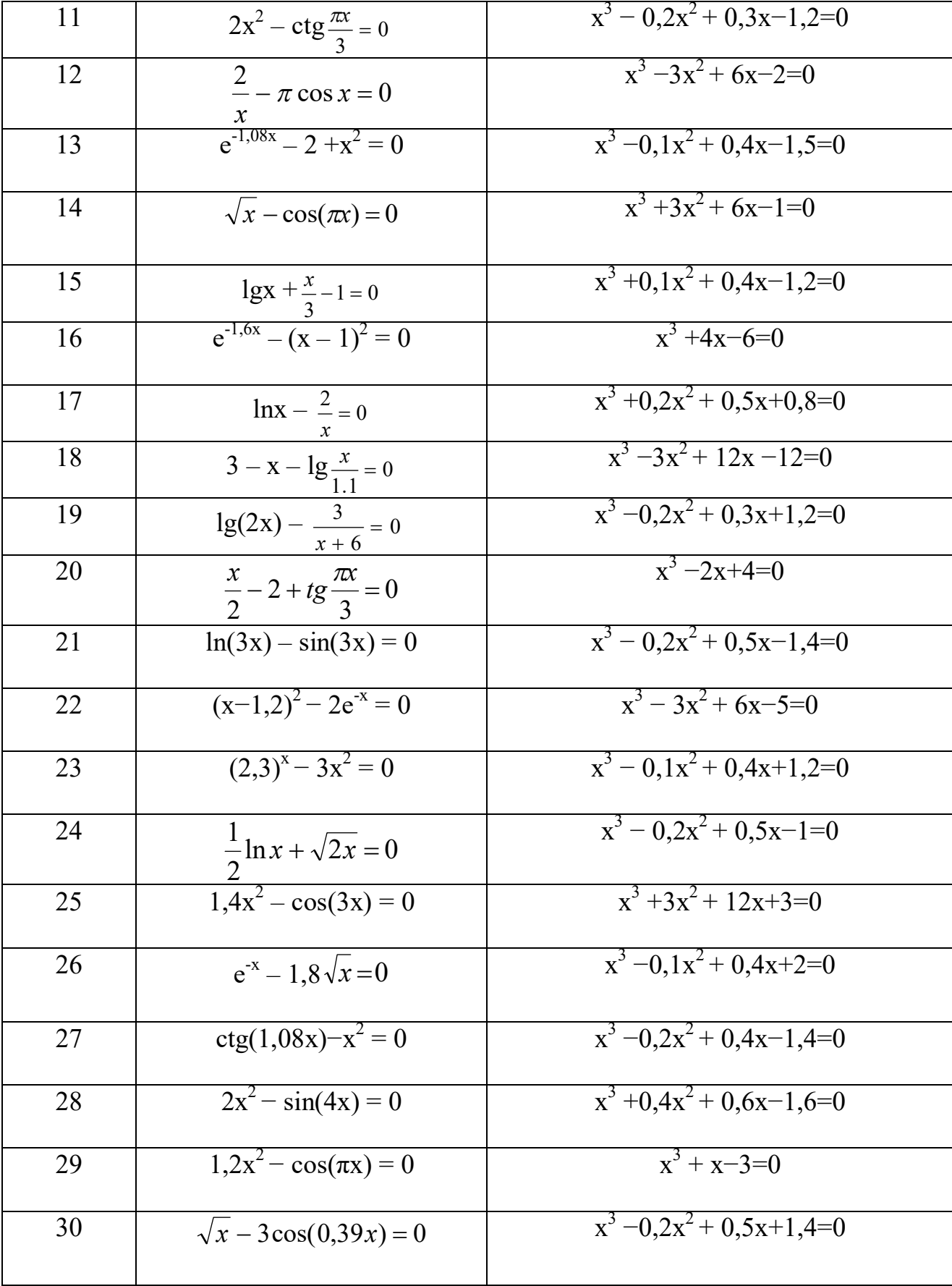

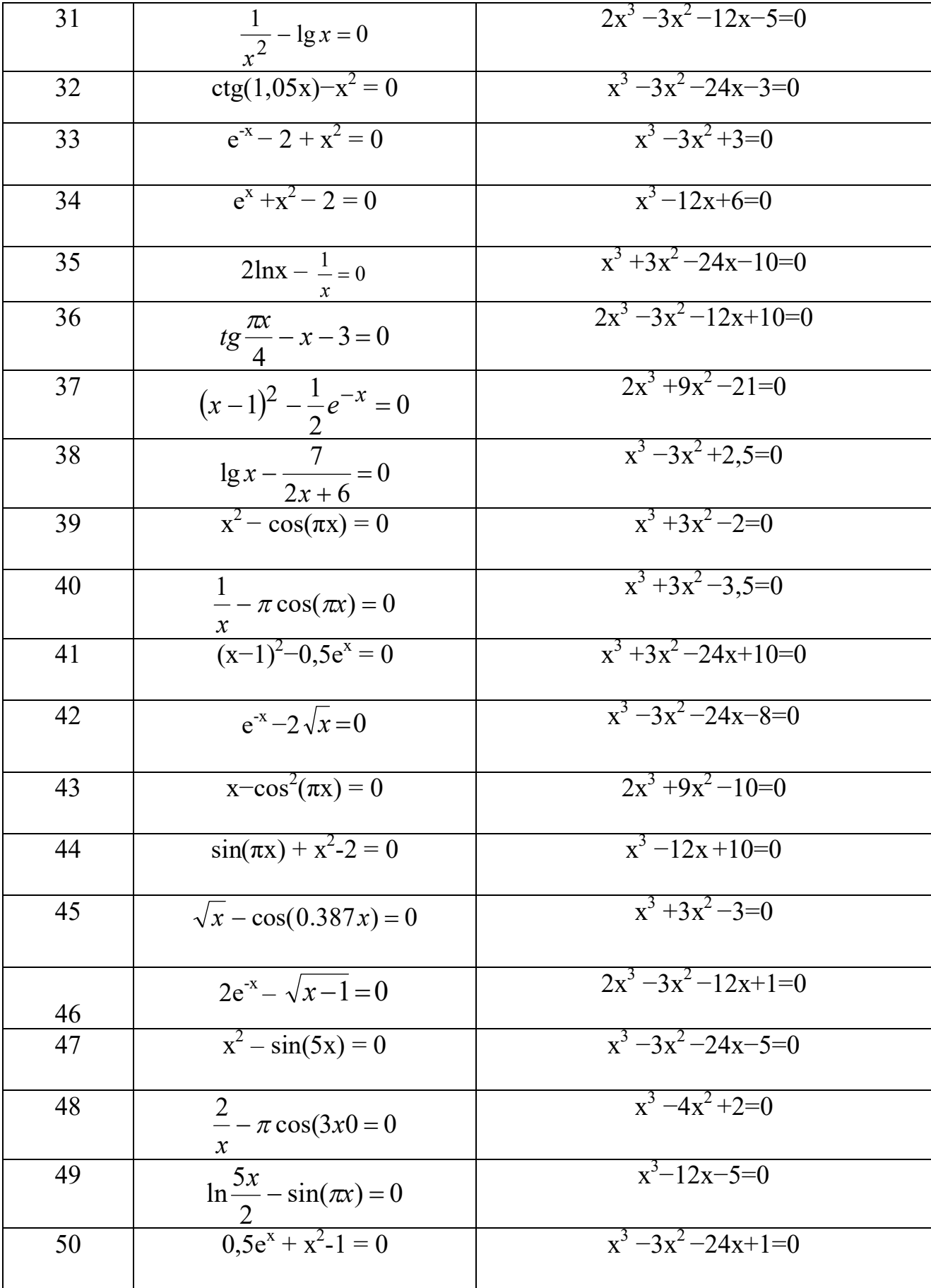

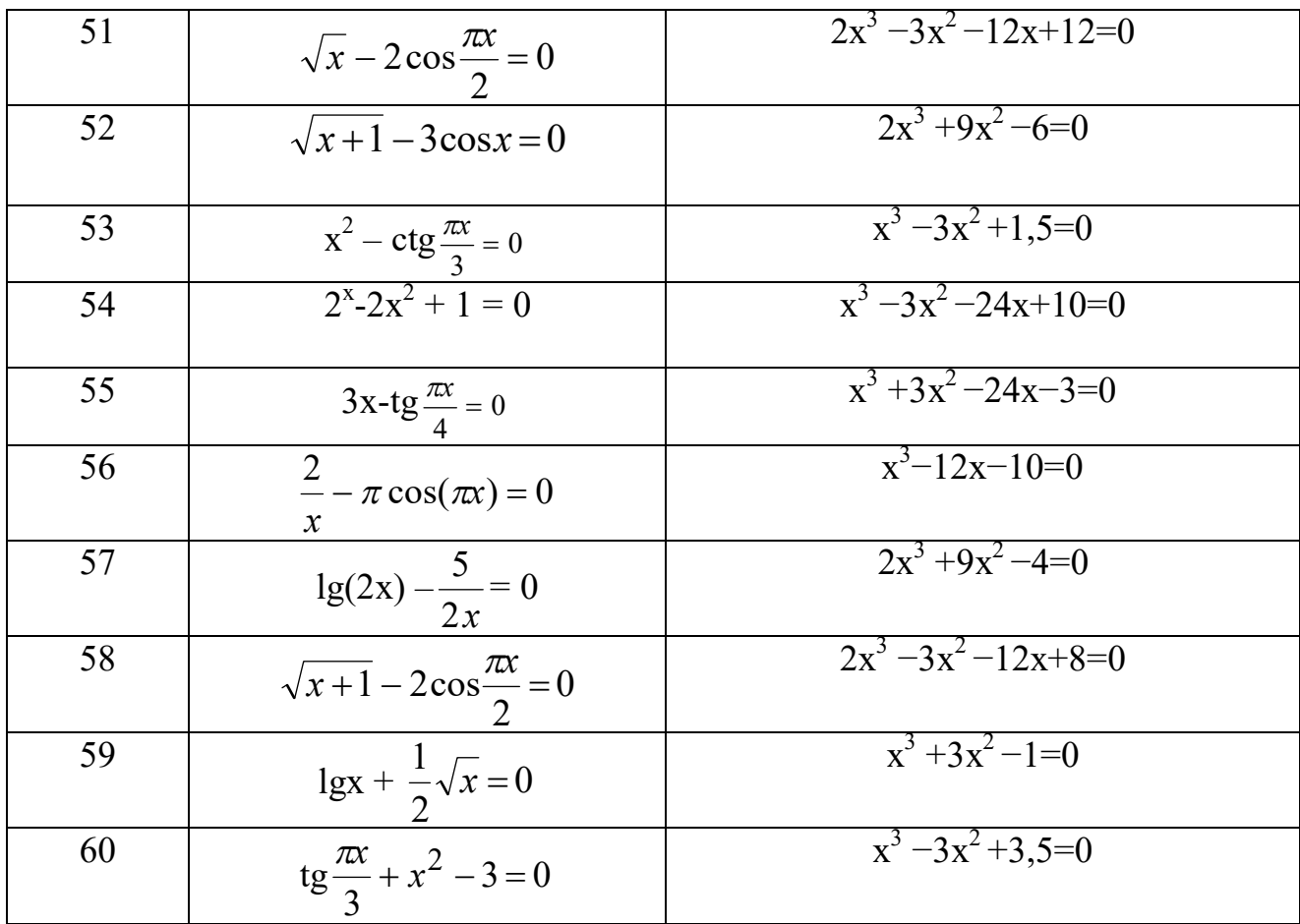

# 4. АППРОКСИМАЦИЯ СЕТОЧНЫХ ФУНКЦИЙ

#### Обшая постановка залачи

Получаемые при компьютерных вычислениях, в экспериментальных исследованиях или задаваемые при проектировании элементов сеточные (табличные) функции:  $y_i = f(x_i)$ ,  $x_i \in [a, b]$ ,  $i = \overline{0, n}$ ,

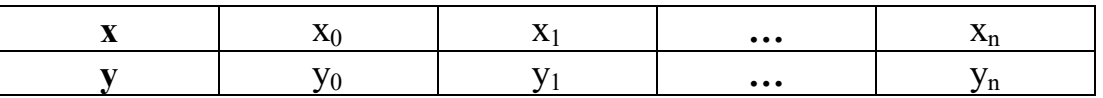

малоинформативны. Они определены только в узлах х; сетки, а их значения в промежуточных точках, а также значения производных в узлах сетки неизвестны, интегралы от них нельзя вычислить классическими методами.

Однако значения функции должны быть известны при любых значениях аргумента  $x \neq x_i$ , а в самих узлах  $x_i$  требуется знать также первые и вторые производные, поэтому требуется перейти от дискретного описания функции к непрерывному, то есть представить в виде формулы. Аппроксимация и является областью знаний, позволяющей решать такие задачи.

Широкое применение аппроксимация имеет в научных исследованиях и инженерной практике. Областями её использования являются:

- □ моделирование;
- планирование и статистическая обработка эксперимента;
- п определение значений функции при аргументах, отсутствующих в таблице;
- □ табулирование функций;
- представление сложной функции более простой в определённых границах её аргументов;
- □ во всех других случаях, где нужно выполнить приближение одних функций другими более простыми, с допустимой для практики точностью.

Существует три возможности аппроксимации опытных данных:

- 1. Аппроксимирующая функция f(x) должна пройти через все опытные точки. Такой способ аппроксимации называется интерполяцией.
- 2. Аппроксимирующая функция f(x) должна сглаживать (усреднять) опытные данные. Такой способ аппроксимации называется регрессией.
- 3. Аппроксимирующая функция  $f(x)$  должна отбрасывать системные погрешности. Такой способ аппроксимации называется сглаживанием с фильтрацией данных.

Компьютерная технология решения задач:

- 1. Формулировка задачи.
- 2. Выбор метода аппроксимации.
- 3. Выбор вида функции аппроксимации.
- 4. Решение задачи с помощью универсального математического программного средства.
- 5. Оценка алекватности модели.

Сам термин «аппроксимация» в переводе с латинского языка означает приближение. Методы приближения различаются выбором различных по характеру условий согласования функций  $y_i = f(x_i)$  и  $F(x, \bar{a})$ , где

$$
\bar{a}=(a_0,a_1,\ldots,a_m)^T.
$$

Дискретные (точечные) условия согласования применительно к некоторой точке x<sub>i</sub> c[x<sub>0</sub>, x<sub>n</sub>] записываются в виде нулевых невязок искомой функции и её производных:

$$
\delta F^{(p)}(x,\bar{a}) = F^{(p)}(x_i,\bar{a}) - f^{(p)}(x_i) = 0, \tag{1}
$$

где р – порядок производной. При р=0 условие (1) является функциональным и оно называется условием интерполяции:

$$
\delta F(x, \bar{a}) = F(x_i, \bar{a}) - f(x_i) = 0.
$$
\n(2)

Возможны два типа интегральных условий:

1) 
$$
\sqrt{\frac{1}{n+1} \sum_{i=0}^{n} [y_i - F(x_i, a)]^2} \to \min_{a} \qquad (m \le n);
$$
 (3)

2) 
$$
\int_{x_i}^{x_{i+1}} F(x, a) dx - \int_{x_i}^{x_{i+1}} f(x) dx = 0.
$$
 (4)

Таким образом, данную функцию  $y=f(x)$ , заданную таблично, требуется приближенно заменить (аппроксимировать) некоторой функцией  $F(x)$  так, чтобы отклонения (в некотором смысле)  $F(x)$  от  $f(x)$  в заданной области было наименьшим. Функция  $F(x)$  называется аппроксимирующей.

## 4.1. ИНТЕРПОЛЯЦИЯ

Постановка задачи

Пусть на отрезке [ $x_0$ ,  $x_n$ ] задана функция  $y = f(x)$  в виде таблицы:

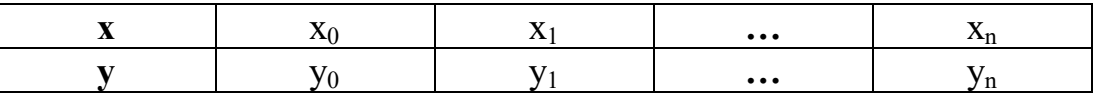

 $x_0 < x_1 < ... < x_n - y$ злы сетки,  $y_i = f(x_i)$ ,  $i = \overline{0, n}$ .

Требуется найти аналитически заданную функцию  $F(x)$  (интерполирующую функцию) такую, что:

1) в узлах сетки  $x_i$  она совпадает с  $f(x_i)$ , то есть  $F(x_0) = y_0$ ,  $F(x_1) = y_1, ..., F(x_n) = y_n$ ; 2)  $F(x) \approx f(x)$  при всех  $x \neq x_i$ ,  $i = \overline{0, n}$ 

Геометрически это означает, что нужно найти кривую, проходящую через точки:  $(x_0, y_0), (x_1, y_1),..., (x_n, y_n)$ .

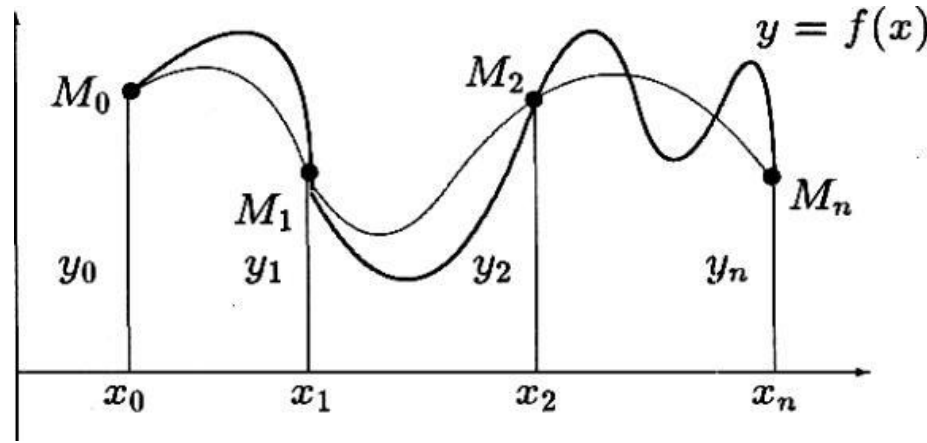

Рис. 1

Заметим, что можно провести бесчисленное множество кривых, проходящих через заданное множество точек. Но если в качестве интерполирующей функции выбрать алгебраический многочлен, степень которого связана с числом заданных узлов интерполяции (на единицу меньше), то задача имеет единственное решение.

## Теорема

Пусть задано (2n+2) числа:

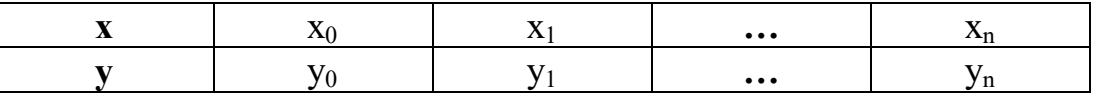

 $x_0 < x_1 < ... < x_n - y_3$ лы сетки,

 $y_i = f(x_i), i=0, n.$ 

Тогда существует и притом единственный многочлен

$$
P_n(x)=a_0+a_1x+a_2x^2+...+a_nx^n, \quad a_i-\text{чисna}, \quad i=\overline{0,n}, \tag{5}
$$

такой, что  $P_n(x_0) = y_0$ ,  $P_n(x_1) = y_1$ , ...,  $P_n(x_n) = y_n$ .  $(6)$ 

Неизвестные коэффициенты  $a_0, a_1, ..., a_n$  могут быть определены из следующей системы алгебраических уравнений (7). Подставим условия интерполяции (6) в многочлен (5).

$$
\begin{cases}\na_0 + a_1x_0 + a_2x_0^2 + \dots + a_nx_0^n = y_0 \\
a_0 + a_1x_1 + a_2x_1^2 + \dots + a_nx_1^n = y_1 \\
\dots \dots \dots \dots \dots \dots \dots \dots \dots \dots \dots \dots \dots \\
a_0 + a_1x_n + a_2x_n^2 + \dots + a_nx_n^n = y_n\n\end{cases} (7)
$$

Главный определитель этой системы (7):

$$
\begin{vmatrix} 1 & x_0 & x_0^2 & \dots & x_0^n \\ 1 & x_1 & x_1^2 & \dots & x_1^n \\ \dots & \dots & \dots & \dots & \dots \\ 1 & x_n & x_n^2 & \dots & x_n^n \end{vmatrix},
$$
 (8)

называемый определителем Вандермонда, не равен нулю, если узлы

интерполяции x<sub>0</sub>, x<sub>1</sub>, ..., x<sub>n</sub> различны. Это является признаком того, что система (7) имеет единственное решение. А это означает, что существует единственный полином степени n, являющийся интерполяционным, то есть удовлетворяющим условию  $(6)$ .

Одной из задач интерполяции является вычисление значения функции в произвольной точке  $x^*$ . При этом различают **интерполирование** (в узком смысле), когда х\* находится между х<sub>0</sub> и х<sub>п</sub>, и экстраполирование, когда х\* находится вне отрезка  $[x_0, x_n]$ .

# 4.1.1. ИНТЕРПОЛЯЦИОННЫЙ ПОЛИНОМ ЛАГРАНЖА

Интерполяционный многочлен Лагранжа можно записать, не решая систему (7), в следующем виде:

$$
L_n(x) = y_0 \frac{(x - x_1)(x - x_2) \dots (x - x_n)}{(x_0 - x_1)(x_0 - x_2) \dots (x_0 - x_n)} + y_1 \frac{(x - x_0)(x - x_2) \dots (x - x_n)}{(x_1 - x_0)(x_1 - x_2) \dots (x_1 - x_n)} + y_1 \frac{(x - x_0)(x - x_1) \dots (x_0 - x_n)}{(x_1 - x_0)(x_1 - x_1) \dots (x_n - x_{n-1})}
$$
\n(9)

или более компактно:

$$
L_n(x) = \sum_{i=0}^n y_i \frac{(x - x_0) \dots (x - x_{i-1})(x - x_{i+1}) \dots (x - x_n)}{(x_i - x_0) \dots (x_i - x_{i-1})(x_i - x_{i+1}) \dots (x_i - x_n)},
$$
(10)

где  $X_0, X_1, ..., X_n$  - узлы интерполяции; y<sub>0</sub>, y<sub>1</sub>, ..., y<sub>n</sub> - значения функции в этих узлах.

Очевидно, что  $L_n(x)$  есть многочлен n-й степени, для которого выполняются условия:  $L_n(x_0) = y_0, L_n(x_1) = y_1, ..., L_n(x_n) = y_n.$ 

Замечание. При введении дополнительных узлов интерполяции все коэффициенты многочлена Лагранжа необходимо пересчитывать заново.

При определении значения  $f(x)$ ,  $x \neq x_i$  для функции  $y_i = f(x_i)$   $(i = \overline{0, n})$ с помощью многочлена Лагранжа возникает погрешность или остаточное  $f(x) = L_n(x) + R_n(x)$ . слагаемое  $R_n(x)$ :  $(11)$ 

Если функция  $f(x)$  имеет на отрезке  $[x_0, x_n]$  непрерывную производную (n+1)-го порядка, то оценка погрешности интерполяционного многочлена Лагранжа в некоторой произвольной точке  $x \in [x_0, x_n]$ имеет вид:

$$
|R_n(x)| \le \frac{M_{n+1}}{(n+1)!} \cdot |\Pi_{n+1}(x)|,
$$
\n(12)

 $\lim_{x \to a} M_{n+1} = \max_{x_0 \le x \le x_n} |f^{(n+1)}(x)|$ ,  $f^{(n+1)}(x)$  - производная (n+1)-го порядка,  $\Pi_{n+1}(x) = (x - x_0)(x - x_1)...(x - x_{i-1})(x - x_{i+1})...(x - x_n)$ - многочлен  $(n+1)$ -й степени.

<u>Замечание</u>. Для сеточных функций значение  $M_{n+1}$  необходимо определять с помощью численного дифференцирования. Можно положить, что производная

(n+1) – го порядка находится по формуле:  $\left| \frac{\Delta^{n+1} y_0}{n+1} \right|$ .  $(13)$ 

## Пример

Построить многочлен Лагранжа третьей степени для функции  $y = x sin(x)$ , заданной таблицей. Вычислить значение функции в точке х = 5. Оценить погрешность вычисления.

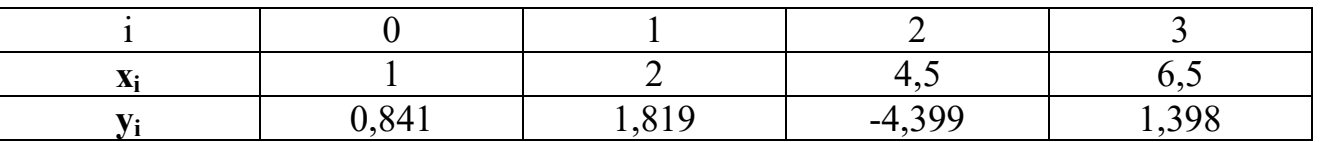

Вычисления будем производить по формуле (10) при  $n = 3$ :

$$
L_3(x) = y_0 \frac{(x-x_1)(x-x_2)(x-x_3)}{(x_0-x_1)(x_0-x_2)(x_0-x_3)} + y_1 \frac{(x-x_0)(x-x_2)(x-x_3)}{(x_1-x_0)(x_1-x_2)(x_1-x_3)} +
$$

$$
+ y_2 \frac{(x-x_0)(x-x_1)(x-x_3)}{(x_2-x_0)(x_2-x_1)(x_2-x_3)} + y_3 \frac{(x-x_0)(x-x_1)(x-x_2)}{(x_3-x_0)(x_3-x_1)(x_3-x_2)}.
$$

$$
L_3(x) = 0,841 \frac{(x-2)(x-4,5)(x-6,5)}{(1-2)(1-4,5)(1-6,5)} + 1,819 \frac{(x-1)(x-4,5)(x-6,5)}{(2-1)(2-4,5)(2-6,5)} -
$$

$$
-4,399\frac{(x-1)(x-2)(x-6,5)}{(4,5-1)(4,5-2)(4,5-6,5)}+1,398\frac{(x-1)(x-2)(x-4,5)}{(6,5-1)(6,5-2)(6,5-4,5)}.
$$

После преобразований получаем полином:

$$
r(x) = -5,696 + 10,111x - 3,972x^2 + 0,398x^3.
$$

На рис.2 изображены графики: данной функции у(х) и полинома Лагранжа. В узлах сетки эти графики совпадают.

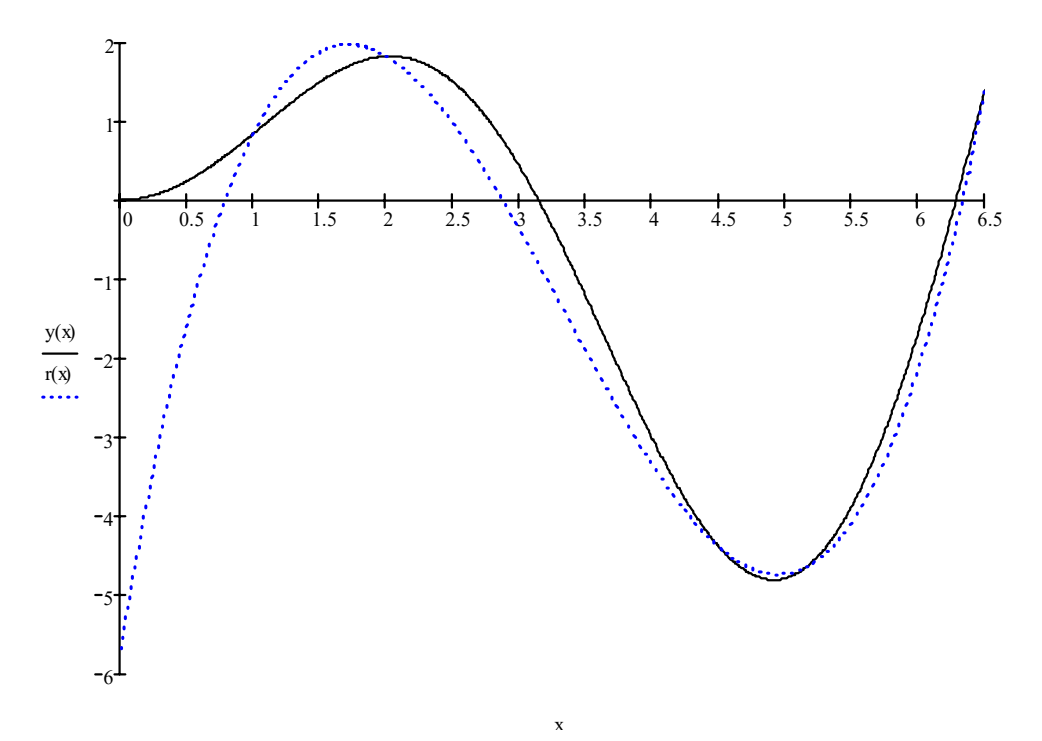

Рис. 2

Точное значение:  $y(5)=5\sin(5) = -4,795$ . Приближённое значение:  $L_3(5) = -4,742$ . Так как функция задана аналитически, то погрешность можно вычислить следующим образом:  $|y(5) - L_3(5)| = 0.05$ . Следовательно,  $y(5) \approx -4.8 \pm 0.05$ .

## Линейная и параболическая интерполяция

В прикладных расчётах часто применяется простейшая кусочная интерполяция, основанная на многочленах первой степени  $L_1(x)$  или второй степени  $L_2(x)$ . В этом случае функциональная интерполяция называется линейной или параболической (квадратичной) соответственно.

## Алгоритм решения задачи линейной интерполяции

1. Выбрать из всех частичных отрезков [x<sub>0</sub>, x<sub>1</sub>], [x<sub>1</sub>, x<sub>2</sub>],..., [x<sub>n-1</sub>, x<sub>n</sub>] такой отрезок [x<sub>i</sub>, x<sub>i+1</sub>], которому принадлежит x<sup>\*</sup>, то есть x<sub>i</sub> < x<sup>\*</sup> < x<sub>i+1</sub>.

2. На отрезке  $[x_i, x_{i+1}]$  построить полином Лагранжа первой степени, который соответствует прямой, проходящей через точки  $(x_i, y_i)$  и  $(x_{i+1}, y_{i+1})$ :

$$
L_1(x) = y_i \frac{(x - x_{i+1})}{(x_i - x_{i+1})} + y_{i+1} \frac{(x - x_i)}{(x_{i+1} - x_i)}.
$$
 (14)

Геометрическая интерпретация линейной интерполяции при известной  $\phi$ ункции у = f(x) (штриховая линия) изображена на рис. 3.

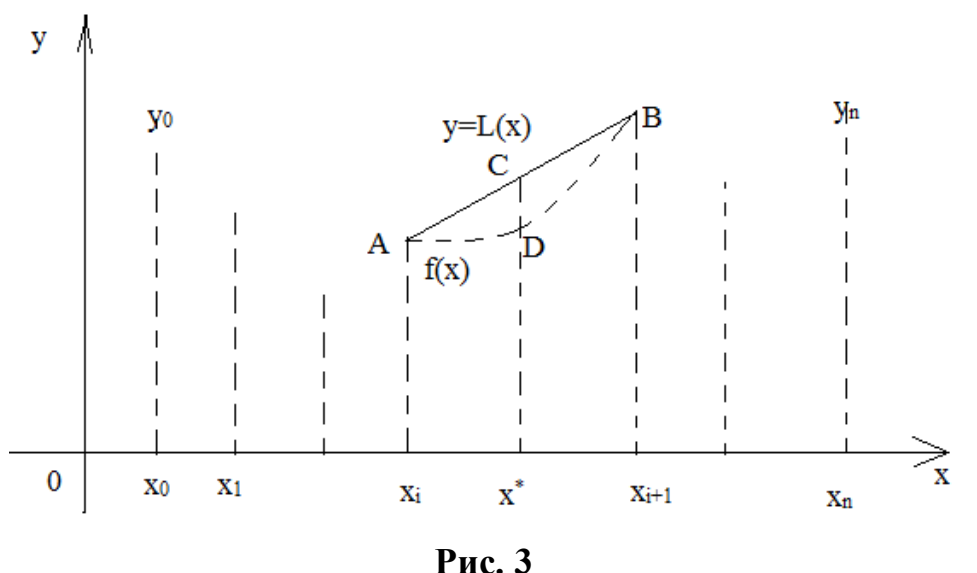

Прямая AB соответствует графику функции  $L_1(x)$  на отрезке [x<sub>i</sub>, x<sub>i+1</sub>]. Приближённое значение функции равно L<sub>1</sub>(x<sup>\*</sup>) (точка C), и оно отстоит от точного значения  $f(x^*)$  на величину  $CD \approx O(h_{i+1}^2)$  вдоль оси Оу.

# Замечание

Каждая сетка характеризуется шагами  $h_{i+1} = x_{i+1} - x_i$  неравномерного или  $(h_{i+1} = const)$  равномерного разбиения.

Если задана равномерная сетка, то  $x_{i+1} - x_i = h$  и формула (14) примет вид:

$$
L_1(x) = y_i + \frac{(y_{i+1} - y_i)}{h}(x - x_i).
$$
 (15)

- 3. Вычислить искомое значение  $L_1(x^*)$ .
- 4. Оценка погрешности линейной интерполяции для формулы (15):

$$
|f(x^*) - L_1(x^*)| \le \frac{h^2}{8} \cdot M_{2,i}
$$
  
\n
$$
M_{2,i} = \max_{x_i \le x \le x_{i+1}} |f''(x)|.
$$
 (16)

# Алгоритм решения задачи параболической интерполяции

- 1. Выбрать из всех частичных отрезков [x<sub>0</sub>, x<sub>1</sub>], [x<sub>1</sub>, x<sub>2</sub>],..., [x<sub>n-1</sub>, x<sub>n</sub>] два пересекающихся отрезка  $O_1 \equiv [x_{i-1}, x_{i+1}]$  и  $O_2 \equiv [x_i, x_{i+2}]$  (предполагается, что  $x_i < x^* < x_{i+1}$ ).
- **2.** На отрезке  $O_1 \equiv [x_{i-1}, x_{i+1}]$  построить полином Лагранжа второй степени, который соответствует параболе, проходящей через точки  $(x_{i-1}, y_{i-1}), (x_i, y_i),$  $(x_{i+1}, y_{i+1})$ :

$$
L_2^{(1)}(x) = y_i - 1 \frac{(x - x_i)(x - x_{i+1})}{(x_{i-1} - x_i)(x_{i-1} - x_{i+1})} + y_i \frac{(x - x_{i-1})(x - x_{i+1})}{(x_i - x_{i-1})(x_i - x_{i+1})} + y_i \frac{(x - x_{i-1})(x - x_i)}{(x_{i+1} - x_{i-1})(x_{i+1} - x_i)},
$$

а на отрезке  $O_2 \equiv [x_i, x_{i+2}]$  построить полином Лагранжа второй степени, который соответствует параболе, проходящей через точки  $(x_i, y_i)$ ,  $(x_{i+1}, y_{i+1})$ ,  $(x_{i+2}, y_{i+2})$ :

$$
L_2^{(2)}(x) = y_i \frac{(x - x_{i+1})(x - x_{i+2})}{(x_i - x_{i+1})(x_i - x_{i+2})} + y_i + 1 \frac{(x - x_i)(x - x_{i+2})}{(x_{i+1} - x_i)(x_{i+1} - x_{i+2})} +
$$

+ 
$$
y_i
$$
 + 2  $\frac{(x - x_i)(x - x_{i+1})}{(x_{i+2} - x_i)(x_{i+2} - x_{i+1})}$ 

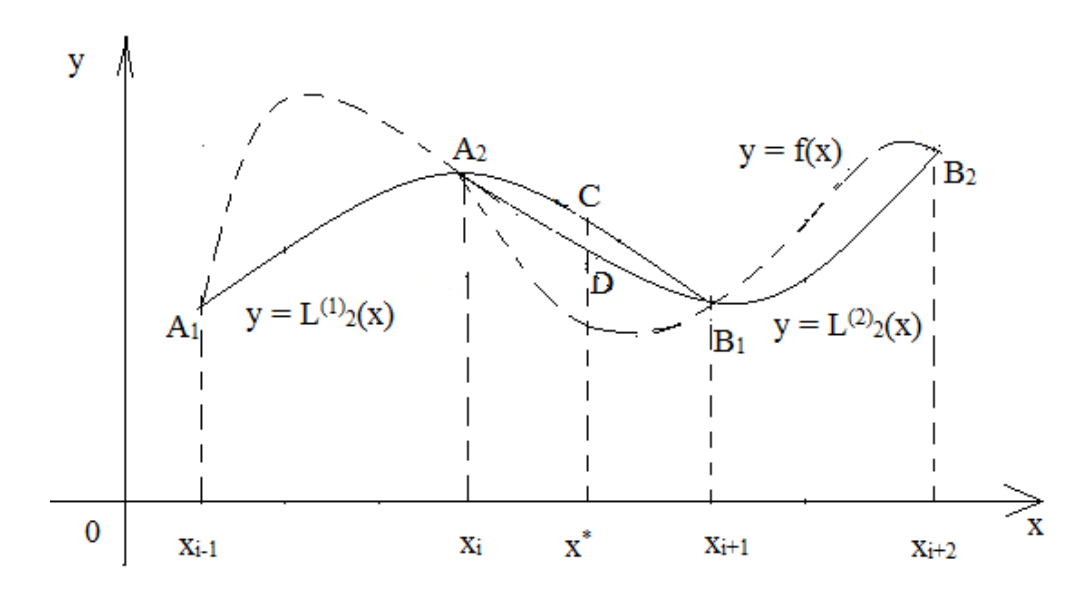

Рис. 4

3. Вычислить значения  $L^{(1)}(x^*)$  и  $L^{(2)}(x^*)$  и вычислить среднее арифметическое:  $f(x^*) \approx (L^{(1)}(x^*) + L^{(2)}(x^*)) / 2 = (y_C + y_D)/2$ .

# Замечание. Если в расчётах не требуется высокая точность интерполирования, то можно ограничиться одним отрезком.

4. Если задана равномерная сетка, то есть  $x_{i+1} - x_i = h$ , тогда оценка погрешности параболической интерполяции имеет вид:

$$
|f(x^*) - L_2(x^*)| \le \frac{\sqrt{3} \cdot h^3}{27} \cdot M_{3,i} ,
$$
  
\n
$$
M_{3,i} = \max_{x_i \le x \le x_{i+2}} |f'''(x)|
$$
 (17)

где

# ЗАДАНИЯ

1. Построить интерполяционный полином Лагранжа четвёртого порядка.

2. Найти приближенное значение функции при заданном значении аргумента  $\xi$ с помощью построенного интерполяционного полинома Лагранжа, если

функция задана в не равноотстоящих узлах;  $y_i = f(x_i)$ ,  $i = \overline{0,6}$ ;  $y_{\xi} = f(\xi)$ . 3. Оценить погрешность полученного значения.

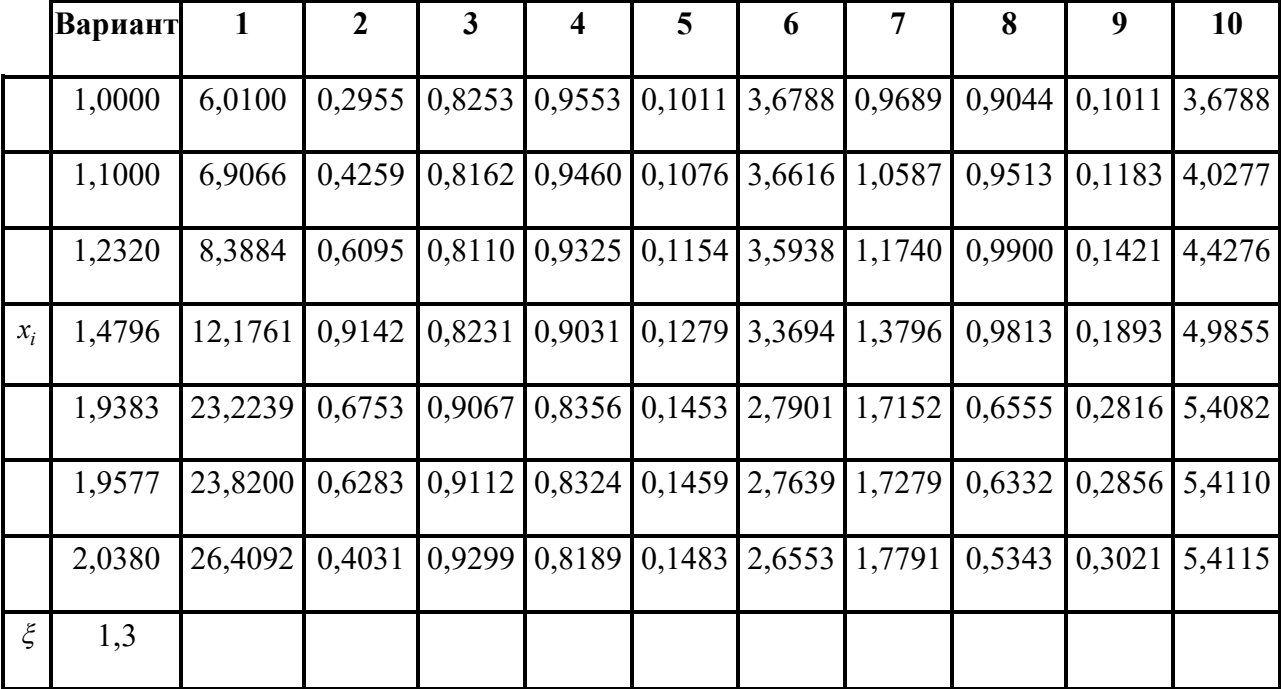

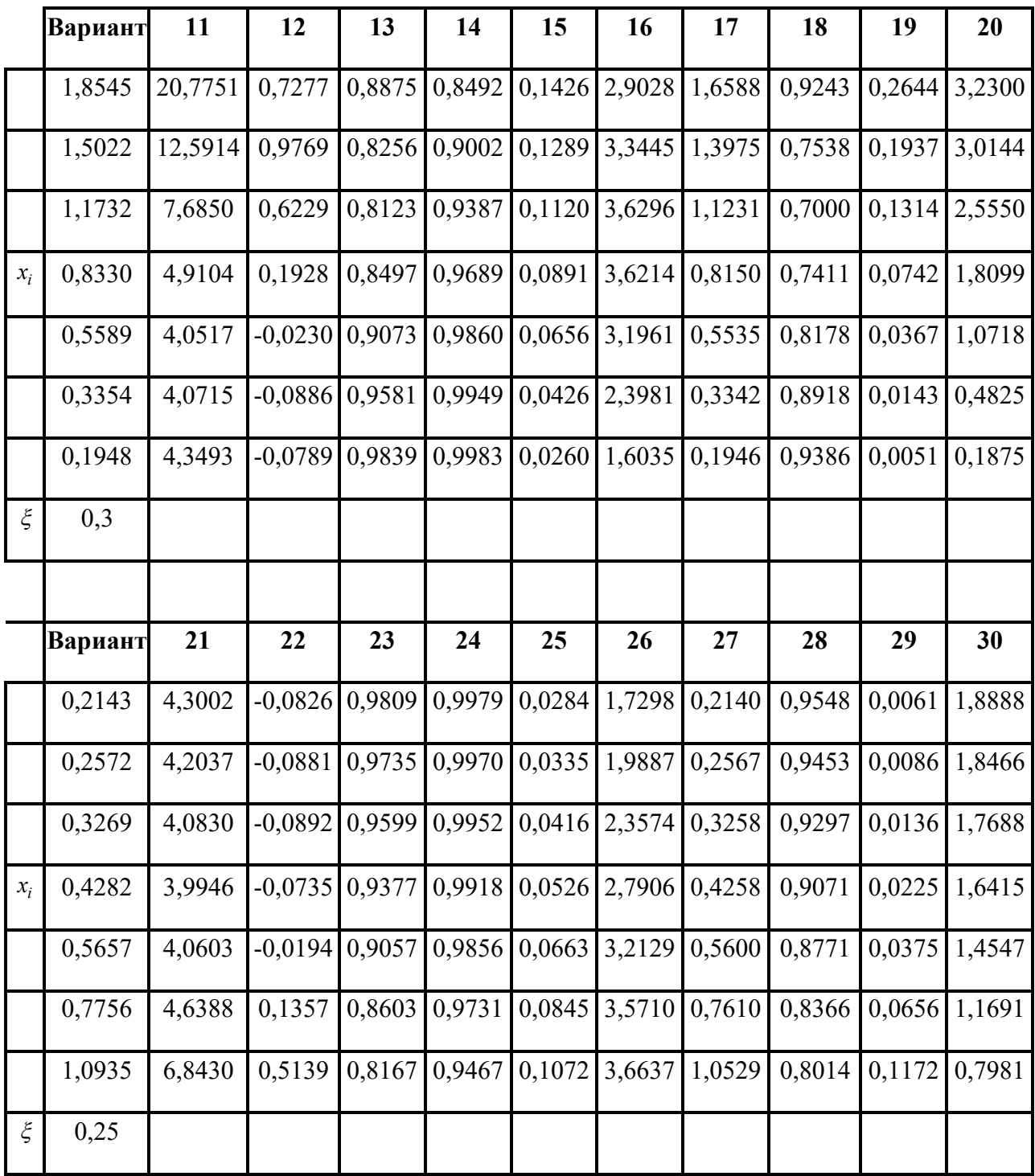

# **Разделённые и конечные разности**

В практике функционального интерполирования иногда удобнее использовать многочлены Ньютона, степень которых можно последовательно повышать путём добавления очередных слагаемых. Такие несимметричные

многочлены, альтернативные симметричным многочленам Лагранжа, основаны на разделённых и конечных разностях, вычисляемых по сеточной функции.

Значения  $f(x_i)$ ,  $i = \overline{0,n}$  функции  $f(x)$  в узлах называются *разделенными* разностями нулевого порядка.

Числа вида  $f(x_i; x_k) = \frac{f(x_k) - f(x_i)}{x_k - x_i}$ ,  $k \neq i$  называются *разделенными* 

разностями первого порядка.

Разделенная разность п-го порядка определяется через разделенные разности  $n-1$ -го порядка по рекуррентной формуле:

$$
f(x_0; x_1; ...; x_n) = \frac{f(x_1; x_2; ...; x_n) - f(x_0; x_1; ...; x_{n-1})}{x_n - x_0}.
$$
 (18)

Разделенная разность - симметричная функция своих аргументов. С помощью разделенных разностей интерполяционный многочлен  $L_n(x)$  в форме Ньютона можно записать следующим образом:

$$
L_n(x) = f(x_0) + f(x_0; x_1)(x - x_0) + \dots + f(x_0; x_1; \dots; x_n)(x - x_0)(x - x_1) \dots (x - x_{n-1}).
$$

Пусть узлы  $x_i$  некоторой таблицы расположены на равных расстояниях:

 $x_i = x_0 + ih$ , h называют шагом таблицы.

Конечной разностью 1-го порядка называют разность между двумя соседними значениями функции  $f(x)$  в узлах интерполяции, то есть

$$
\Delta y_k = y_{k+1} - y_k = f(x_{k+1}) - f(x_k), \quad k = 0, n - 1 \tag{19}
$$

Конечной разностью 2-го порядка называют разность между двумя соседними конечными разностями 1-го порядка, то есть

$$
\Delta^2 y_k = \Delta y_{k+1} - \Delta y_k = f(x_{k+2}) - 2 \cdot f(x_{k+1}) + f(x_k), \quad k = 0, n-2
$$

**Конечной разностью порядка** *m* (для m  $\leq$  n) называют разность между двумя соседними конечными разностями порядка  $m-1$ , то есть

$$
\Delta^m y_k = \Delta^{m-1} y_{k+1} - \Delta^{m-1} y_k, \quad k = \overline{0, n-m}.
$$
 (20)

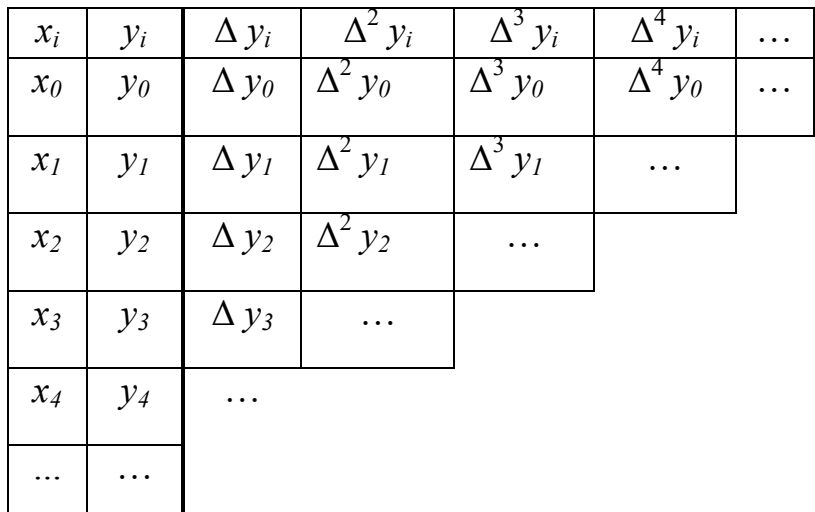

Конечные разности удобно записывать в виде таблицы:

(в каждом столбце, кроме столбца  $x_i$ , из последующего числа вычитается

предыдущее число и разность записывается в следующем столбце).

Но если  $y_i$  является приближенным (например, из-за округлений), то в этой связи с ростом порядка конечных разностей погрешность растет (удваивается на каждом шаге). Поэтому исходные данные  $y_i$  надо брать с повышенной точностью.

# Пример

Составим таблицу конечных разностей:

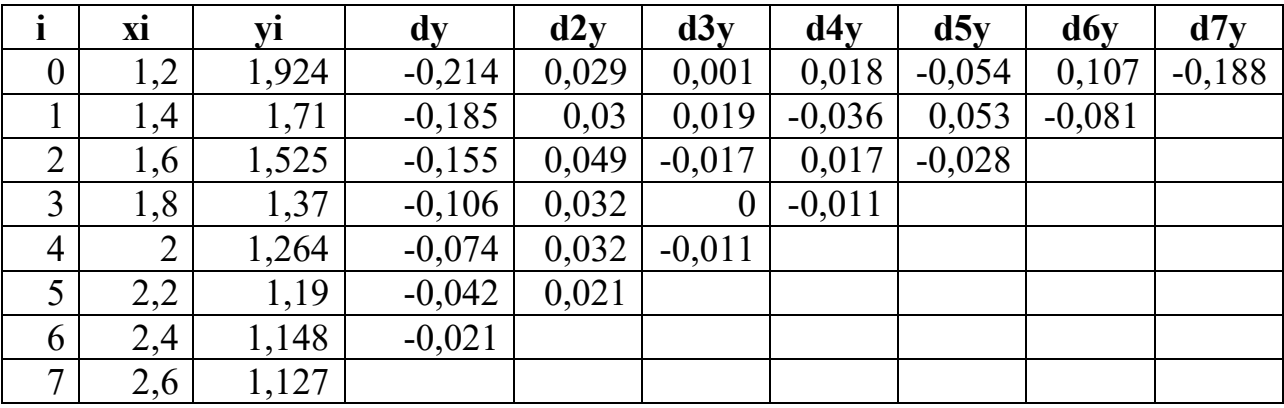

Решение. Конечные разности первого порядка:

 $dy_0 = y_1 - y_0 = 1{,}71 - 1{,}924 = -0{,}214;$  $dy_1 = y_2 - y_1 = 1{,}525 - 1{,}71 = -0{,}185;$  $dy_2 = y_3 - y_2 = 1,37 - 1,525 = -0,155;$ 

 $dy_6 = y_7 - y_6 = 1,127 - 1,148 = -0,021.$ 

Конечные разности второго порядка:

 $d^{2}y_{0} = dy_{1} - dy_{0} = -0.185 + 0.214 = 0.29;$  $d^{2}y_{1} = dy_{2} - dy_{1} = -0.155 + 0.185 = 0.03$ ;  $d^{2}y_{5} = dy_{6} - dy_{5} = -0.021 + 0.042 = 0.021.$ 

Конечные разности седьмого порядка:

 $d^{7}y_{0} = d^{6}y_{1} - d^{6}y_{0} = -0.081 - 0.107 = -0.188.$ 

#### 4.1.2. ИНТЕРПОЛЯЦИОННЫЕ ПОЛИНОМЫ НЬЮТОНА

Постановка задачи

Пусть функция y = f(x) задана в виде таблицы:

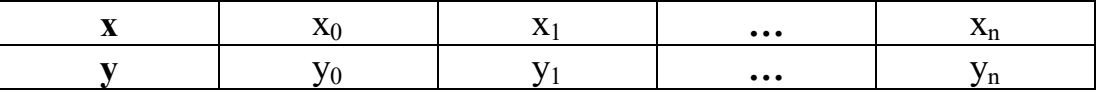

 $x_0 < x_1 < ... < x_n$  – узлы сетки (равноотстоящие),  $x_i = x_0 + i h$ ,  $h = \frac{x_n - x_0}{n}$ .

 $y_i = f(x_i)$ ,  $i = \overline{0, n}$ .

Ньютон предложил искать интерполяционный многочлен в виде:

 $P_n(x) = a_0 + a_1(x-x_0) + a_2(x-x_0)(x-x_1) + ... + a_n(x-x_0)(x-x_1)...(x-x_{n-1}).$  (21) Очевидно, что  $P_n(x)$  есть многочлен n-й степени, для которого выполняются условия:  $P_n(x_0) = y_0, P_n(x_1) = y_1, ..., P_n(x_n) = y_n$ .

Неизвестные коэффициенты  $a_0, a_1, ..., a_n$  могут быть определены через конечные разности.

Тогда первая интерполяционная формула Ньютона (1ИФН) или первый интерполяционный полином Ньютона (1ИПН) имеет вид:

$$
P_n(x) = y_0 + \frac{\Delta y_0}{h}(x - x_0) + \frac{\Delta^2 y_0}{2!h^2}(x - x_0)(x - x_1) + \dots + \frac{\Delta^n y_0}{n!h^n}(x - x_0)\dots(x - x_{n-1}). \tag{22}
$$

$$
\text{Ilyctb } \frac{x - x_0}{h} = t, \quad \text{to } \quad \frac{x - x_1}{h} = t - 1, \quad \frac{x - x_{n-1}}{h} = t - (n - 1).
$$

Тогда формула (22) примет вид:

$$
P_n(x) = y_0 + \Delta y_0 t + \frac{\Delta^2 y_0}{2!} t \cdot (t - 1) + \dots + \frac{\Delta^n y_0}{n!} t \cdot (t - 1) \cdots (t - n + 1),\tag{23}
$$
  
0 \le t \le n.

Замечание 1. Формула (23) используется для интерполирования вперед или для экстраполирования назад ( $t$ <0), то есть х\* находится в начале отрезка (за х<sub>0</sub> выбирают ближайшую точка к х\*).

<u>Замечание 2</u>. Если n=1, то  $P_1(x)=y_0+\Delta y_0 t$  – линейная интерполяция. Если n=2, то P<sub>2</sub>(x)= y<sub>0</sub>+ $\Delta$  y<sub>0</sub> t+ $\frac{\Delta^2 y_0}{2!} t(t-1)$ - квадратичная (параболическая)

интерполяция.

Замечание 3. На практике часто бывает необходимо сгустить шаг интерполяции. В таблице можно считать, что число узлов не ограничено, тогда шаг выбирают так, чтобы конечные разности n-порядка были постоянными с заданной степенью точности. За начальное значение х<sub>0</sub> можно выбрать любое значение аргумента.

## Теорема

Пусть функция  $f(x)$  имеет на интервале от  $x_0$  до  $x_n$  непрерывные производные до (n+1)-го порядка включительно, тогда справедлива следующая оценка погрешности формулы (23):

$$
|f(x_0 + ht) - P_n(x_0 + ht)| \le \frac{\mu \cdot h^{n+1}}{(n+1)!} \cdot |t(t-1)...(t-n)|,
$$
  
\n
$$
\mu = \max|f^{(n+1)}(x)|, t=0, 1, ..., n,
$$
  
\n
$$
x_0 \le x \le x_n.
$$
 (24)

Замечание 4. Если µ или оценка длины неизвестна, то можно положить, что

$$
\mu \approx \frac{\Delta^{n+1} y_0}{h^{n+1}}
$$

Если принять  $t = \frac{x - x_n}{h}$ , то  $\frac{x - x_{n-1}}{h} = t + 1$ . Тогда

$$
P_n(x) = y_n + \Delta y_{n-1}t + \frac{\Delta^2 y_{n-2}}{2!}t \cdot (t+1) + \dots + \frac{\Delta^n y_0}{n!}t \cdot (t+1) \cdots (t+n-1). \tag{25}
$$
  
-n \le t \le 0.

Формула (25) называется второй интерполяционной формулой Ньютона (2ИФН) или вторым интерполяционным полиномом Ньютона (2ИПН).

Замечание 5. Формула (25) используется для интерполирования вперед или для экстраполирования назад (t<0), то есть х\* находится в конце отрезка (за х<sub>р</sub> выбирают ближайшую точку к х<sup>\*</sup>).

## Теорема

Пусть функция  $f(x)$  имеет на интервале от  $x_0$  до  $x_n$  непрерывные производные до (n+1)-го порядка включительно, тогда справедлива следующая оценка погрешности формулы (25):

$$
\left| f(x_n + ht) - P_n(x_n + ht) \right| \le \frac{\mu \cdot h^{n+1}}{(n+1)!} \cdot \left| t(t+1)...(t+n) \right|
$$
  
\n
$$
\mu = \max \{ t^{(n+1)}(x) \}, t = -n, -n+1, ..., 0,
$$
  
\n
$$
x_0 \le x \le x_n.
$$
 (26)

Замечание 7. Как первая, так и вторая интерполяционные формулы Ньютона могут быть использованы для экстраполирования функции, т.е. для нахождения значений функции для значений аргументов х, лежащих вне пределов таблицы. Ниже приводится схема использования формул.

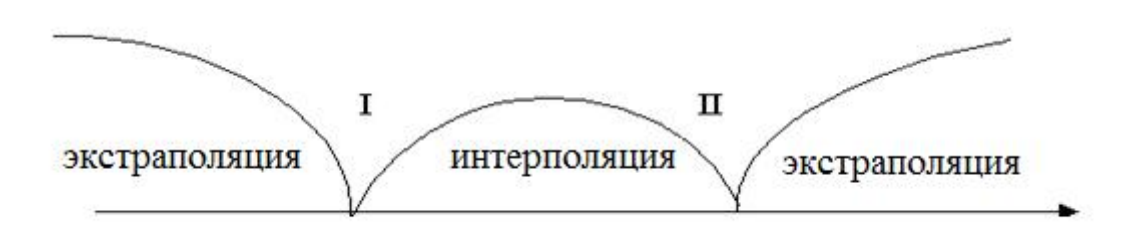

Из схемы видно, что первая интерполяционная формула Ньютона используется для интерполирования вперёд и экстраполирования назад, а вторая интерполяционная формула Ньютона, наоборот - для интерполирования назад.

# Пример

Функция  $y = f(x)$  задана таблицей:

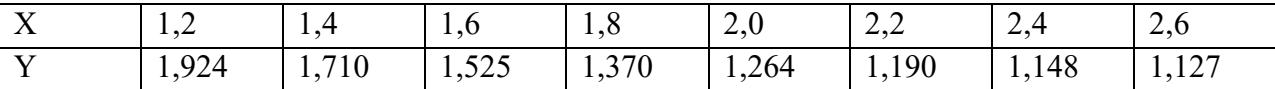

Составить интерполяционные полиномы Ньютона, построить графики полиномов, найти значения полиномов в точках  $x_1 = 1.3$  и  $x_2 = 2.7$ , вычислить погрешность.

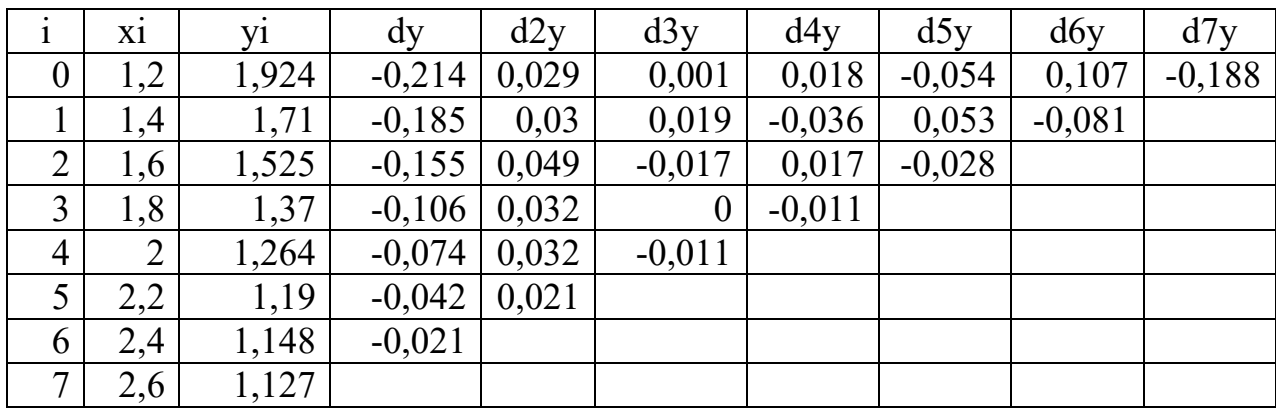

Составим таблицу конечных разностей:

Точка  $x_1 = 1,3$  находится в начале отрезка, следовательно, составим первый интерполяционный полином Ньютона, используя формулу (23):

$$
P_n(x) = y_0 + \Delta y_0 t + \frac{\Delta^2 y_0}{2!} t \cdot (t-1) + \dots + \frac{\Delta^n y_0}{n!} t \cdot (t-1) \cdots (t-n+1).
$$
  
\n
$$
P_6(t) = 1,924 - 0,214 \cdot t + 0,029 \cdot t \cdot (t-1)/2! + 0,001 \cdot t \cdot (t-1) \cdot (t-2)/3! +
$$
  
\n
$$
+ 0,018 \cdot t \cdot (t-1) \cdot (t-2) \cdot (t-3)/4! - 0,054 \cdot t \cdot (t-1) \cdot (t-2) \cdot (t-3) \cdot (t-4)/5! +
$$
  
\n
$$
+ 0,107 \cdot t \cdot (t-1) \cdot (t-2) \cdot (t-3) \cdot (t-4) \cdot (t-5)/6!
$$

Вместо t подставим следующее выражение:  $t = (x - x_0) / h$ ,  $t = (x - 1, 2) / 0, 2$ и после преобразований получаем первый интерполяционный полином Ньютона:

$$
P(x):=\frac{-2808707}{12000}x+\frac{1222861}{3600}x^2+\frac{2675}{1152}x+\frac{69071}{1000}-\frac{9635}{384}x^5+\frac{128525}{1152}x-\frac{33427}{128}x^3
$$

Построим 1ИПН и заданные точки в одной системе:

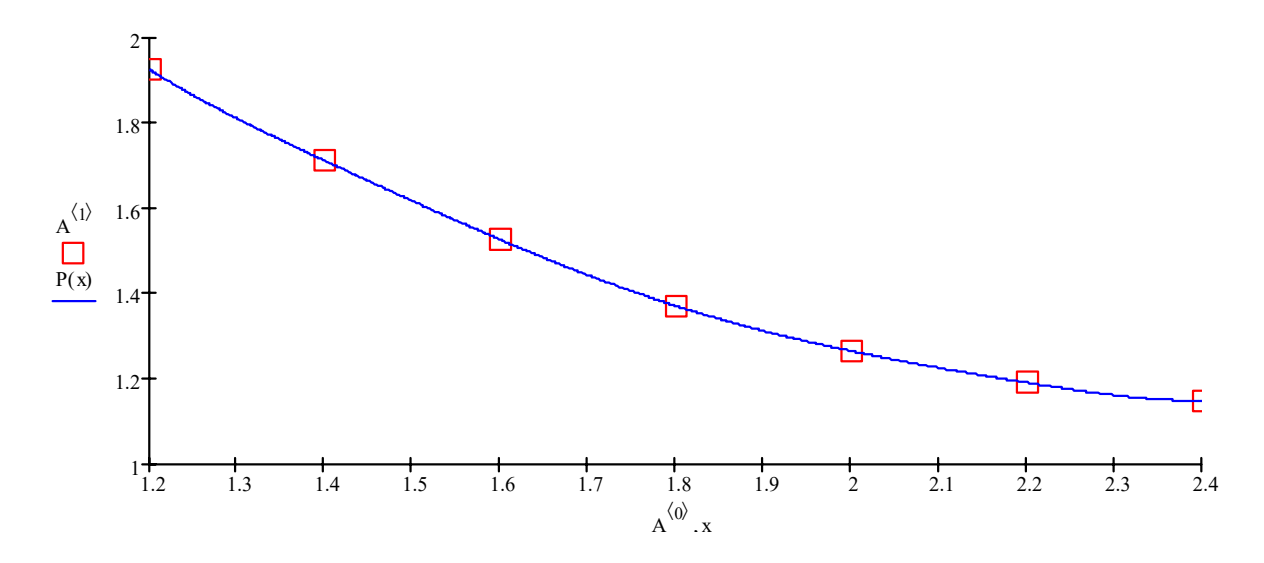

Вычислим значение полинома в точке  $x_1 = 1,3$ :  $P(1,3)=1,80906347656$ 

Погрешность вычисляем по формуле (24):

$$
|f(1,3) - P_6(1,3)| \le \frac{\mu \cdot h^7}{7!} \cdot |t \cdot (t-1) \cdot (t-2) \cdots (t-6)|.
$$

Так как функция задана таблично, то седьмую производную вычислим через  $\Delta^7 y_0$ 

ROHeyhble pasности:

\n
$$
\mu \approx \frac{h^7}{h^7}, \qquad \mu = 0.188/(0.2)^7 = 1.469 \cdot 10^4.
$$
\n
$$
t = (x - 1.2) / 0.2; \quad t = (1.3, 1.2) / 0.
$$

BMecto t подставим его значение:  $t = (x - 1,2) / 0,2$ ;  $t = (1,3-1,2) / 0,2$ ;  $t = 0,5$ ;

$$
|f(1,3) - P_6(1,3)| \le \frac{1,469 \cdot 10^4 \cdot 0,2^7}{7!} \cdot |0,5 \cdot (0,5-1) \cdot (0,5-2) \cdot \cdot \cdot (0,5-6)| \approx 0,003.
$$

Следовательно,  $f(1,3) \approx 1,81 \pm 0,003$ .

Для второй точки  $x_2 = 2,7$ , которая находится в конце отрезка, составим второй интерполяционный полином Ньютона, используя формулу (25):

$$
P_n(x) = y_n + \Delta y_{n-1}t + \frac{\Delta^2 y_{n-2}}{2!}t \cdot (t+1) + \dots + \frac{\Delta^n y_0}{n!}t \cdot (t+1) \cdots (t+n-1);
$$
  
\n
$$
P_6(t) = 1,127 - 0,021 \cdot t + 0,021 \cdot t \cdot (t+1)/2! - 0,011 \cdot t \cdot (t+1) \cdot (t+2)/3! - 0,011 \cdot t \cdot (t+1) \cdot (t+2) \cdot (t+3)/4! - 0,028 \cdot t \cdot (t+1) \cdot (t+2) \cdot (t+3) \cdot (t+4)/5! - 0,081 \cdot t \cdot (t+1) \cdot (t+2) \cdot (t+3) \cdot (t+4) \cdot (t+5)/6!
$$

Вместо t подставим следующее выражение:  $t = (x - x_n) / h$ ,  $t = (x - 2.6) / 0.2$ 

и после преобразований получаем второй интерполяционный полином Ньютона:

$$
r(x):=\frac{53327}{160}x+\frac{8225}{384}x-\frac{13815}{128}x+\frac{110467}{384}x-\frac{42703}{100}x^2-\frac{225}{128}x-\frac{104641}{1000}
$$

Построим 2ИПН и заданные точки в одной системе:

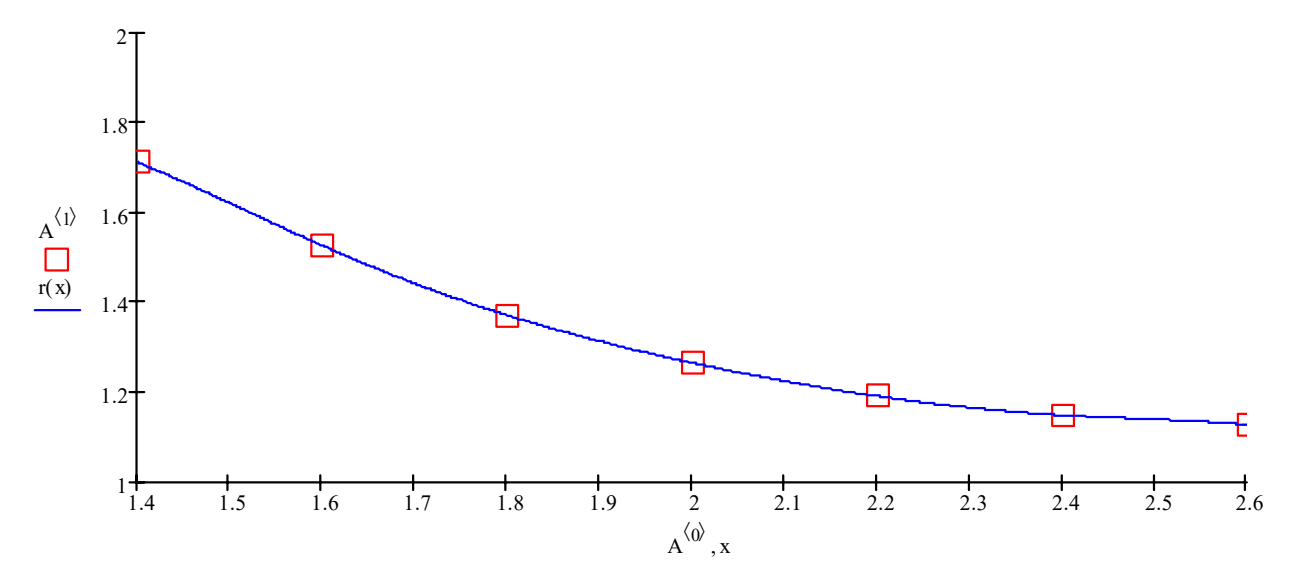

Вычислим значение полинома в точке  $x_2 = 2.7$ :  $r(2,7)=1,0927666016$ . Погрешность вычисляем по формуле (26):

$$
|f(2,7) - r(2,7)| \le \frac{\mu \cdot h^7}{7!} \cdot |t(t+1)...(t+6)|
$$

Так как функция задана таблично, то седьмую производную вычислим через

 $\mu \approx \frac{\Delta^7 y_0}{h^7}$ конечные разности:  $\mu = 0.188/(0.2)^7 = 1.469 \cdot 10^4.$ 

BMecto t подставим его значение:  $t = (x - 2.6) / 0.2$ ;  $t = (2.7 - 2.6) / 0.2$ ;  $t = 0.5$ 

$$
\left| f(2,7) - r(2,7) \right| \le \frac{1,469 \cdot 10^4 \cdot 0.2^7}{7!} \cdot \left| 0,5 \cdot (0,5+1) \cdot (0,5+2) \cdot \cdot \cdot (0,5+6) \right| \approx 0.04.
$$

Следовательно,  $f(2,7) \approx 1,1 \pm 0,04$ .

#### 4.2. РЕГРЕССИЯ

В инженерной деятельности часто возникает необходимость описать в виде функциональной зависимости связь между величинами, заданными таблично или в виде набора точек с координатами  $(x_i, y_i)$ , i=0,1,2,...n, где n - общее количество точек. При большом количестве узлов интерполяции получается высокая степень многочлена, что затрудняет вычисление. Как правило, эти табличные данные получены экспериментально и имеют погрешности, которые вызваны несовершенством измерительных приборов, различными случайными факторами. Построение аппроксимирующего многочлена с условием обязательного прохождения его графика через эти экспериментальные точки будет означать повторение ошибок. Поэтому иногда целесообразней строить многочлен, график которого проходит «близко» от заданных точек.

При аппроксимации желательно получить относительно простую функциональную зависимость (например, полином), которая позволила бы "сгладить" экспериментальные погрешности, получить промежуточные и экстраполяционные значения функций, изначально не содержащиеся в исходной табличной информации.

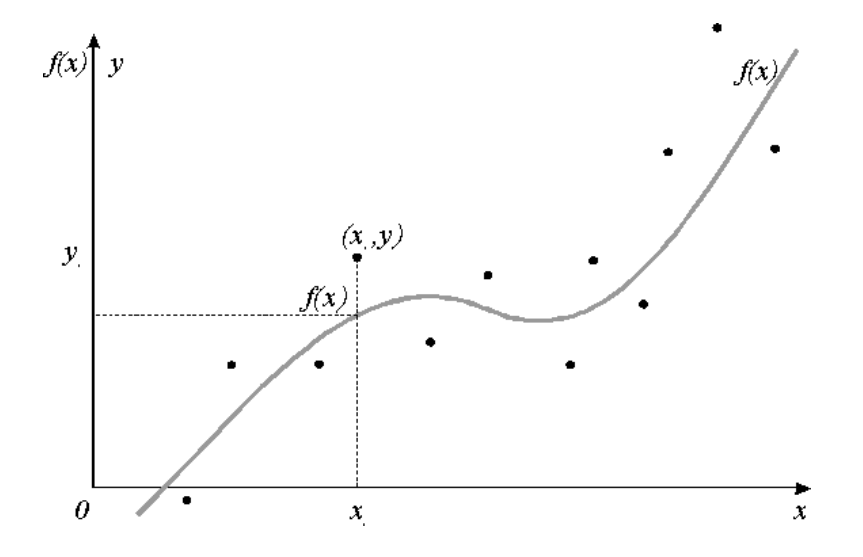

Графическая интерпретация аппроксимации

Решение задачи аналитического приближения таблично заданной функции предполагает следующие действия.

1. Выбор класса аппроксимирующей функции - эмпирической модели,  $y = f(x, a_0, a_1, a_2, ..., a_n)$ , наилучшим образом отражающей связь между экспериментальными данными хиу.

2. Оценивание (нахождение числовых оценок) параметров  $a_0, a_1, a_2, \ldots, a_n$ приближающей функции с учетом того, что результаты измерений х;; у; получены с некоторой погрешностью.

Приближающую функциональную зависимость называют эмпирической формулой или уравнением регрессии. График приближающей функции называют линией регрессии. Определение аналитического выражения для описания связи зависимой величины у с независимыми величинами (факторами)  $x_1, x_2, ..., x_m$  – называют задачей *регрессионного анализа*.

Вид зависимости выбирается из каких-либо дополнительных соображений: физических, геометрических и т.д.

Можно предложить следующие способы выбора функции  $\Phi(x)$ .

$$
\underline{\text{Croco6 1}}.\quad \Phi(x) \equiv P_m(x) = a_0 + a_1 x + a_2 x^2 + \dots + a_m x^m,\tag{27}
$$

т.е.  $\Phi(x)$  - многочлен степени *m*, при этом *m* < *n*.

C<sub>II0006</sub> 2. 
$$
\Phi(x) = P_{ik}(x) = a_{i0} + a_{i1}x + a_{i2}x^{2} + ... + a_{ik}x^{k}; x_{i-1} \le x \le x_{i}, (28)
$$

здесь  $\Phi(x)$  - сплайн, т.е. кусочно-полиномиальная гладкая функция.

$$
\underline{\text{Croco6 3.}} \qquad \Phi(x) \equiv a_0 + \sum_{i=1}^{m/2} (a_i \sin ix + a_i \cos ix), \tag{29}
$$

т.е.  $\Phi(x)$  - частичная сумма ряда Фурье, при этом  $m$  – четно и  $m \leq n$ . Перечисленные способы задают для  $f(x)$  вид приближающей функции  $\Phi(x)$ , которая, в свою очередь, зависит от коэффициентов (или параметров)  $a_i$ .

На практике чаще всего в качестве простейших аппроксимирующих функций используют:

- линейную  $y = \varphi(x) = ax + b;$  $(30)$
- степенную  $y = \varphi(x) = ax^b;$  $(31)$
- логарифмическую  $y = \varphi(x) = a\ln(x) + b;$  $(32)$
- экспоненциальную  $y = \varphi(x) = ae^{bx}$ .  $(33)$

Как нетрудно видеть, функции (30) – (33) содержат всего по два коэффициента аппроксимации: а и b. Если эти функции не обеспечивают требуемой точности аппроксимации, количество коэффициентов необходимо увеличить и использовать более сложные функции.

Для оценки точности аппроксимации используется коэффициент корреляции Пирсона, который вычисляется по формуле

$$
R = \frac{\sum_{i=1}^{n} (x_i - \overline{x})(y_i - \overline{y})}{\sqrt{\sum_{i=1}^{n} (x_i - \overline{x})^2 \sum_{i=1}^{n} (y_i - \overline{y})^2}}.
$$
(34)

Для определения параметров эмпирической модели воспользуемся методом наименьших квадратов.

## 4.2.1. МЕТОД НАИМЕНЬШИХ КВАДРАТОВ

#### Основные понятия и определения

Пусть при изучении неизвестной функциональной зависимости у от х получена таблица значений:

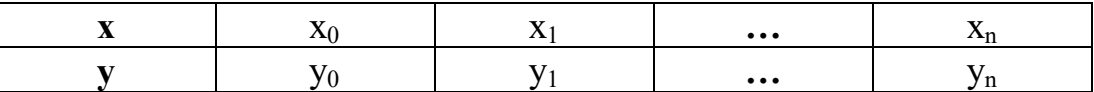

где  $x_i$ ,  $y_i$  (*i*=*l*, ...,*n*) – произвольные числа. При этом все числа  $x_i$  различны.

Нужно найти эмпирическую зависимость  $y = f(x)$ , значение которой при  $x = x_i$ мало отличались бы от опытных данных  $y_i$ . График функции  $y = f(x)$ , вообще говоря, не проходит через точки (x<sub>i</sub>, y<sub>i</sub>), как в случае интерполяции, что приводит к сглаживанию экспериментальных данных.

Будем считать, что тип эмпирической зависимости выбран, и ее можно записать в виде:  $y = f(x, a_0, a_1, \ldots, a_m)$ , где  $f$  – известная функция;

 $a_0, a_1, \ldots, a_m$  - неизвестные постоянные параметры, значения которых надо найти.

В каждой точке х; вычислим разность между табличным значением функции у<sub>і</sub> и вычисленным значением  $y = f(x_i, a_0, a_1, ..., a_m)$ ,

 $\Delta_i = y_i - f(x_i, a_0, a_1, ..., a_m).$ 

 $\Delta_i$  - назовем отклонениями. Поскольку  $y_i$  и  $f(x_i, a_0, a_m)$ , вообще говоря, не совпадают все или некоторые  $\Delta_i \neq 0$ . Запишем сумму квадратов отклонений для всех точек:

$$
S = \sum_{i=1}^{n} \Delta_i^2 = \sum_{i=1}^{n} (y_i - f(x_i, a_0, a_1, \dots, a_m))^2.
$$
 (35)

1. Ѕ является функцией от независимых переменных  $a_0, a_1, ..., a_m$  $S = S(a_0, a_1, ..., a_m)$ 

2. Параметры  $a_0, a_1, \ldots, a_m$  будем находить из условия минимума функции S.

3. В силу необходимости условия экстремума функции нескольких

переменных, наилучшими значениями параметров а и b служат те, при которых частные производные этой функции по варьируемым параметрам обращаются в нуль:

$$
\frac{\partial S}{\partial a_0} = 0
$$
  

$$
\frac{\partial S}{\partial a_1} = 0
$$
  
........  

$$
\frac{\partial S}{\partial a_m} = 0
$$
 (36)

Из системы уравнений (36) найдем  $a_0, a_1, ..., a_m$ .

Метод наименьших квадратов можно интерпретировать так: среди бесконечного множества линий данного вида, проведенных относительно данных экспериментальных точек, выбрать одну, для которой сумма квадратов отклонений будет наименьшей.

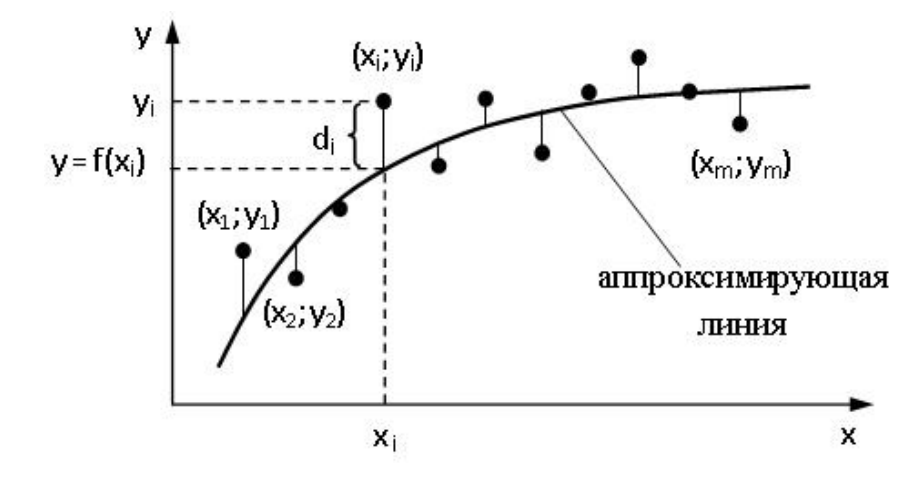

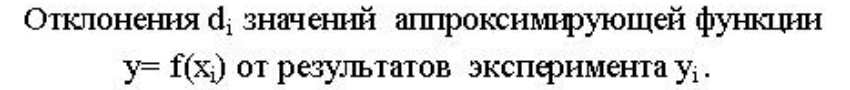

$$
\text{U}_{\text{HCIO}} \qquad T = \sqrt{\frac{S}{n}} = \frac{1}{\sqrt{n}} \sqrt{\sum_{i=1}^{n} (y_i - f(x_i, a_0, a_1, \dots, a_m))^2}
$$
\n(37)

называется среднеквадратичным (или среднеквадратическим) отклонением функции  $y = f(x_i, a_0, a_1, ..., a_m)$  от заданной  $f(x)$ .

Функцию  $y = f(x_i, a_0, a_1, ..., a_m)$  стараются подобрать, чтобы число Т получилось достаточно малым.

Говорят, что функция  $y = f(x_i, a_0, a_1, ..., a_m)$  найдена для  $f(x)$  по методу наименьших квадратов (МНК), если она дает минимально возможное значение величины S в соотношении (35).

Заметим, что при  $m=n-1$  многочлен  $y = f(x_i, a_0, a_1, ..., a_m)$ , полученный по МНК, совпадает с интерполяционным многочленом и, следовательно, соответствующее среднеквадратичное отклонение (теоретически) равно числу  $T_{n-1}^* = 0$ . При использовании в расчетах ЭВМ это отклонение, как правило, получается числом, отличным от нуля.

#### Нахождение параметров линейной функции

Предположим, что зависимость между х и у линейная, т.е. приближающую функцию можно записать в виде  $y=ax+b$ .

Нужно найти такие значения а и b, для которых функция

$$
S(a, b) = \sum_{i=1}^{n} (y_i - ax_i - b)^2 \to \min.
$$
 (38)

Условия min запишутся так:

$$
\frac{\partial S}{\partial a} = -2 \sum_{i=1}^{n} (y_i - ax_i - b)x_i = 0;
$$
\n
$$
\frac{\partial S}{\partial b} = -2 \sum_{i=1}^{n} (y_i - ax_i - b) = 0.
$$
\n(39)

Преобразуя, получим для нахождения неизвестных систему двух уравнений
$$
\begin{cases}\n n \\
 a \sum_{i=1}^{n} x_i^2 + b \sum_{i=1}^{n} x_i = \sum_{i=1}^{n} x_i y_i \\
 i = 1 \\
 a \sum_{i=1}^{n} x_i + bn = \sum_{i=1}^{n} y_i\n\end{cases}
$$
\n(40)

Суммы  $\sum_{i=1}^{n} x_i$ ,  $\sum_{i=1}^{n} x_i^2$ ,  $\sum_{i=1}^{n} y_i$ ,  $\sum_{i=1}^{n} x_i y_i$  вычисляются по табличным данным. Для

удобства вычисления можно составить расчетную таблицу:

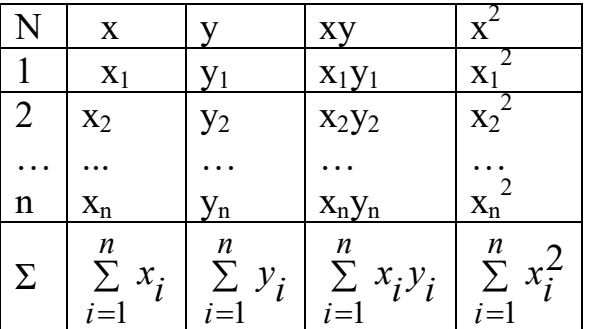

### Нахождение параметров квадратичной функции

Если известно, что приближающей функцией является квадратичная функция  $y = ax^2 + bx + c$ , то ее коэффициенты *a*, *b*, *c* найдем из условия минимума функции

$$
S(a, b, c) = \sum_{i=1}^{n} (y_i - ax_i^2 - bx_i - c)^2 \to \min.
$$
 (41)

Условия минимума:

$$
\begin{cases}\n\frac{\partial S}{\partial a} = -2 \sum_{i=1}^{n} (y_i - ax_i^2 - bx_i - c)x_i^2 = 0 \\
\frac{\partial S}{\partial b} = -2 \sum_{i=1}^{n} (y_i - ax_i^2 - bx_i - c)x_i = 0 \\
\frac{\partial S}{\partial c} = -2 \sum_{i=1}^{n} (y_i - ax_i^2 - bx_i - c) = 0\n\end{cases}
$$
\n(42)

Получаем для нахождения неизвестных *a*, *b*, *c* систему трех уравнений, которую решаем методом Гаусса.

$$
\begin{cases}\na \sum_{i=1}^{n} x_i^4 + b \sum_{i=1}^{n} x_i^3 + c \sum_{i=1}^{n} x_i^2 = \sum_{i=1}^{n} x_i^2 y_i \\
i = 1 & i = 1 \\
a \sum_{i=1}^{n} x_i^3 + b \sum_{i=1}^{n} x_i^2 + c \sum_{i=1}^{n} x_i = \sum_{i=1}^{n} x_i y_i \\
i = 1 & i = 1\n\end{cases} (43)
$$
\n
$$
\begin{cases}\na \sum_{i=1}^{n} x_i^2 + b \sum_{i=1}^{n} x_i + nc = \sum_{i=1}^{n} y_i \\
i = 1 & i = 1\n\end{cases}
$$

## Пример

Для функции, заданной таблично:

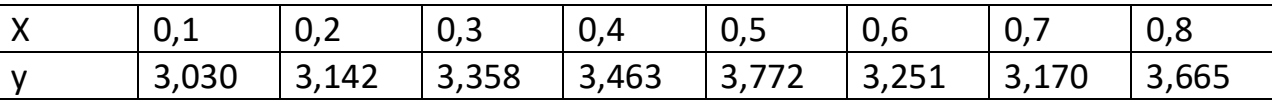

построить многочлены 1-й, 2-й, 3-й степени, используя метод наименьших квадратов. Вычислить среднеквадратичные отклонения и выбрать наилучший полином.

1. Предположим, что зависимость между х и у линейная, т.е. приближающую функцию можно записать в виде  $y=ax+b$ .

Нужно найти значения а и b из системы (40).

Суммы  $\sum_{i=1}^n x_i$ ,  $\sum_{i=1}^n x_i^2$ ,  $\sum_{i=1}^n y_i$ ,  $\sum_{i=1}^n x_i y_i$  вычисляются по табличным данным.

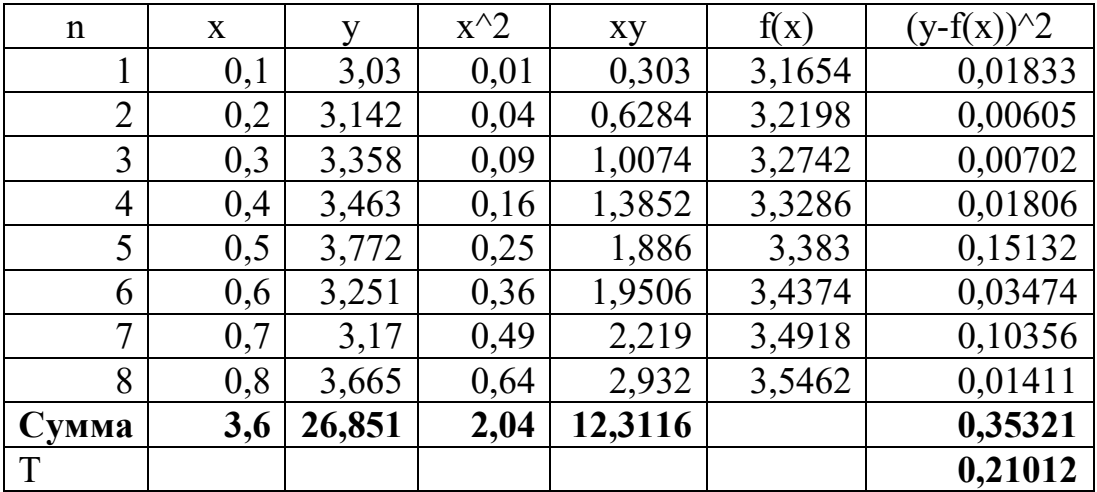

 $\begin{cases} 2,04a + 3,6b = 12,3116 \\ 3,6a + 8b = 26,851 \end{cases}$  a = 0,544, b = 3,111.

Многочлен первой степени  $F1(x) = 0,544x+3,111$ .

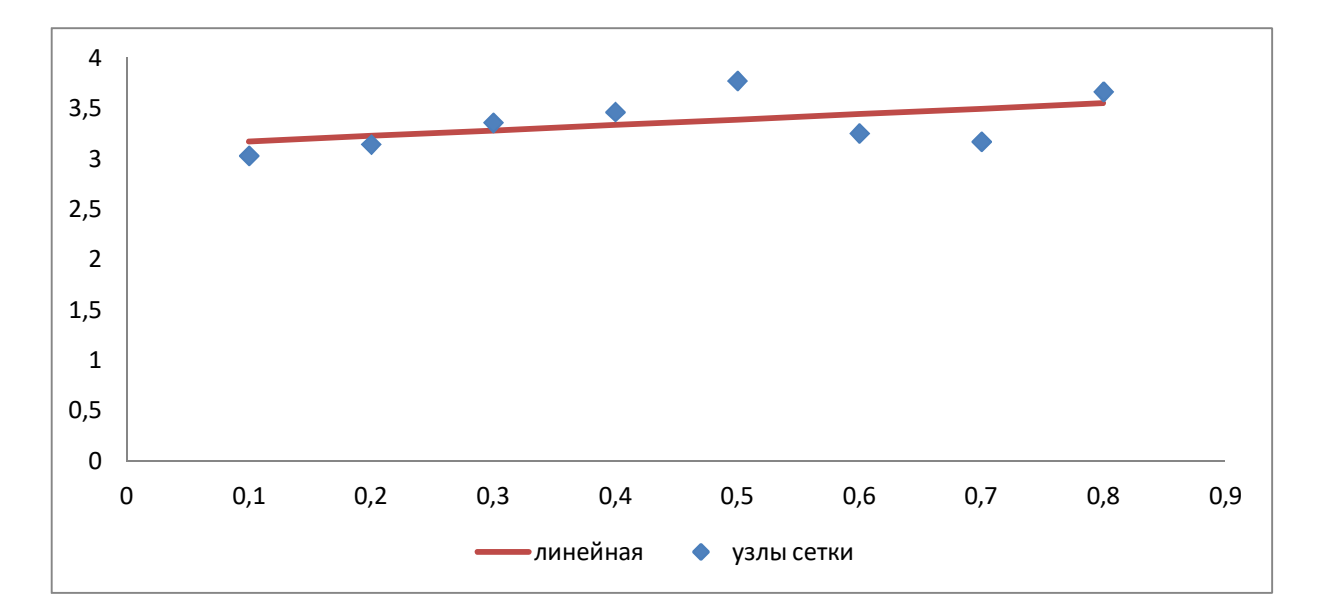

Среднеквадратичное отклонение функции F1(x) от заданной f(x) вычислим по

$$
\text{popmyne:} \quad T = \frac{1}{\sqrt{n}} \sqrt{\sum_{i=1}^{n} (y_i - F1(x_i))^2}. \quad \text{Pacuë } \text{Fis aoph (i)} \quad \text{T1 = 0,21012}.
$$

2. Если известно, что приближающей функцией является квадратичная функция  $y=ax^2+bx+c$ , то ее коэффициенты *a*, *b*, *c* найдём из системы трех уравнений (43).

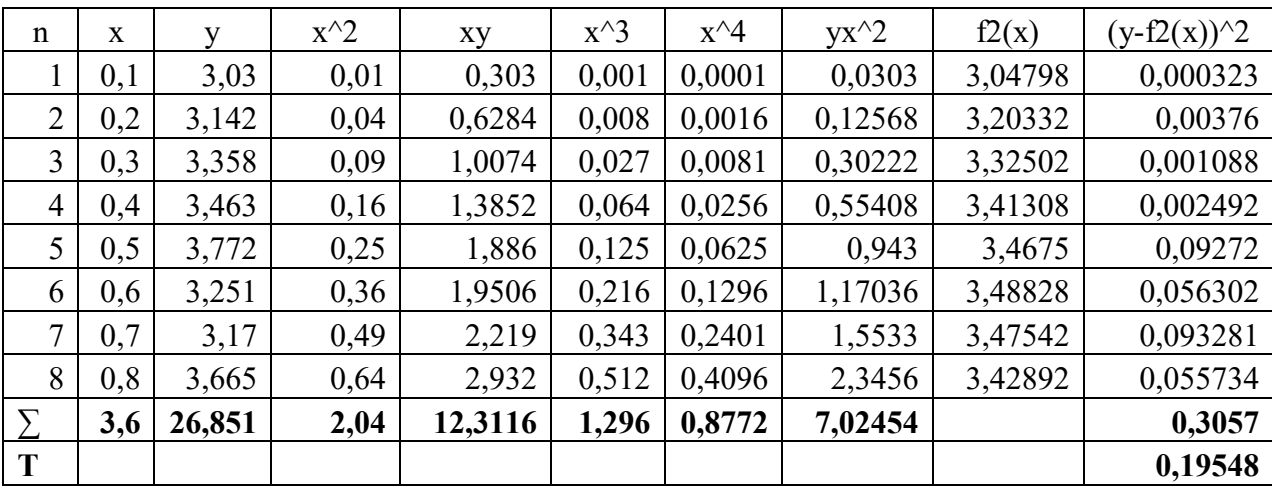

 $\begin{cases} 0,8772a + 1,296b + 2,04c = 7,02454; \\ 1,296a + 2,04b + 3,6c = 12,3116; \\ 2,04a + 3,6b + 8c = 26,851. \end{cases}$  a = -1,682; b = 2,058; c = 2,859.

Многочлен второй степени  $F2(x) = -1,682x^2 + 2,058x + 2,859$ .

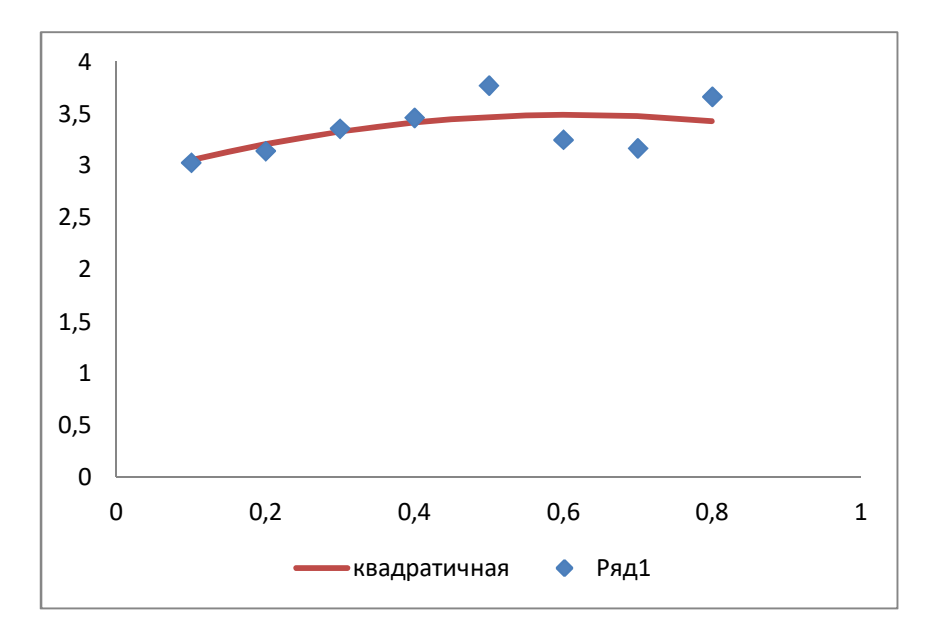

Среднеквадратичное отклонение:  $T2 = 0,19548 \approx 0,2$ .

3. Если известно, что приближающей функцией является квадратичная функция  $y=ax^3+bx^2+cx+d$ , то ее коэффициенты *a*, *b*, *c*, *d* найдём из системы четырёх уравнений:

Многочлен третьей степени F3(x) =  $10,422x^3 - 15,752x^2 + 7,425x + 2,343$ .

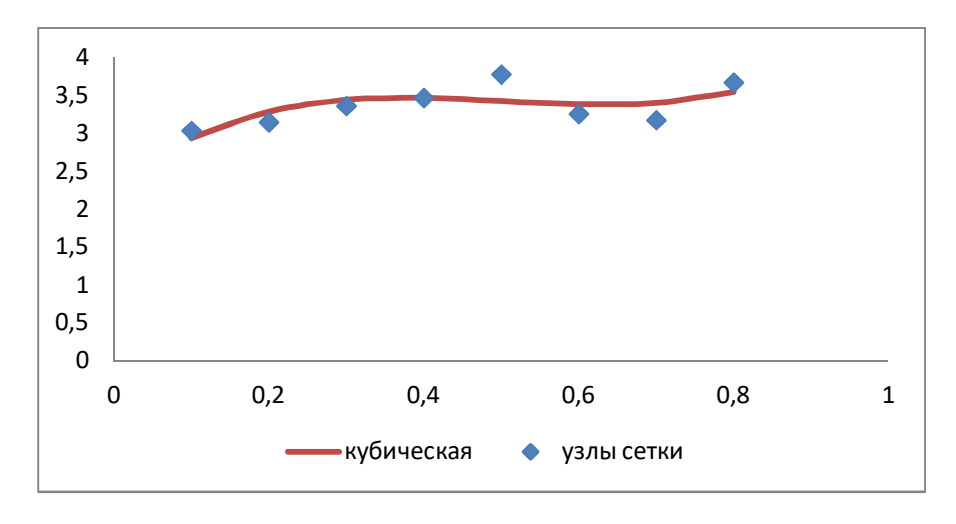

Среднеквадратичное отключение 
$$
T3 = 0,17363 \approx 0,2
$$
.

На следующем графике представлены все многочлены и заданные точки.

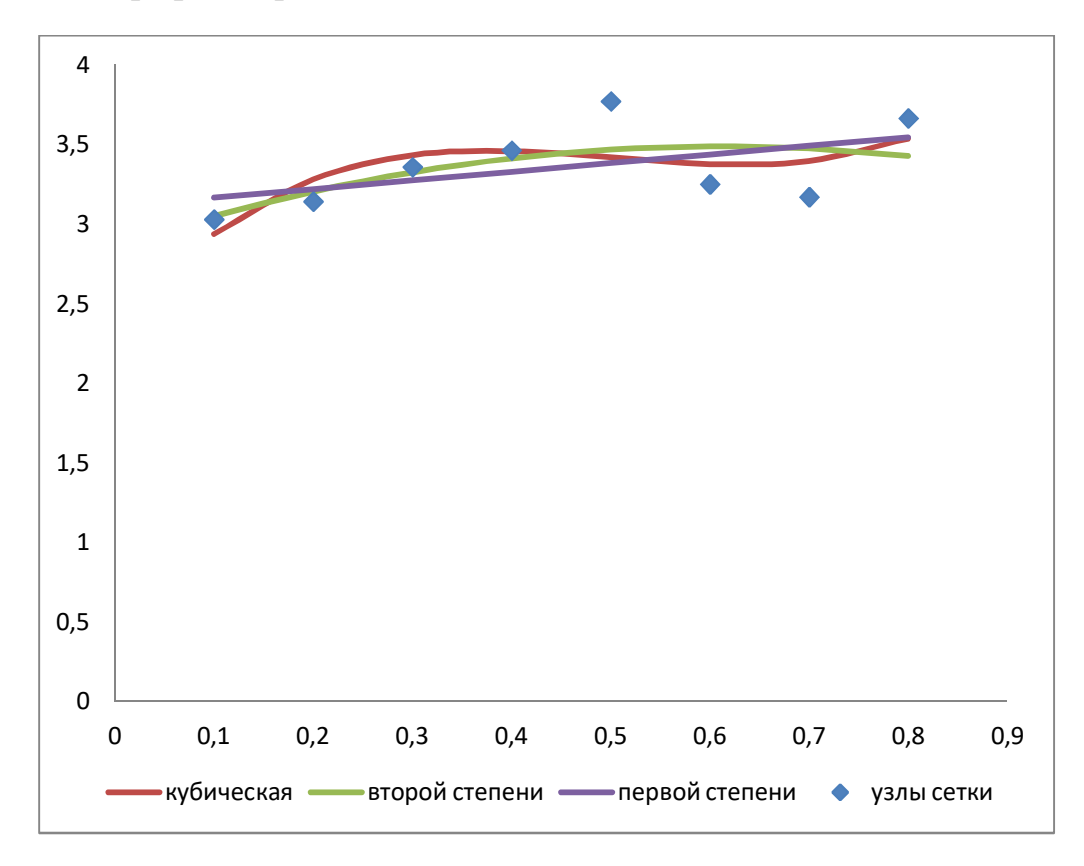

Вывод. Исходя из расчётов среднеквадратичных отклонений, наилучшим является полином первой степени F1(x).

### ЗАДАНИЕ

ЗАДАНИЕ 1. Построить интерполяционный полином Ньютона. Найти приближенное значение функции  $f(x_0 + 0.05)$  и  $f(x_4 - 0.05)$  с помощью соответствующего интерполяционного полинома Ньютона, если функция задана в равноотстоящих узлах;  $y_i = f(x_i)$ ;  $x_i = x_0 + i \cdot h$ ;  $i = \overline{0, 4}$ . Оценить погрешность полученного значения.

ЗАДАНИЕ 2. Для функции, заданной таблично, подобрать эмпирическую зависимость, найти параметры приближающей функции методом наименьших квадратов. Вычислить среднеквадратичное отклонение.

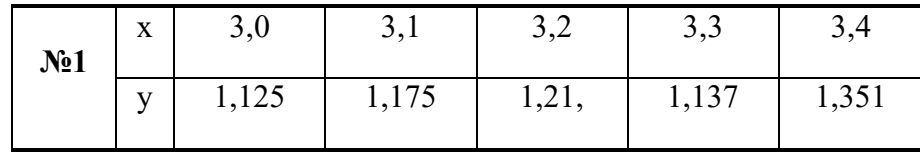

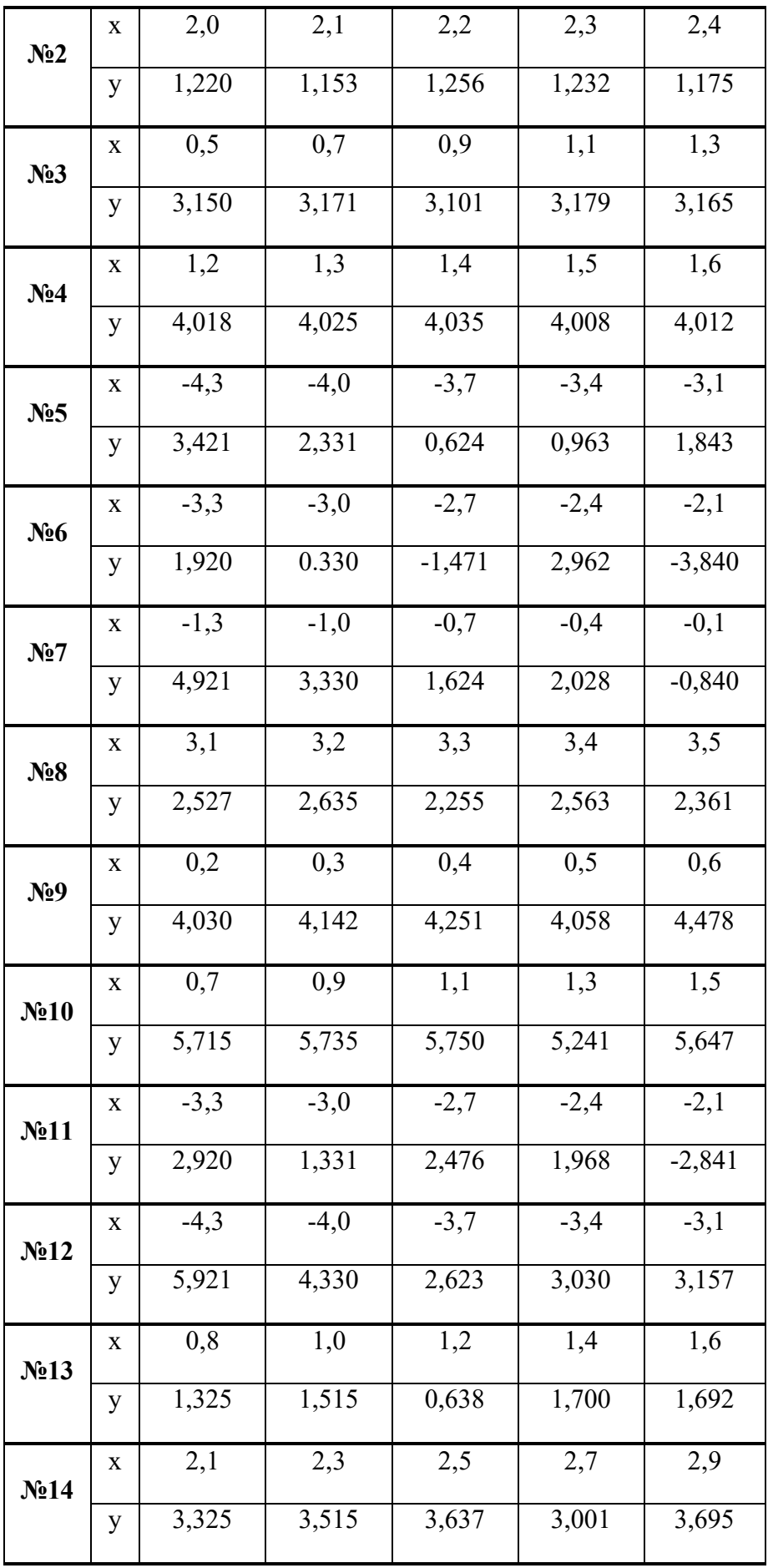

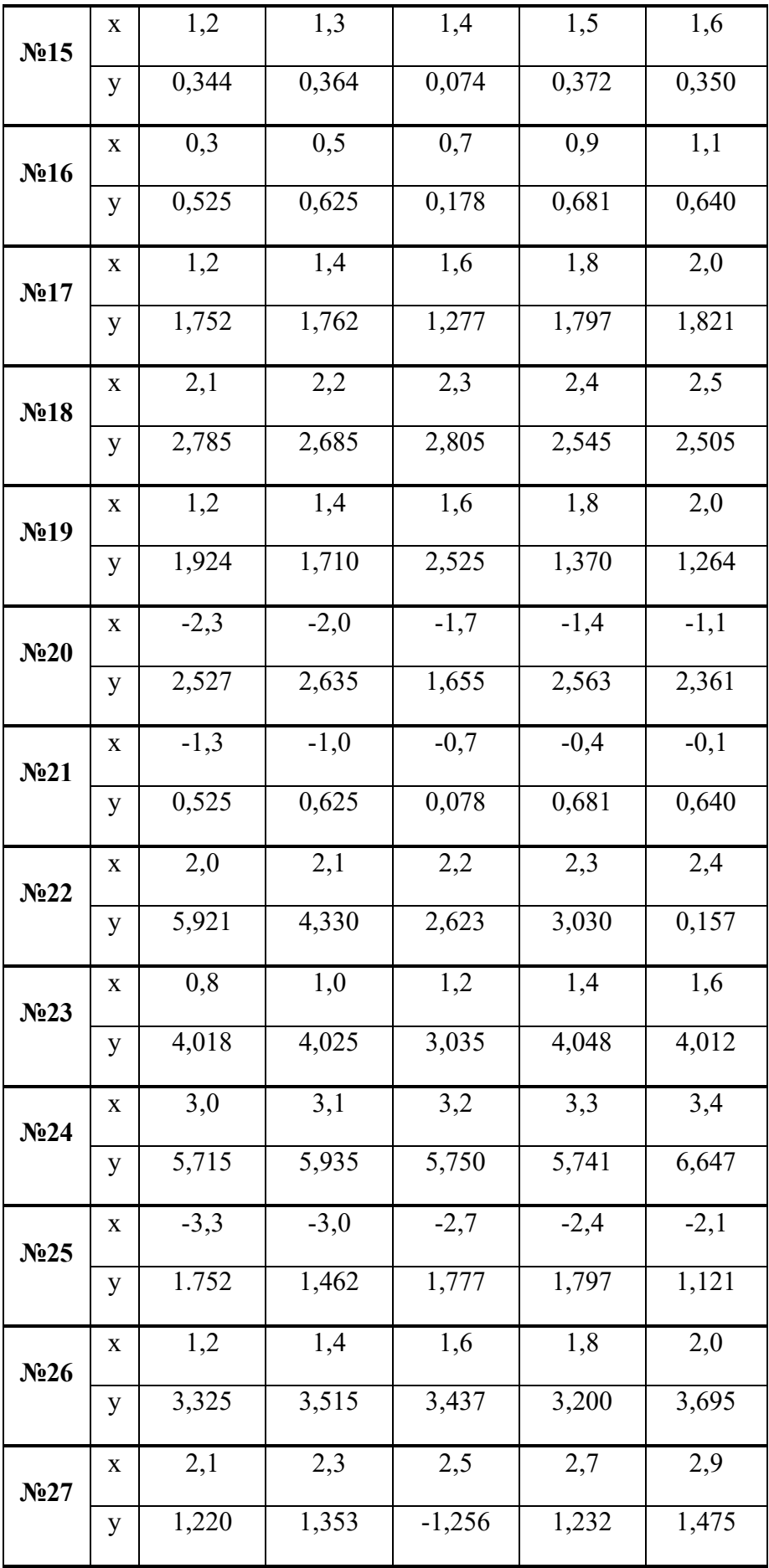

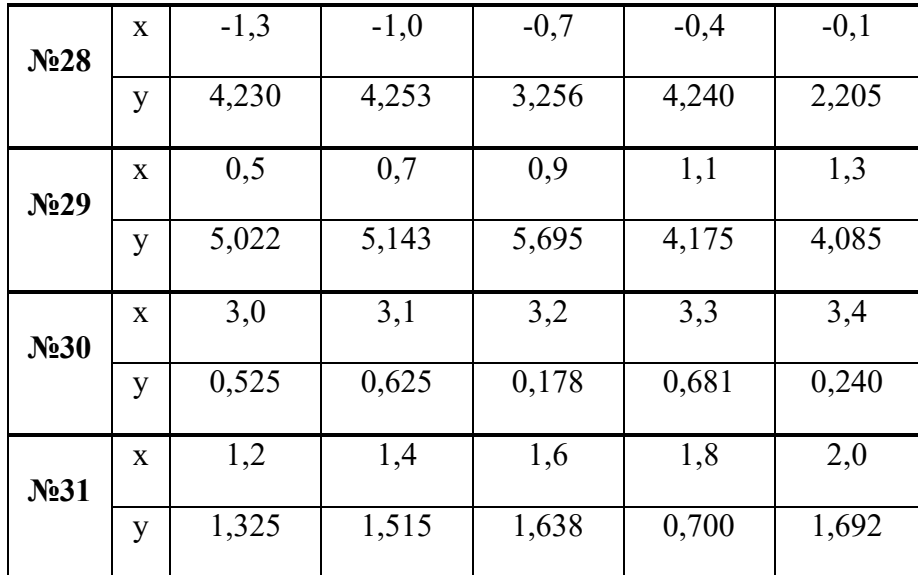

## 5. ПРИБЛИЖЁННОЕ ИНТЕГРИРОВАНИЕ ФУНКЦИЙ

#### Обшие замечания

Если функция f(x) непрерывна на отрезке [a, b] и известна её первообразная  $F(x)$ , то определённый интеграл от этой функции в пределах от а до b может быть вычислен по формуле Ньютона-Лейбница

$$
\int_a^b f(x)dx = F(b) - F(a), \text{ r, } F'(x) = f(x).
$$

Однако во многих случаях первообразная функция  $F(x)$  не может быть найдена с помощью элементарных средств или является слишком сложной; вследствие этого вычисление определённого интеграла по формуле (1) может быть затруднительным или даже практически невыполнимым.

Кроме того, на практике подынтегральная функция f(x) часто задаётся таблично или графически. Поэтому важное значение имеют приближённые и в первую очередь численные методы вычисления определённых интегралов.

Задача численного интегрирования функции заключается в вычислении значения определённого интеграла на основании ряда значений подынтегральной функции.

Обычный приём при численном вычислении однократных интегралов. Отрезок [a, b] разбивают на части (чаще всего равные) точками  $x_i$  ( $j = 0, n$ ) так, что  $a = x_0 < x_1 < x_2... < x_n = b$ , и в узлах  $x_i$  находят значения  $y_i = f(x_i)$ . Функцию f(x) заменяют интерполирующей или аппроксимирующей функцией простого вида (например, полином) такой, что она легко интегрируется.

Мы получаем квадратурные формулы:  $\int_{a}^{b} f(x) dx = \sum_{i=0}^{n} A_{i} \cdot f(x_{i}) + R$ ,

где х<sub>і</sub> – выбранные узлы интерполяции,

 $A_i$  – коэффициенты, зависящие только от выбора узлов, но не от вида функции, R - остаточный член, или погрешность квадратурной формулы.

Мы рассмотрим широко используемые для приближённого вычисления определённых интегралов квадратурные формулы прямоугольников, трапеций и Симпсона, а также квадратурные формулы Гаусса, являющиеся точными для алгебраических многочленов наивысшей степени.

### 5.1. ИНТЕГРИРОВАНИЕ ПО МЕТОДУ ПРЯМОУГОЛЬНИКОВ

Метод прямоугольников - простейший приём численного интегрирования, при котором функция f(x) заменяется интерполяционным многочленом нулевого порядка. Интервал интегрирования [a,b] делится точками  $x_0, x_1, ..., x_n$ на n равных частей (рис. 1), причём  $x_0 = a$ ,  $x_n = b$ , длина каждой части составляет h = (b-a)/n, и тогда x<sub>i</sub> = x<sub>0</sub>+ih, i = 0, ..., n.

Из каждой точки х проведём перпендикуляр до пересечения с кривой f(x), а затем заменим кривую подынтегральной функции ломаной линией, отрезки которой параллельны оси абсцисс.

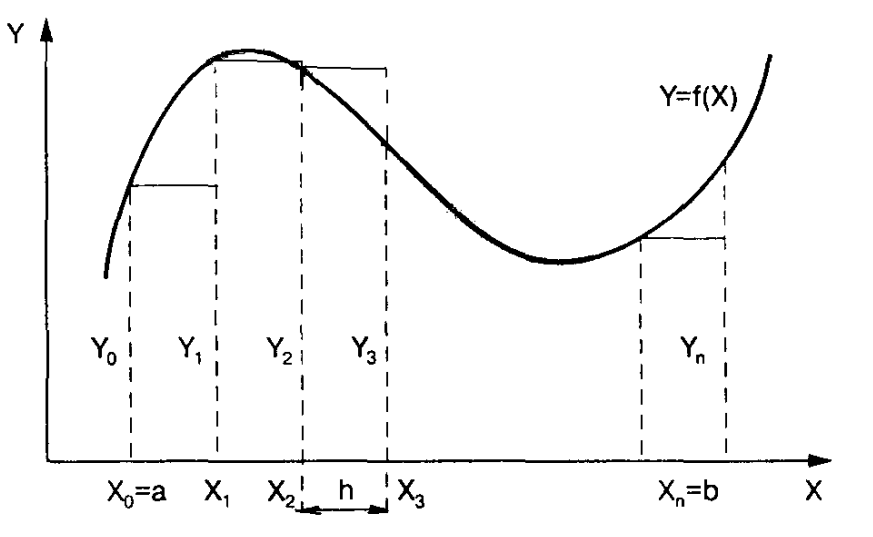

Рис.1. Геометрическая интерпретация интегрирования по методу прямоугольников

Площадь полученной ступенчатой фигуры можно найти как сумму площадей прямоугольников, стороны которых равны h и y<sub>i</sub>. Следовательно, площадь отдельного прямоугольника составит:  $S_i = y_i \cdot h$ , тогда

$$
S = \int_{a}^{b} f(x)dx \approx y_0h + y_1h + ... + y_{n-1}h = f(x_0)h + f(x_1)h + ... + f(x_{n-1})h = h\sum_{i=0}^{n-1} f(x_i).
$$

Формула вычисления определённого интеграла по методу левых

**прямоугольников** *име*ет вид: 
$$
\int_{a}^{b} f(x) dx \approx h \sum_{i=0}^{n-1} f(x_i).
$$
 (1)

Формула вычисления определённого интеграла по методу правых прямоугольников имеет вид:  $\int_{a}^{b} f(x) dx \approx h \sum_{i=1}^{n} f(x_i)$ .  $(2)$ 

Оценка погрешности (для метода левых и правых прямоугольников):

$$
R = \frac{n \cdot h^2}{2} \cdot \max_{x \in [a;b]} |f'(x)|. \tag{3}
$$

Если  $f(x)$  на отрезке  $[x_k, x_{k+1}]$  заменяется функцией  $F(x) = f\left(\frac{x_k + x_{k+1}}{2}\right)$ , тогда получаем формулу средних прямоугольников:

$$
\int_{a}^{b} f(x)dx \approx h \sum_{i=0}^{n-1} f\left(\frac{x_i + x_{i+1}}{2}\right).
$$
 (4)

Оценка погрешности: 
$$
R = \frac{n \cdot h^3}{24} \cdot \max |f''(x)|
$$
. (5)

### 5.2. ИНТЕГРИРОВАНИЕ ПО МЕТОДУ ТРАПЕЦИЙ

Метод трапеций заключается в линейной аппроксимации  $f(x)$  на отрезке [a,b]. Участок интегрирования также разбивается на n равных частей.

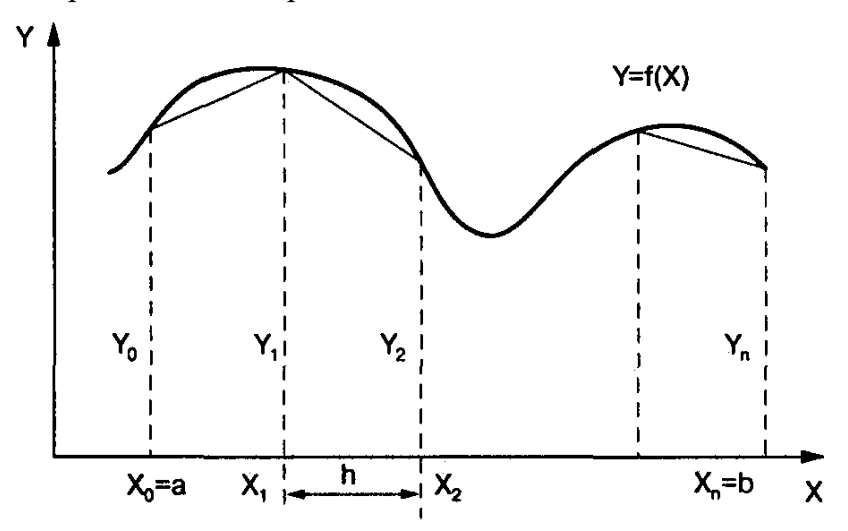

Рис. 2. Геометрическая интерпретация интегрирования по методу трапеций

Если провести ординаты во всех точках деления и заменить каждую из полученных криволинейных трапеций прямолинейной (рис.2), то приближённое значение интеграла будет равно сумме площадей прямолинейных трапеций.

Площадь отдельной трапеции составляет:  $S = \frac{y_{i-1} + y_i}{2} h$ ,

тогда площадь искомой фигуры будем искать по формуле:

$$
S = \int_{a}^{b} f(x)dx \approx \sum_{i=1}^{n} S_i = \frac{h}{2} \sum_{i=1}^{n} (y_{i-1} - y_i) = h \cdot \left( \frac{y_0 + y_n}{2} + \sum_{i=1}^{n-1} y_i \right).
$$

Следовательно, формула трапеций для численного интегрирования имеет вид:

$$
Y = \int_{a}^{b} f(x)dx \approx h \cdot \left(\frac{f(a) + f(b)}{2} + \sum_{i=1}^{n-1} f(x_i)\right).
$$
 (6)

На практике для оценки абсолютной погрешности  $\Delta_n^{mp}$  формулы трапеций применяют следующие соотношения:

1. 
$$
\Delta_n^{mp} = \left| R_n^{mp} \right| \le \frac{(b-a)^3}{12n^2} \cdot M_2, \quad M_2 = \max_{a \le x \le b} \left| f''(x) \right|.
$$
 (7)

При этом, как правило, получают для  $\Delta_n^{mp}$  завышенную оценку.

2. Правило Рунге (n – чётное) даёт более тонкую оценку  $\Delta_n^{mp}$ :

$$
\Delta_n^{mp} \approx \frac{1}{3} \cdot \left| Y_n^{mp} - Y_{n/2}^{mp} \right| \,. \tag{8}
$$

Но при этом может получиться для  $\Delta_n^{mp}$  заниженная оценка, чего следует опасаться.

### 5.3. ИНТЕГРИРОВАНИЕ ПО МЕТОДУ СИМПСОНА

 $\Gamma$ усть n = 2m – чётное число, a y<sub>i</sub> = f(x<sub>i</sub>) (i = 0.n) – значения функции y = f(x) для равноотстоящих TOЧЕК  $a = x_0, x_1, x_2, ..., x_n = b$  с шагом  $h = (b-a)/n = (b-a)/2m$ .

На паре участков (рис.3) кривая  $y = f(x)$  заменяется параболой  $y = L(x)$ , коэффициенты которой подобраны так, что она проходит через точки у<sub>0</sub>, y<sub>1</sub>, y<sub>2</sub>.

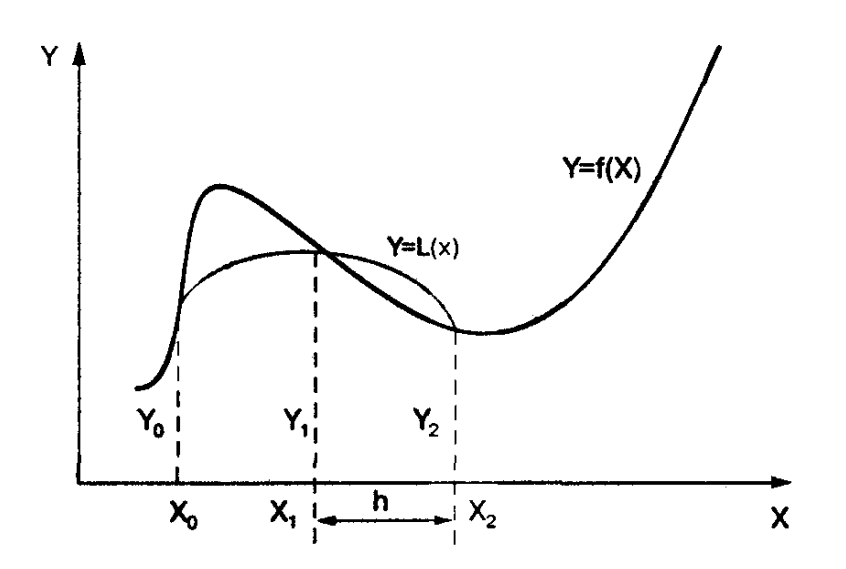

Рис.3. Геометрическая интерпретация интегрирования по методу Симпсона

Площадь криволинейной трапеции, ограниченной сверху параболой, составит:

$$
S_i = \frac{h}{3} \cdot (y_{i-1} + 4y_i + y_{i+1}).
$$

Суммируя площади всех криволинейных трапеций, получим:

$$
S = \int_{a}^{b} f(x)dx \approx \frac{h}{3} \cdot (y_0 + 4y_1 + 2y_2 + \dots + 2y_{2m-2} + 4y_{2m-1} + y_{2m}) =
$$
  
=  $\frac{h}{3} \cdot \left( y_0 + y_{2m} + \sum_{i=1}^{2m-1} p \cdot y_i \right)$ ,

где р = 6-р, р = 4. Следовательно, формула Симпсона для численного интегрирования имеет вид:

$$
Y = \int_{a}^{b} f(x)dx \approx \frac{h}{3} \cdot \left( f(a) + f(b) + \sum_{i=1}^{2m-1} p \cdot y_i \right).
$$
 (9)

На практике для оценки абсолютной погрешности  $\Delta_n^{nap}$  формулы Симпсона применяют следующие соотношения:

1. 
$$
\Delta_n^{nap} = \left| R_n^{nap} \right| \le \frac{(b-a)^5}{180n^4} \cdot M_4, \quad M_4 = \max_{a \le x \le b} \left| f^{(4)}(x) \right|.
$$
 (10)

При этом, как правило, получают для  $\Delta_n^{nap}$  завышенную оценку.

2. Правило Рунге (n – чётное) даёт более тонкую оценку  $\Delta_n^{nap}$ :

$$
\Delta_n^{nap} \approx \frac{1}{15} \cdot \left| Y_n^{nap} - Y_{n/2}^{nap} \right| \,. \tag{11}
$$

Но при этом может получиться для  $\Delta_n^{nap}$  заниженная оценка, чего следует опасаться.

Формулы прямоугольников и трапеций дают точное значение интеграла, когда подынтегральная функция  $f(x)$  линейна, ибо тогда  $f''(x) = 0$ , а формула Симпсона является точной для многочленов до третьей степени, т. к. в этом случае  $f^{(4)} = 0$ .

Если функция y = f(x) задана таблично и её произволные найти затруднительно, то в предположении отсутствия быстро колеблющихся составляющих можно применить приближённые формулы для погрешностей, выраженные через конечные разности:

$$
R_{mp} \approx -\frac{b-a}{12} \cdot \Delta^2 y \tag{12}
$$
\n
$$
R_{nap} \approx -\frac{b-a}{180} \cdot \overline{\Delta^4 y} \tag{13}
$$

#### Выбор шага

1. Пусть требуется вычислить интеграл с точностью є. Используя формулу соответствующего остаточного члена R, выбирают h таким образом, чтобы выполнялось неравенство  $|R| < \varepsilon / 2$ . 2. Двойной пересчёт. (Правило Рунге).

### Пример

Для интеграла  $Y = \int_{0}^{0.8} \frac{dx}{1 + 2.5x}$  найти по формулам (6) и (9) значения  $Y_4^{mp}$ ,  $Y_8^{mp}$ ,  $Y_4^{nap}$  и

 $Y_{8}^{nap}$ . Оценить погрешность. Найти точное значение Y. Сравнить результаты и сопоставить их с теоретическими соображениями.

Решение. Имеем здесь  $f(x) = 1/(1+2.5x)$ ;  $a = 0$ ;  $b = 0.8$ ;  $n = 4$  и 8. Разобьём отрезок [0; 0.8] на 8 равных частей точками:  $x_0 = 0$ ;  $x_1 = 0.1$ ;  $x_2 = 0.2$ ;  $x_3 = 0.3$ ;  $x_4 = 0.4$ ;  $x_5 = 0.5$ ;  $x_6 = 0.6$ ;  $x_7 = 0.7$ ;  $x_8 = 0.8$  и на 4 равные части:  $\bar{x}_0 = 0$ ;  $\bar{x}_1 = 0.2$ ;  $\bar{x}_2 = 0.4$ ;  $\bar{x}_3 = 0.6$ ;  $\bar{x}_4 = 0.8$ . Вычислим значения функции  $y = f(x)$  в этих точках. Результаты занесём в таблицу 1. В этой же

таблице укажем коэффициенты, с которыми надо брать значения у;; запишем суммы, стоящие в скобках формул (6) и (9), и искомые значения Y<sub>n</sub>. Вычисления производим в Excel.

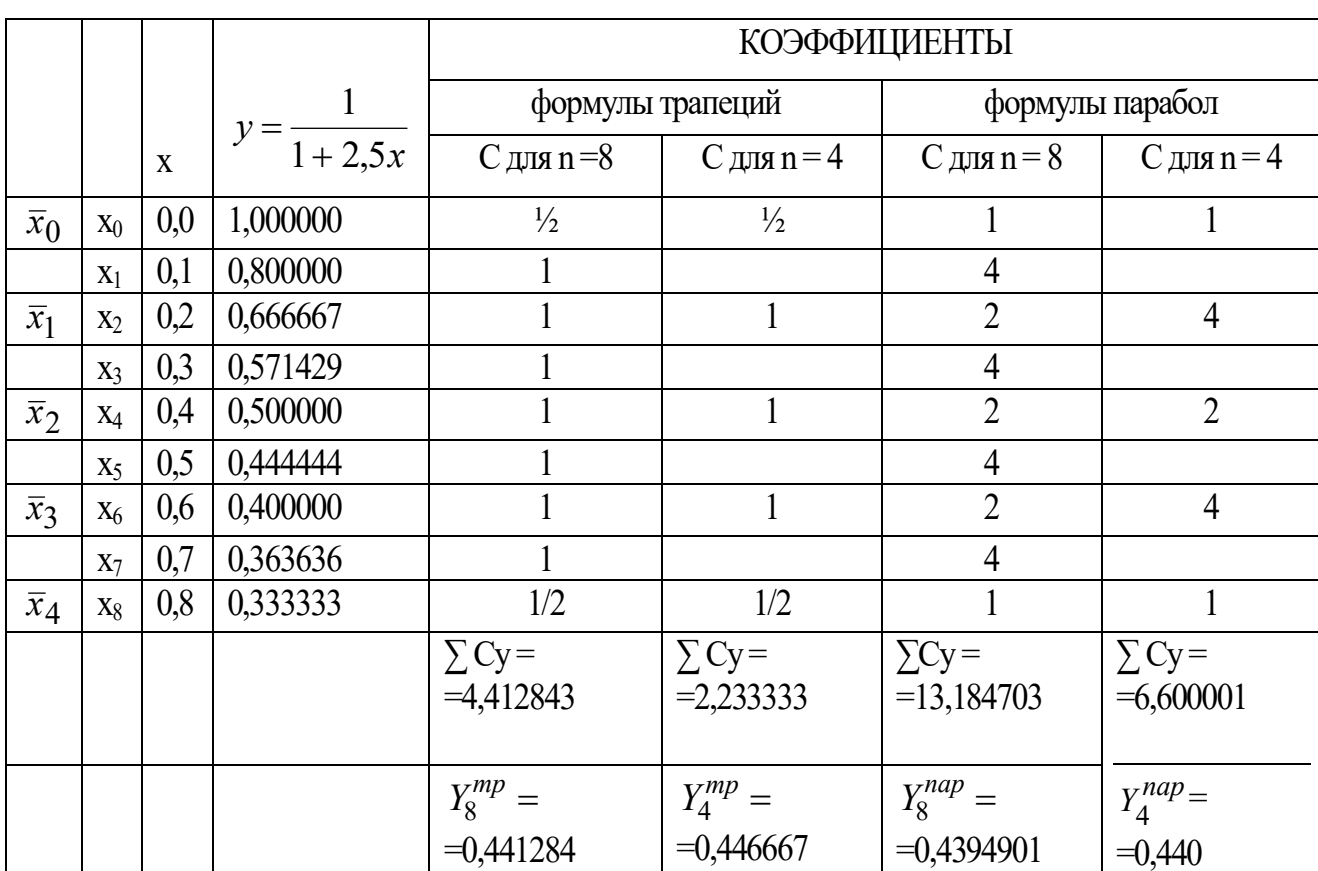

## ТАБЛИЦА 1

Дадим оценки точности результатов, применив различные способы.

СПОСОБ 1. Правило Рунге (правило удвоения). По формулам (8) и (11) получим соответственно:

$$
R_8^{mp} \approx \frac{1}{3} \cdot \left| Y_8^{mp} - Y_4^{mp} \right| = \frac{1}{3} \cdot 0.00538... = 0.00179... < 0.0018;
$$
  

$$
R_8^{nap} \approx \frac{1}{15} \cdot \left| Y_8^{nap} - Y_4^{nap} \right| = \frac{1}{15} \cdot 0.0005... = 0.000033... < 0.000034.
$$

СПОСОБ 2. Получим оценки из неравенств (7) и (10). Вычисления производим в MathCAD.

$$
\frac{d^{2}}{dx^{2}}\left[\frac{1}{(1+2.5x)}\right] \rightarrow \frac{12.50}{(1+2.5x)^{3}}
$$
\n
$$
\frac{d^{4}}{dx^{4}}\left(\frac{1}{1+2.5x}\right) \rightarrow \frac{937.5000}{(1+2.5x)^{5}}
$$
\n
$$
M_{2} = \max_{a \le x \le b} |f''(x)| = \max_{0 \le x \le 0,8} \left|\frac{12.5}{(1+2.5x)^{3}}\right| = 12.5 \text{ NPM } x = 0.
$$
\n
$$
M_{4} = \max |f^{(4)}(x)| = \max \frac{937.5000}{(1+2.5x)^{5}} = 937.5 \text{ NPM } x = 0.
$$

$$
M_4 = \max_{a \le x \le b} \left| f^{(4)}(x) \right| = \max_{0 \le x \le 0,8} \frac{937.5000}{(1+2.5 \cdot x)^5} = 937.5 \quad \text{mm } x = 0.
$$

$$
\left| R_n^{mp} \right| \leq \frac{(b-a)^3}{12n^2} \cdot M_2; \qquad \left| R_n^{nap} \right| \leq \frac{(b-a)^5}{180n^4} \cdot M_4;
$$
  

$$
\left| R_4^{mp} \right| \leq 0,033...; \qquad \left| R_4^{nap} \right| \leq 0,0071...;
$$
  

$$
\left| R_8^{mp} \right| \leq 0,082...; \qquad \left| R_8^{nap} \right| \leq 0,00041...
$$

СПОСОБ 3. Точное значение  $Y = 0.4 \cdot \ln 3 = 0.439444...$  Сравнивая число Y с результатами таблицы 1, получаем истинные значения их погрешностей:

$$
\left| R_4^{mp} \right| = \left| Y - Y_4^{mp} \right| = 0,007...; \qquad \left| R_4^{nap} \right| = \left| Y - Y_4^{nap} \right| = 0,0005...; \left| R_8^{mp} \right| = \left| Y - Y_8^{mp} \right| = 0,0018...; \qquad \left| R_8^{nap} \right| = \left| Y - Y_8^{nap} \right| = 0,000046...
$$

Для удобства сравнения результатов составим сводную таблицу 2 абсолютных погрешностей:

### ТАБЛИЦА 2

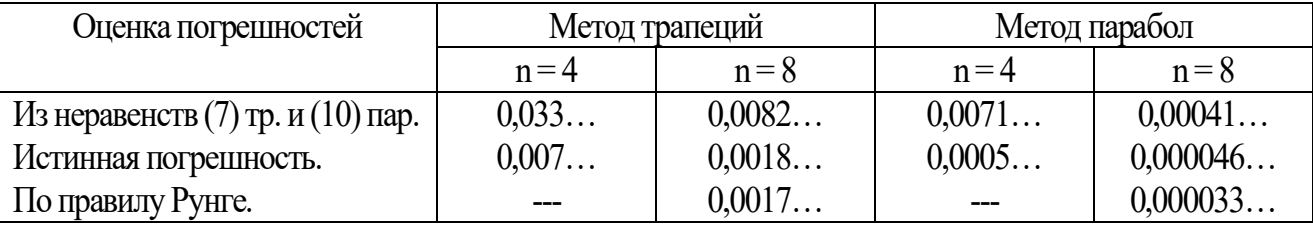

АНАЛИЗ РЕЗУЛЬТАТОВ (см. табл. 1 и 2).

Из табл. 2 видно, что по сравнению с истинными погрешностями значений  $Y_n^{mp}$  и  $Y_n^{nap}$ погрешности по правилу Рунге близки к ним (слегка занижены), а погрешности, полученные из оценок остатков (7) и (10) - значительно завышены. Это следует учитывать в тех случаях, когда истинные погрешности значений  $Y_n^{mp}$  и  $Y_n^{nap}$  неизвестны. В обеих формулах численного интегрирования точность результатов возросла с увеличением числа n. Отметим также, что значение  $Y_4^{nap}$  точнее, чем  $Y_8^{mp}$ , т.е. метод парабол здесь значительно эффективнее метода трапеций, что соответствует и теоретическим соображениям:  $R_n^{mp} = 0 \left( \frac{1}{n^2} \right)$ ,  $R_n^{nap} = 0 \left( \frac{1}{n^4} \right)$ .

OTBET: 
$$
Y = Y_8^{mp} \pm \Delta_8^{mp} = 0,441 \pm 0,002;
$$
  $Y = Y_8^{nap} \pm \Delta_8^{nap} = 0,43949 \pm 0,00004;$ 

### 5.4. КВАДРАТУРНЫЕ ФОРМУЛЫ ГАУССА

В квадратурных формулах Гаусса:

$$
\int_{-1}^{1} f(t)dt = \sum_{i=1}^{n} A_i \cdot f(t_i) + R_n(f) .
$$
 (14)

Коэффициенты  $A_i$  и абсциссы  $t_i$  (I = 1, 2, ..., n) подбираются так, чтобы формула была точной для всех многочленов наивысшей возможной степени N.

Доказано, что такие числа  $A_i$ ,  $t_i$  определяются однозначно при  $N = 2n-1$ .

t<sub>i</sub>- нули политома Лежандра P<sub>n</sub>(t): 
$$
P_n(t) = \frac{1}{2^n \cdot n!} \cdot \frac{d^n}{dt^n} [(t^2 - 1)^n], \quad n = 0, 1, ...
$$
 (15)

 $\binom{n}{2}$ 

А<sub>i</sub> определяются из системы:

$$
\sum_{i=1}^{n} A_i = 2,
$$
\n
$$
\sum_{i=1}^{n} A_i t_i = 0,
$$
\n
$$
\sum_{i=1}^{n} A_i t_i^{2n-2} = \frac{2}{2n-1},
$$
\n
$$
\sum_{i=1}^{n} A_i t_i^{2n-1} = 0.
$$
\n(16)

В табл. 3 приведены значения абсцисс t<sub>i</sub> и коэффициентов A<sub>i</sub>.

Неудобство применения квадратурной формулы Гаусса состоит в том, что абсциссы t<sub>i</sub> и коэффициентов А;, вообще говоря, иррациональные числа. Этот недостаток искупается её высокой точностью при сравнительно малом числе узлов интегрирования. В тех случаях, когда подынтегральная функция сложна и на вычисление её значений в каждом узле интегрирования требуется много времени, применение формулы Гаусса особенно выгодно.

Получить оценку погрешности результата, используя формулу остаточного члена, для формул Гаусса удаётся очень редко, так как это связано с вычислением производных высоких порядков от подынтегральной функции. В настоящее время разработаны практически более удобные методы, позволяющие осуществить контроль точности.

 $\int\limits_{D}^{b} f(x)dx$  следует сделать замену переменной:  $\mathfrak{a}$ 

$$
x = \frac{b+a}{2} + \frac{b-a}{2} \cdot t.
$$
  
Torда формyna Faycca 6yqer 11. 
$$
\int_{a}^{b} f(x) dx = \frac{b-a}{2} \cdot \sum_{i=1}^{n} A_i \cdot f(x_i) + R_n^{*}(f), \quad (17)
$$

$$
\text{Eig. } x_i = \frac{b+a}{2} + \frac{b-a}{2} \cdot t_i \ \ , \ \ i = \overline{1, n} \ \ . \tag{18}
$$

Формула остатка:

$$
R_n^*(f) = \frac{(b-a)^{2n+1}(n!)^4 \cdot f^{(2n)}(\xi)}{[(2n)!]^3 \cdot (2n+1)}.
$$
 (19)

### ТАБЛИЦА З

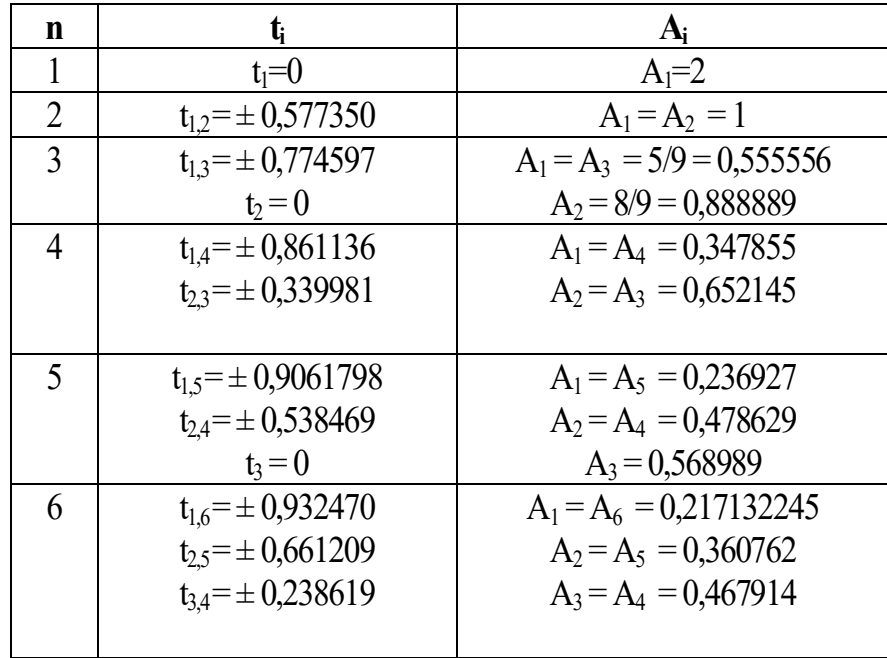

Квадратурные формулы Гаусса целесообразно применять при n > 2 для приближённого вычисления интегралов от функций, обладающих высокой гладкостью.

### Пример

Вычислить интеграл  $\int_{1,6}^{2,7} \frac{x+0,8}{\sqrt{x^2+1,2}} dx$  по формуле Гаусса, применяя для оценки

точности двойной пересчёт (при  $n_1 = 4$  и  $n_2 = 5$ ).

РЕШЕНИЕ. Формула Гаусса имеет вид:

$$
\int_{a}^{b} f(x)dx \approx \frac{b-a}{2} [A_1 f(x_1) + A_2 f(x_2) + ... + A_n f(x_n)],
$$

 $r \text{ are } x_i = \frac{b+a}{2} + \frac{b-a}{2}t_i \quad (i = 1, 2, ..., n).$ 

B даниом примере 
$$
x_i = \frac{2,7+1,6}{2} + \frac{2,7-1,6}{2}t_i = 2,15+0,55t_i
$$
,

а значения А<sub>і</sub> и t<sub>i</sub> берём из таблицы квадратурных коэффициентов Гаусса.

Вычисления удобно располагать в таблице. При n = 4 имеем: (Excel):

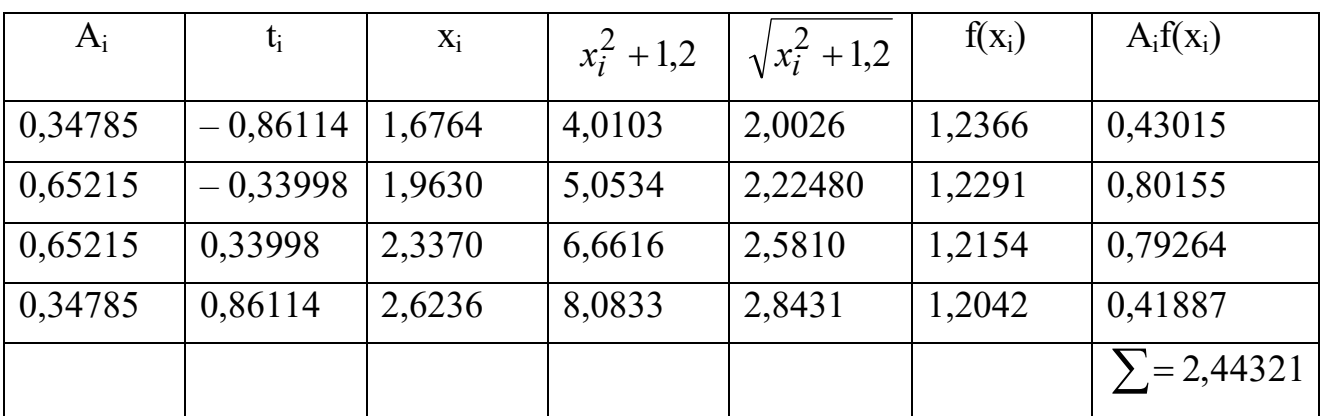

Следовательно, I  $\approx 0.55$ ·2,44321 = 1,3438.

При  $n = 5$  имеем:

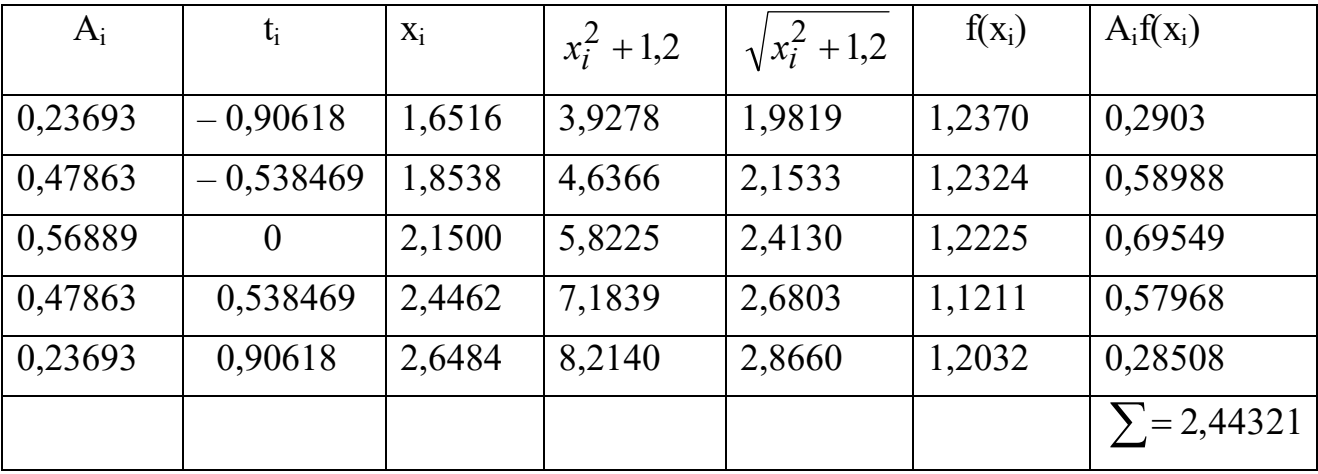

Значит, I  $\approx 0.55 \cdot 2.44321 = 1.3438$ .

Совпадение результатов свидетельствует о правильности вычислений.

OTBeT:  $I \approx 1,3438$ .

## ЗАДАНИЯ

1. Вычислить интеграл по формуле Гаусса, применяя для оценки точности двойной пересчёт (при n<sub>1</sub> = 4 и n<sub>2</sub> = 5).

| Номер варианта |                                                                                                    | Номер варианта |                                                                                                    |
|----------------|----------------------------------------------------------------------------------------------------|----------------|----------------------------------------------------------------------------------------------------|
| 1              | $\int_{-0.5}^{\overline{1},3} \frac{x^2 dx}{\sqrt{x^2+1}}$                                                                                                    | 16             |                                                                                                    |
| $\overline{2}$ | $\int_{2}^{3,2} \frac{x+2}{\sqrt{x^2+1}} dx$                                                                                                    | 17             | $\int_{0.7}^{1,5} \frac{x+2}{\sqrt{x^2+1}} dx$ $\int_{0.2}^{2,5} \frac{\sqrt{x^2+2}}{x+2} dx$ $\int_{0.2}^{1,5} \frac{\sqrt{x^2+2}}{x+2} dx$                            |
| 3              | $\int_{0.5}^{2} \frac{x^2 + 0.5}{\sqrt{x^2 + 1}} dx$<br>$\int_{0.5}^{3} \frac{x^2 dx}{\sqrt{x^2 + 1}}$<br>$\int_{2,2}^{2} \frac{x - 0.5}{\sqrt{x^2 - 1}} dx$<br>$\int_{2,2}^{2} \frac{x - 0.5}{\sqrt{x^2 - 1}} dx$ | 18             | $\int_{0,2}^{0,2} \frac{x dx}{\int_{1,4}^{0} \sqrt{x^2 + 2,5}}$<br>$\int_{2,2}^{3,4} \frac{x dx}{\sqrt{x^2 + 1}}$<br>$\int_{0,4}^{1,6} \frac{x + 3}{\sqrt{x^2 + 1}} dx$ |
| 4              |                                                                                                    | 19             |                                                                                                    |
| 5              |                                                                                                    | 20             |                                                                                                    |
| 6              | $\int_{2,2}^{3,8} \frac{x+1}{\sqrt{x^2+2}} dx$                                                                                                    | 21             | $\int_{-2,5}^{-1} \frac{xdx}{\sqrt{x^2+1.8}}$                                                                                                    |
| $\overline{7}$ | $\int_{0,2}^{2,4} \frac{\sqrt{x^2+1}}{x+2} dx$                                                                                                    | 22             | $\int_{-0.4}^{1.8} \frac{x^2 + 2}{\sqrt{x^2 + 1}} dx$<br>$\int_{0.6}^{2} \frac{x^2 dx}{\sqrt{x^2 + 2}}$                                                                 |
| 8              | $\int_{1}^{2,6} \frac{xdx}{\sqrt{x^2+3}}$                                                                                                    | 23             |                                                                                                    |
| 9              | $\int_{0.8}^{1,6} \frac{0.5x+2}{\sqrt{x^2+1}} dx$                                                                                                    | 24             | $\int_{1,6}^{2,8} \frac{x^2 dx}{\sqrt{x+1,2}}$                                                                                                    |
| $10\,$         | $\int_{-0,4}^{1,6} \frac{x+1}{\sqrt{x^2+1}} dx$                                                                                                    | 25             | $\int_{0,2}^{1,1} \frac{\sqrt{x^2+1}}{2x+2,5} dx$                                                                                                    |
| 11             | $\int_{-0.8}^{\infty,4} \frac{1}{\sqrt{x^2}} dx$                                                                                                    | 26             | $\int_{0.6}^{1,8} \frac{x^2 dx}{\sqrt{x+1,7}}$                                                                                                    |

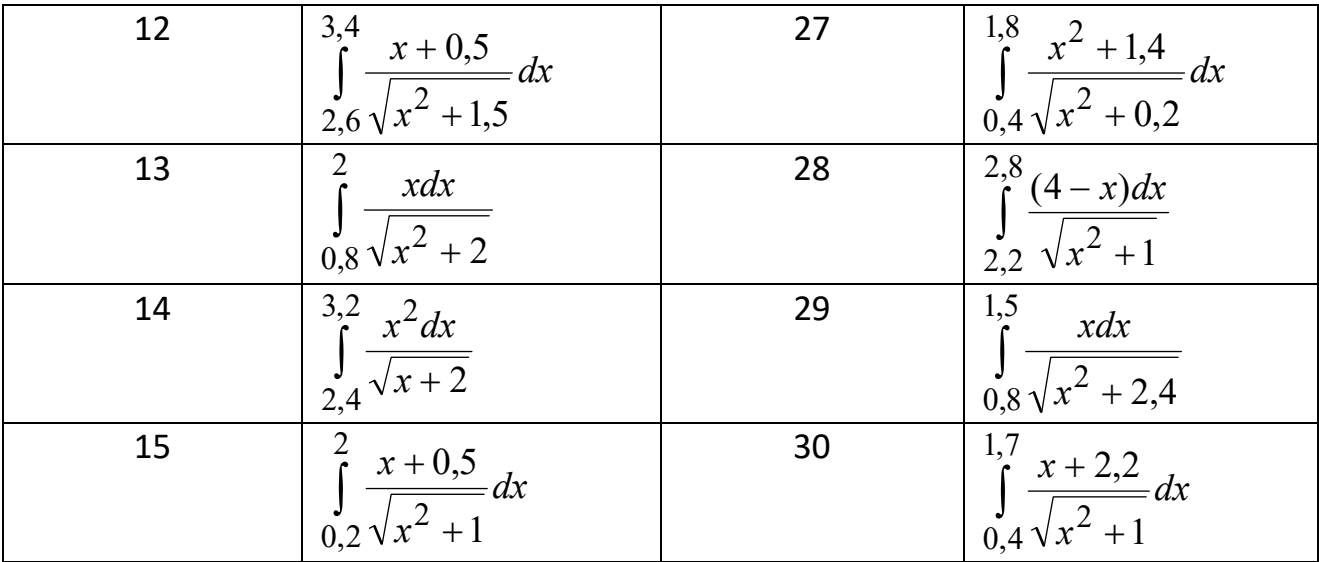

# 2. Вычислить интеграл

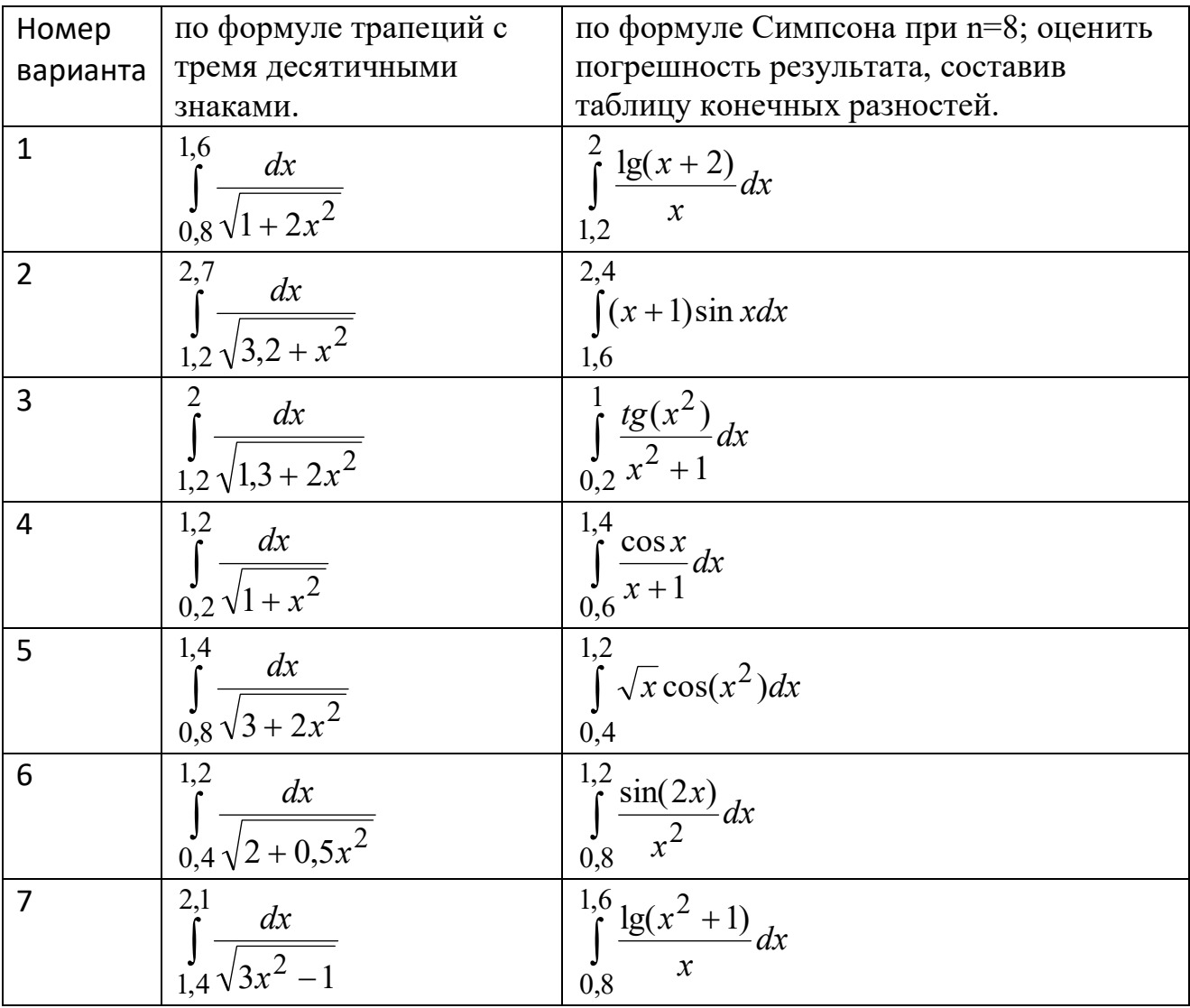

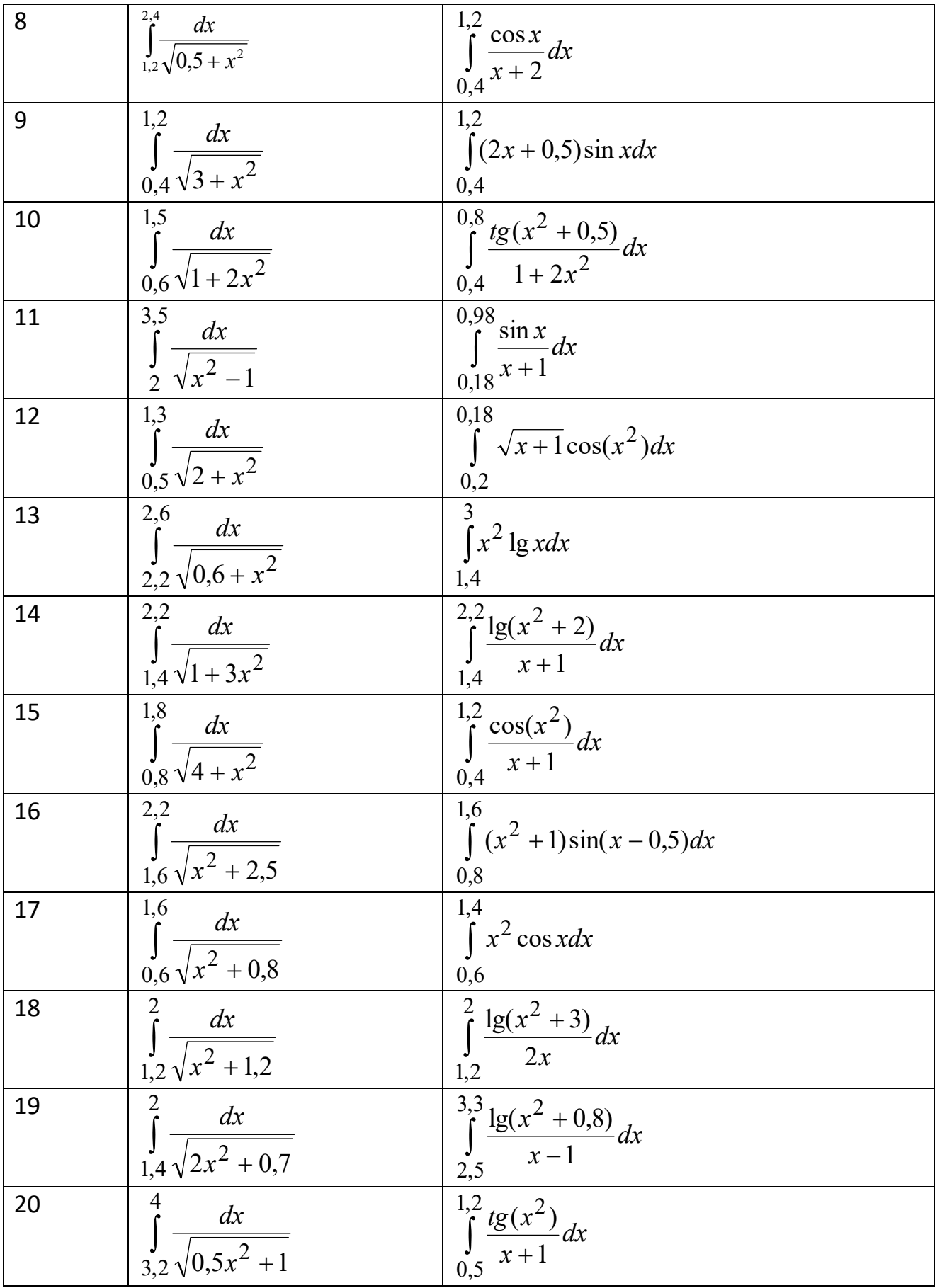

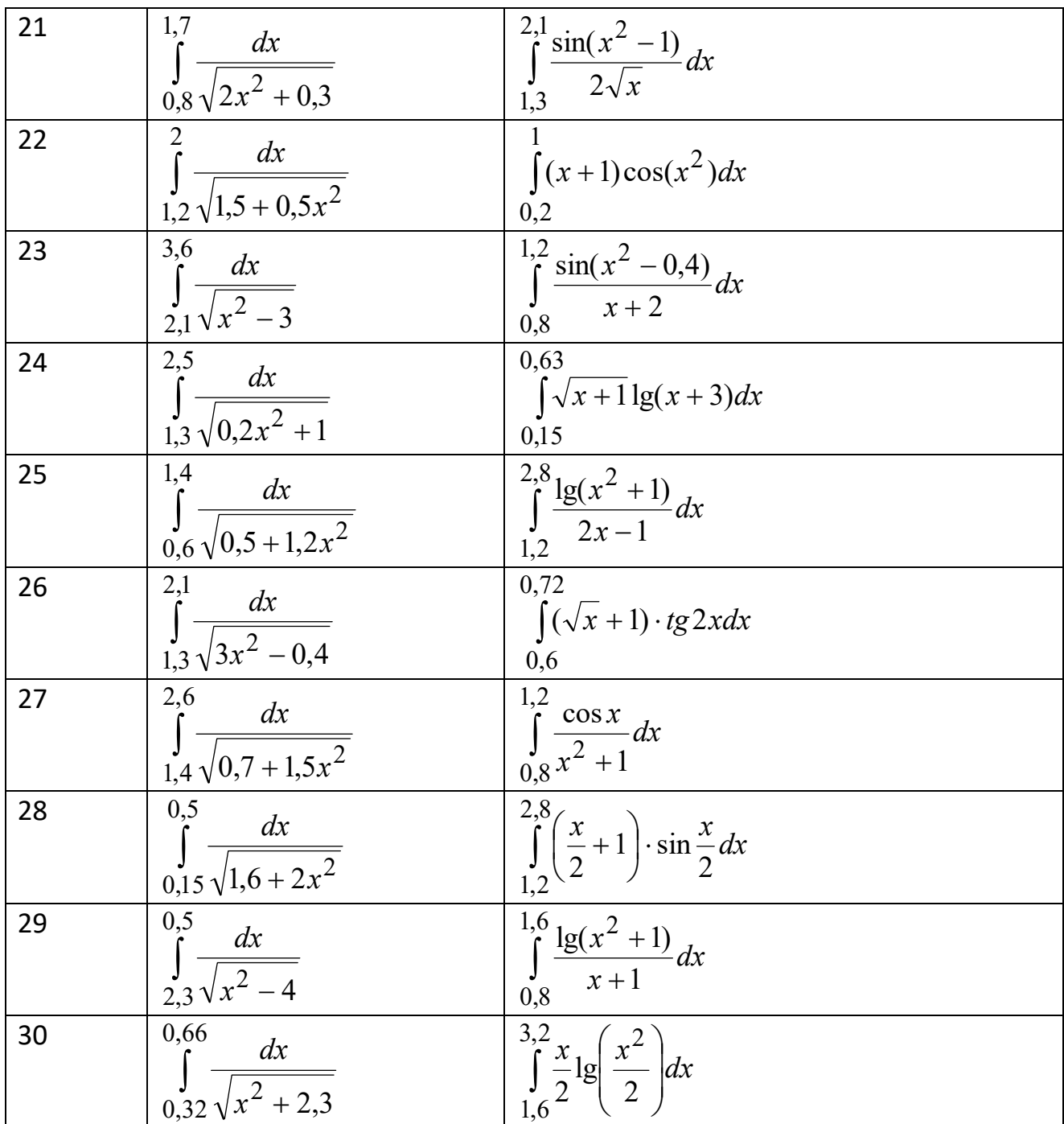

# 6. ПРИБЛИЖЁННОЕ РЕШЕНИЕ ОБЫКНОВЕННЫХ ДИФФЕРЕНЦИАЛЬНЫХ УРАВНЕНИЙ

### Основные понятия

Уравнение  $F(x, y, y', y'',..., y^{(n)}) = 0$ , связывающее неизвестную функцию  $y(x)$ , независимую переменную х и производные  $y'(x)$ ,  $y''(x)$ , ...,  $y^{(n)}(x)$  неизвестной функции, называется обыкновенным дифференциальным уравнением.

Порядок и старшей производной называется порядком дифференциального уравнения.

Решением или интегралом дифференциального уравнения п-го порядка называется функция  $y(x)$ , непрерывная на некотором интервале  $(a,b)$  вместе со своими производными до (n-1) порядка включительно, имеющая производную  $y^{(n)}(x)$  и такая, что подстановка  $y(x)$  в уравнение обращает его в тождество.

График решения дифференциального уравнения называется интегральной кривой.

Одной из важнейших задач в теории и приложениях дифференциальных уравнений является задача Коши (начальная задача), в которой требуется найти решение дифференциального уравнения, удовлетворяющее заданным начальным условиям.

$$
y^{(n)} = f(x, y(x), ..., y^{(n-1)}(x)),
$$
  
 
$$
y(x_0) = y_0, y'(x_0) = y'_0, ..., y^{(n-1)}(x_0) = y_0^{(n-1)}
$$

где  $x_0 \in (a, b), y_0, y'_0, \ldots, y_0^{(n-1)}$ - заданные числа.

Теорема (о существовании и единственности решения задачи Коши).

Пусть выполнены следующие условия:

а) функция  $f(x, y, ..., y^{(n-1)})$  определена и непрерывна в некоторой замкнутой области  $\overline{D}$ , а также имеет в  $\overline{D}$ ограниченные частные производные по переменным  $y, y', ..., y^{(n-1)}$ ;

б) точка  $(x_0, y_0, y'_0, ..., y_0^{(n-1)})$  лежит в области  $\overline{D}$ .

Тогда решение задачи Коши существует и единственно.

Общим решением дифференциального уравнения n-го порядка называется функция  $y = y(x, C_1, ..., C_n)$ , зависящая от *n* произвольных постоянных, и такая, что при подстановке в уравнение она обращает его в тождество при любых значениях  $C_1, ..., C_n$ .

При конкретных значениях  $C_1,...,C_n$ , которые можно определить с помощью начальных условий, из общего решения выделяют частное решение, а общий интеграл становится частным интегралом.

Задача называется краевой, если указывается интервал интегрирования [а; b] и ставятся дополнительные условия для значений функции у(х) и её производных  $y', y'', ..., y^{(n)}$  на концах этого интервала.

Задача Коши для системы состоит в нахождении решения системы:

$$
\frac{dy_1}{dx} = f_1(x, y_1, \dots, y_n),
$$
  
\n
$$
\frac{dy_2}{dx} = f_2(x, y_1, \dots, y_n),
$$
  
\n
$$
\frac{dy_n}{dx} = f_n(x, y_1, \dots, y_n),
$$

где  $f_i(x, y_1,..., y_n)$ ,  $i = \overline{1, n}$ , неизвестные функции, удовлетворяющие начальным условиям:  $y_1(x_0) = y_{10}(x_0), y_2(x_0) = y_{20},..., y_n(x_0) = y_{n0}$ где  $y_{10}, y_{20},..., y_{n0}$ - неизвестные числа.

*Решением системы* называется совокупность *n* функций  $y_1(x),..., y_n(x)$ , непрерывных на некотором интервале  $(a,b)$ , такая, что подстановка этих функций в систему обращает все уравнения в тождества.

Методы решения задач для дифференциальных уравнений можно разбить на три типа: точные, приближенные и численные.

называют Точными методы,  $\mathbf{c}$ помощью которых решение дифференциального уравнения можно выразить через известные функции (элементарные функции или интегралы от элементарных функций). Точные методы решения известны только для некоторых классов дифференциальных уравнений (линейные дифференциальные уравнения, уравнения  $\mathbf{c}$ разделяющимися переменными и др.).

Приближенными называются методы, в которых решение находят как предел последовательности функций, являющихся элементарными или интегралами от элементарных функций. Например, метод разложения искомой функции в ряд Тейлора является приближенным методом.

Численный метод решения дифференциального уравнения — это алгоритм вычисления значений искомого решения  $y(x)$  на некотором дискретном

96

множестве значений аргумента х. При этом вычисляемые значения искомого решения  $y(x)$  являются приближенными, но могут быть и точными.

Численное решение задачи ищется в узлах сетки  $\Omega_n = \{x_0, x_1, \dots, x_n\}$ , где  $h_{i+1} = x_{i+1} - x_i$ ,  $i = \overline{0, n-1}$ ,- расстояние между соседними узлами, называемое <u>шагом интегрирования</u>. Если  $h_{i+1} = h = const$ , сетка называется равномерной (регулярной), а если  $h_{i+1}$  = var - <u>неравномерной (нерегулярной</u>).

Решение находится в виде последовательности значений  $\hat{y}_0, \hat{y}_1, \hat{y}_2, ..., \hat{y}_n$ , являющихся приближением значений  $y_0, y(x_1), y(x_2),..., y(x_n)$  точного решения  $y(x)$  в узлах сетки  $\Omega$  (рис.1).

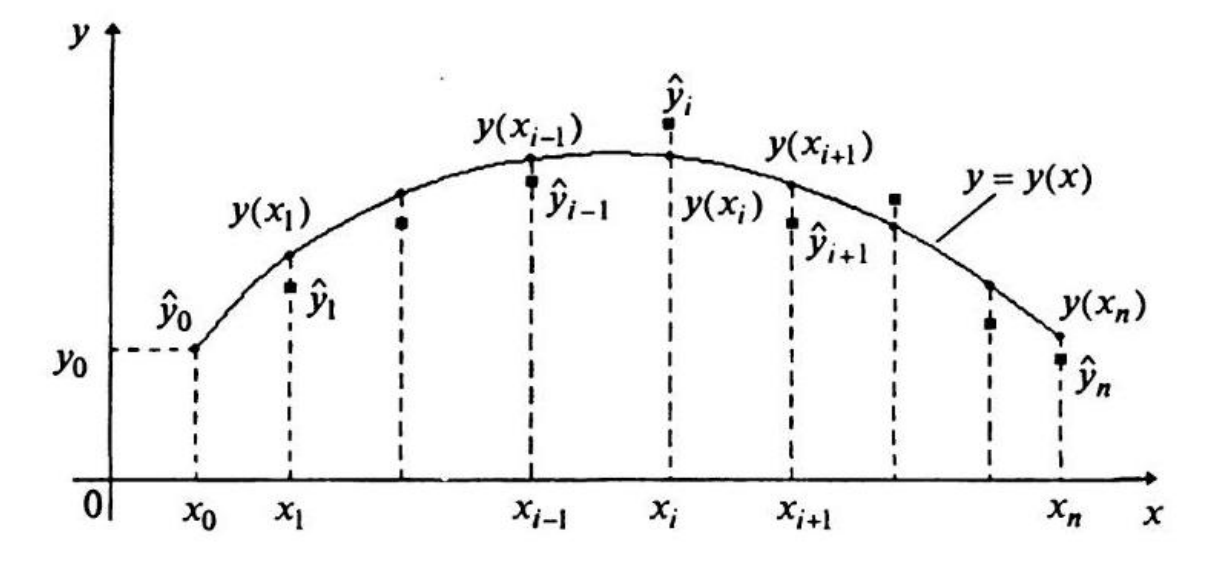

Рис.1. Иллюстрация точного и приближённого решения

Численные методы решения обыкновенных дифференциальных уравнений делятся на 2 группы:

- дискретные методы, позволяющие найти решение только в узлах сетки. Эти методы называются ещё разностными методами или методами сеток;

- непрерывно-дискретные методы, основанные на использовании дискретных методов и сплайн-функций для восполнения численных результатов. Они позволяют найти непрерывные решения дифференциальных уравнений.

Дискретные методы (метод сеток) подразделяются на явные и неявные.

Значение  $\hat{y}_{i+1}$  на  $(i+1)$ -м шаге может определяться

<u>явно</u>:  $\hat{y}_{i+1} = \Phi(x_{i-k+1},...,x_{i-1},x_i,\hat{y}_{i-k+1},...,\hat{y}_{i-1},\hat{y}_i),$ 

где Ф(.) - некоторая функция, зависящая от конкретного метода

(кроме последней рассчитанной точки  $(x, \hat{y})$  могут использоваться еще  $(k-1)$ предыдущих точек),

или <u>неявно</u>:  $\hat{y}_{i+1} = \Phi(x_{i-k+1},...,x_{i-1},x_i,x_{i+1},\hat{y}_{i-k+1},..., \hat{y}_{i-1},\hat{y}_i,\hat{y}_{i+1}),$ где искомая величина  $\hat{v}_{i,j}$  входит одновременно и в левую и в правую часть.

Явные и неявные методы делятся также на одношаговые и многошаговые (кшаговые). В <u>одношаговых методах</u> для расчета очередной точки  $(x_{i+1}, \hat{y}_{i+1})$ требуется информация только о последней рассчитанной точке  $(x, \hat{y}_i)$ .

В <u>k-шаговых методах</u> для нахождения точки  $(x_{i+1}, \hat{y}_{i+1})$  требуется информация о  $k$  предыдущих точках.

Численный алгоритм (метод) называется устойчивым, если численные результаты непрерывно зависят от входных данных и, если погрешность остается ограниченной при заданных пределах изменения параметров численного алгоритма (шагов сетки, числа итерации и др.).

Численный алгоритм называется сходящимся, если при стремлении его параметров к определенным предельным значениям, например, при  $h \rightarrow 0$  (или при  $s \rightarrow \infty$ , где *s*-число итераций), результаты стремятся к точному решению.

### 6.1. МЕТОДЫ РУНГЕ - КУТТЫ

Широкая категория методов, наиболее часто применяемых на практике для решения дифференциальных уравнений, известна под общим названием: методы Рунге - Кутты. Различные методы этой категории требуют большего или меньшего объема вычислений и, соответственно, обеспечивают большую или меньшую точность.

Методы Рунге - Кутты обладают следующими отличительными свойствами:

- они согласуются с рядом Тейлора вплоть до членов порядка  $h^k$ , где степень к определяет порядок метода;
- эти методы не требуют вычисления производных от  $f(x,y)$ , а требуют вычисления самой функции.

Именно благодаря последнему свойству методы Рунге - Кутты более удобны для практических вычислений.

## Метод Рунге-Кутты с автоматическим выбором шага. Правило Рунге оценки погрешности

Рунге-Кутты применимо правило Рунге для метода Лля оценки погрешности. Пусть  $y(x;h)$  – приближенное значение решения в точке x, полученное с шагом h, а  $p$  — порядок точности соответствующей формулы. Тогда погрешность  $R(h)$  значения  $y(x;h)$  можно оценить, используя приближенное значение  $y(x;2h)$  решения в точке x, полученное с шагом 2h:

$$
R(h) = \frac{y(x; h) - y(x; 2h)}{2^p - 1}.
$$
 (1)

Уточненное решение запишется в виде:

$$
\widetilde{y}(x; h) = y(x; h) + \frac{y(x; h) - y(x; 2h)}{2^p - 1}.
$$

В алгоритмах с автоматическим выбором шага предварительно задают погрешность в виде положительного параметра  $\varepsilon$ , и на каждом этапе подбирают шаг h такой, что вычисления следующего значения  $v_{i+1}$ выполняется неравенство:

$$
\left|\frac{y(x;h)-y(x;2h)}{2^p-1}\right|\leq \varepsilon.
$$

### 6.1.1. МЕТОД ЭЙЛЕРА

(метод Рунге - Кутты первого порядка)

Метод Эйлера играет важную роль в теории численных методов решения ОДУ, хотя и не часто используется в практических расчетах из-за невысокой точности. Вывод расчетных соотношений для этого метода может быть способами:  $\mathbf{c}$ произведен несколькими помощью геометрической интерпретации, с использованием разложения в ряд Тейлора, конечно разностным методом, квадратурным способом.

Рассмотрим задачу Коши для обыкновенного дифференциального уравнения первого порядка разрешённого относительно производной:

$$
y'(x) = f(x, y),\tag{2}
$$

$$
y(x_0) = y_0. \tag{3}
$$

Требуется найти функцию  $y=y(x)$ , которая удовлетворяет уравнению (2) на интервале  $(x_0; b)$  и начальному условию (3).

Проведем разбиение отрезка  $[x_0; b]$  на *n* равных частей:

$$
x_0 = x_i + i \cdot h, \ \ i = \overline{0, n}, \qquad h = \frac{b - x_0}{n}.
$$
 (4)

Найдём приближенные значения решения  $y(x)$  в узлах сетки  $x_i$ 

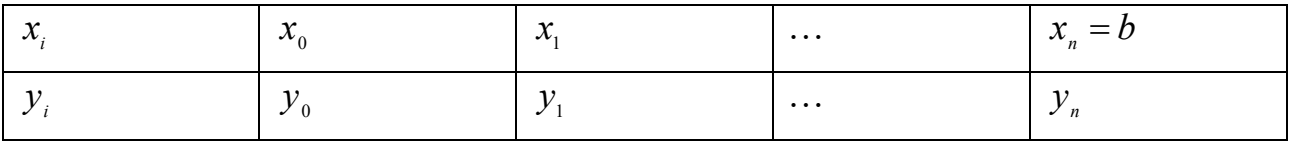

 $y_i$ - приближенное значение решения  $y=y(x)$ .

Рассмотрим уравнение (2) в точках  $x_i$ ,  $i = \overline{0, n-1}$  и заменим производную  $y'(x_i)$  разностной формулой:

$$
y'(x_i) = \frac{dy}{dx} \approx \frac{\Delta y}{\Delta x} = \frac{y(x_{i+1}) - y(x_i)}{x_{i+1} - x_i} = f(x_i; y_i).
$$

Тогда получим рекуррентную формулу метода Эйлера для вычисления приближенных значений  $y_i \approx y(x_i)$ ,  $i = \overline{1, n}$ :

$$
y_{i+1} = y_i + h \cdot f(x_i; y_i). \tag{5}
$$

Уравнение касательной к графику решения  $y(x)$  в точке  $(x_0; y_0)$  имеет вид:

$$
y = y_0 + f(x_0; y_0)(x - x_0),
$$
 T.K.  $y'(x_0) = f(x_0; y_0)$ 

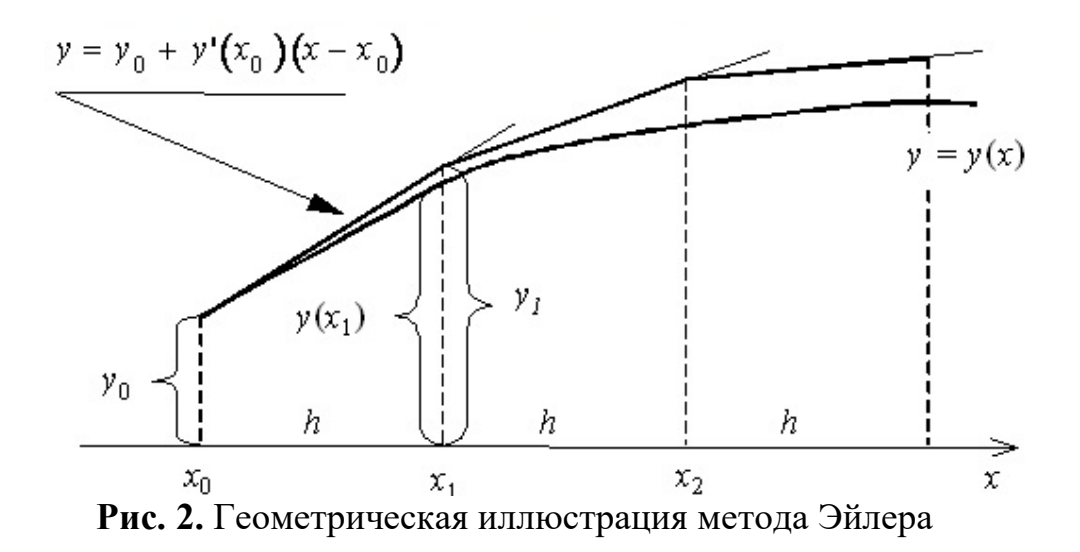

Таким образом, интегральная кривая  $y(x)$  на отрезке  $[x_0; x_1]$  заменяется касательной, соединяющей точку $(x_0; y_0)$  с точкой  $(x_1; y_1)$ , где отрезком  $y_1 = y_0 + hf(x_0; y_0)$ . При *i*=1 формула дает точку с координатами  $(x_2; y_2)$ ,

 $y_2 = y_1 + h \cdot f(x_1; y_1),$ которая определяется с помощью касательной проведенной в точке  $(x_i; y_i)$  к интегральной кривой, и т.д.

Суть метода Эйлера заключается в замене интегральной кривой  $v(x)$ ломаной, звеньями которой являются касательные, проведенные в точках  $(x, y)$  к интегральной кривой. Поэтому его часто называют методом ломаных.

Локальная ошибка метода на каждом шаге:  $\varepsilon_i^k = \frac{y''(\zeta)}{2} h^2$ , где  $\zeta \in [x_{k-1}, x_k]$ . Глобальная погрешность метода Эйлера  $O(h)$ , то есть имеет первый порядок точности относительно шага *h*.

Метод Эйлера легко обобщается для системы дифференциальных уравнений первого порядка, разрешённых относительно первых производных:

$$
y'_k = f_k(x, y_1, y_2, \dots, y_k), \quad k \in 1, n.
$$

Начальные условия:  $y_k(x_0) = y_k$ ,  $k \in \overline{1, n}$ .

Приближённое решение по методу Эйлера для системы имеет вид:

$$
y_{k,i+1} = y_{k,i} + h \cdot f_k(x_i; y_{1,i}; y_{2,i}; \dots; y_{k,i}), \quad k \in I, n,
$$
\n(6)

где  $k$  – номер переменной;

 $i$  – номер шага интегрирования.

Пусть задана система ОДУ первого порядка:  $\begin{cases} y' = f_1(x, y, z); \\ z' = f_2(x, y, z). \end{cases}$  $(7)$ 

Начальные условия:  $y(x_0) = y_0$ ,  $z(x_0) = z_0$ .  $(8)$ 

Приближённые значения  $y(x_i) \approx y_i$ ,  $z(x_i) \approx z_i$  вычисляются по формулам:

$$
\begin{cases}\ny_{i+1} = y_i + h \cdot f_1(x_i, y_i, z_i); \\
z_{i+1} = z_i + h \cdot f_2(x_i, y_i, z_i), \quad i = 0, 1, \dots\n\end{cases}
$$
\n(9)

Метод Эйлера обладает двумя существенными недостатками:

1) малой точностью (метод первого порядка точности);

2) систематическое накопление ошибок.

Уравнения высших порядков сводятся к системе уравнений первого порядка путём введения новых переменных.

Пример 1. Используя метод Эйлера, построить приближенное решение для следующей задачи Коши:  $y' = 2x - 3y$ ,  $y(0) = 1$ ,  $x \in [0, 0.6]$ , h=0,1.

### Найдём точное решение

Это дифференциальное уравнение первого порядка, линейное. Решение будем искать в виде подстановки:  $y = uv$ ,  $y' = u'v + v'u$ . Подставляем в уравнение:  $u'v + v'u + 3uv = 2x$ , сгруппируем первое и третье слагаемое:  $v(u' + 3u) + v'u = 2x$ .  $(10)$ 

Приравняем скобку к нулю:  $u' + 3u = 0$  - это д.у. с разделяющими переменными.

$$
u' = -3u \, ; \quad \frac{du}{dx} = -3u \, ; \quad \frac{du}{u} = -3dx \, ; \quad \int \frac{du}{u} = -\int 3dx \, ; \quad \ln|u| = -3x; \quad u = e^{-3x}.
$$

Подставим функцию u(x) в уравнение (10):  $v'e^{-3x} = 2x$ ;  $v' = 2xe^{3x}$ ;  $v = \int 2xe^{3x} dx$ . Интеграл берём методом по частям:

$$
v = 2x \frac{e^{3x}}{3} - \int \frac{e^{3x}}{3} 2 dx
$$
;  $v = \frac{2xe^{3x}}{3} - \frac{2e^{3x}}{9} + C$ .

Tak kak  $y = uv$ , to  $y = e^{-3x} \left( \frac{2xe^{3x}}{3} - \frac{2e^{3x}}{9} + C \right)$ .

Получаем общее решение:  $y = \frac{2x}{3} - \frac{2}{9} + Ce^{-3x}$ .

Подставляем начальное условие y(0) = 1:  $1 = \frac{2 \cdot 0}{3} - \frac{2}{9} + Ce^{-3 \cdot 0}$ ;

$$
1 = -\frac{2}{9} + C \Rightarrow C = \frac{11}{9}
$$

<u>Частное решение имеет вид</u>:  $y = \frac{2x}{3} - \frac{2}{9} + \frac{11}{9}e^{-3x}$ .

Построим приближённое решение, используя метод Эйлера.

$$
y' = 2x - 3y
$$
,  $y(0) = 1$ ,  $x \in [0; 0.6]$ ,  $h = 0, 1$ .

#### $1$  *uaz*

$$
y_1 = y_0 + h \cdot f(x_0; y_0);
$$
  
\n $y_0 = 1; \quad x_0 = 0; \quad f(x_0; y_0) = 2 \cdot 0 - 3 \cdot 1 = -3;$ 

$$
y_1 = 1 + 0, 1 \cdot (-3) = 0, 7.
$$
  
2 *uaz*

 $y_2 = y_1 + h \cdot f(x_1; y_1);$  $x_1 = 0,1$ ;  $y_1 = 0,7$ ;  $f(x_1, y_1) = 2.0,1 - 3.0,7 = -1.9$ ;  $y_2 = 0.7 + 0.1 \cdot (-1.9) = 0.51$   $\text{H T. \ } \mu$ .

Аналогично можно найти значения искомой величины на всём интервале. Результаты (с точностью до пятого знака после запятой) приведены в таблице. В четвёртой колонке таблицы для сравнения приведены значения, вычисленные

по аналитическому решению данного уравнения:  $y(x) = \frac{11}{9}e^{-3x} + \frac{2x}{3} - \frac{2}{9}$ .

В пятой колонке таблицы приведена погрешность полученного решения.

| 1   | 2        | 3         | 4              | 5                  |
|-----|----------|-----------|----------------|--------------------|
| x   | v*<br>МЭ |           | точное<br>y(x) | $e = 1y(x) - y^*1$ |
| 0   | 1        | -3        | 1              | 0                  |
| 0,1 | 0,7      | $-1,9$    | 0,74989        | 0,04989            |
| 0,2 | 0,51     | $-1,13$   | 0,58188        | 0,07188            |
| 0,3 | 0,397    | $-0,591$  | 0,4747         | 0,0777             |
| 0,4 | 0,3379   | $-0,2137$ | 0,41257        | 0,07467            |
| 0,5 | 0,31653  | 0,05041   | 0,38383        | 0,0673             |
| 0,6 | 0,32157  | 0,23529   | 0,37981        | 0,05824            |

Увеличим шаг интегрирования вдвое (h = 0,2). Получим у\*\*.

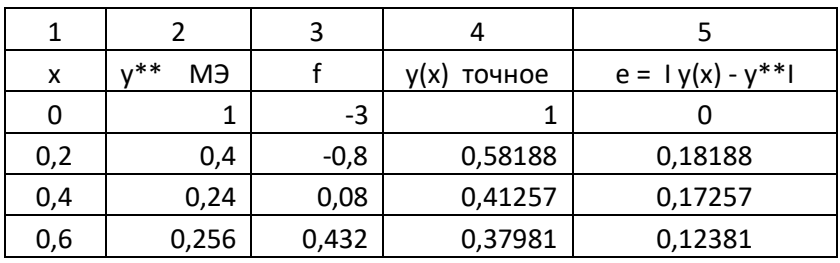

Сведём результаты вычислений в таблицу. В третьей колонке приведены значения у<sup>\*</sup>, вычисленные с шагом h=0,1. В пятой колонке приведена <u>погрешность двойного расчёта</u>:  $e = |y^*(h = 0,1) - y^{**}(h = 0,2)|$ .

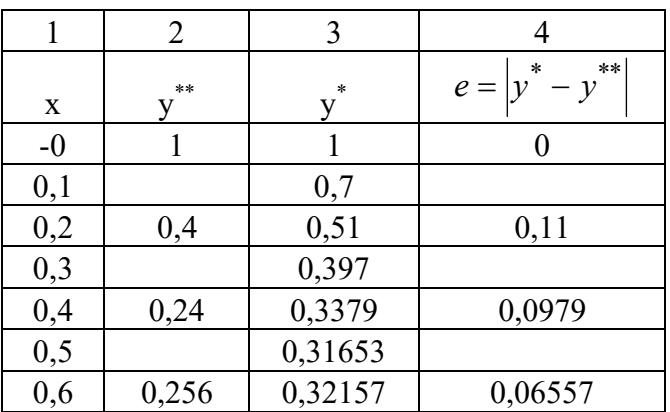

Графическая иллюстрация решения задачи Коши по методу Эйлера с шагом  $h=0,1,c$  шагом  $h=0,2$  и точное решение.

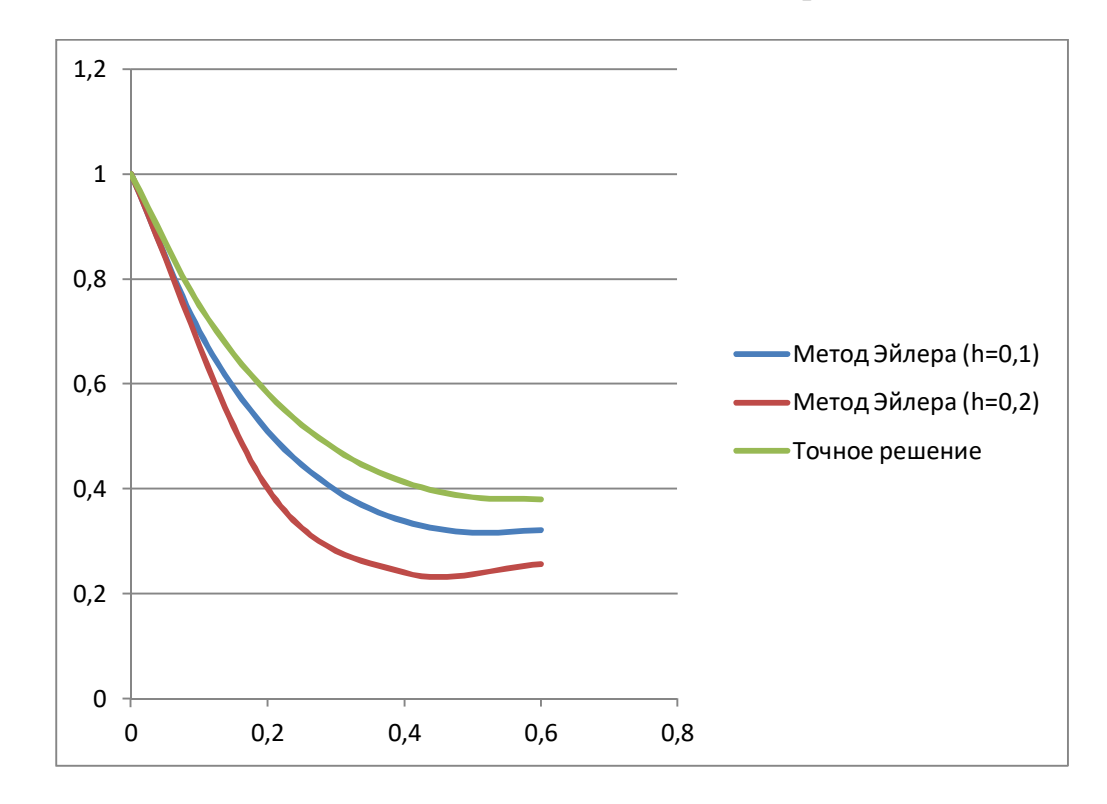

В следующей таблице приведены погрешности приближённых вычислений с разными шагами. С увеличением шага вдвое и погрешность увеличилась вдвое.  $e1 = |y^*(h = 0,1) - y(x)|,$   $e2 = |y^{**}(h = 0,2) - y(x)|.$ 

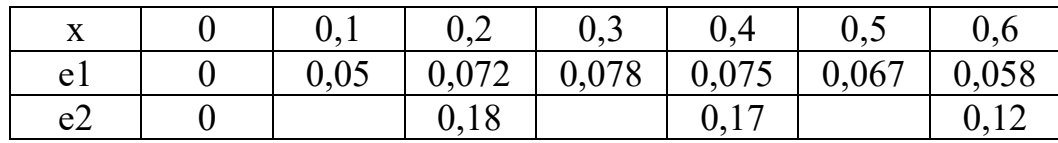

## Пример 2

Используя метод Эйлера, построить приближенное решение для следующей задачи Коши:  $y'' + \frac{y'}{x} + y = 0$ ,  $y(1) = 0.77$ ,  $y'(1) = -0.44$ ,  $h = 0.05$ ,  $x \in [1; 1.6]$ . Решение. Уравнение второго порядка сводится к системе уравнений первого порядка путём введения новых переменных:  $y' = z$ ,  $y'' = z'$ .

$$
\begin{cases}\ny' = z; \\
z' = -\frac{z}{x} - y; \\
y(1) = 0,77; \\
z(1) = -0,44\n\end{cases}
$$

*1 uaz* 
$$
\begin{cases} y_1 = y_0 + h \cdot f_0(x_0, y_0, z_0) = 0,77 + 0,05(-0,44) = 0,748; \\ z_1 = z_0 + h \cdot g_0(x_0, y_0, z_0) = -0,44 + 0,05\left(\frac{-0,44}{1} - 0,77\right) = -0,4565. \end{cases}
$$

2 *u*az 
$$
\begin{cases} y_2 = y_1 + h \cdot f_1(x_1, y_1, z_1) = 0,748 + 0,05(-0,4565) = 0,72518; \\ z_2 = z_1 + h \cdot g_1(x_1, y_1, z_1) = -0,44 + 0,05\left(\frac{-0,4565}{1,05} - 0,748\right) = -0,47216. \end{cases}
$$

Результаты вычислений приведены в таблице. В третьей и четвёртой колонках приведены значения у и z, вычисленные с шагом h=0,05. В пятой и шестой значения  $y^*$  и  $z^*$ , вычисленные с шагом h=0,1. В седьмой и восьмой погрешности двойного расчёта:

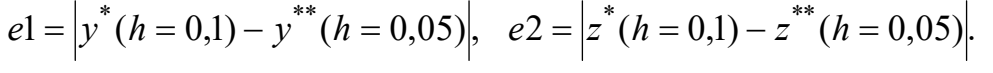

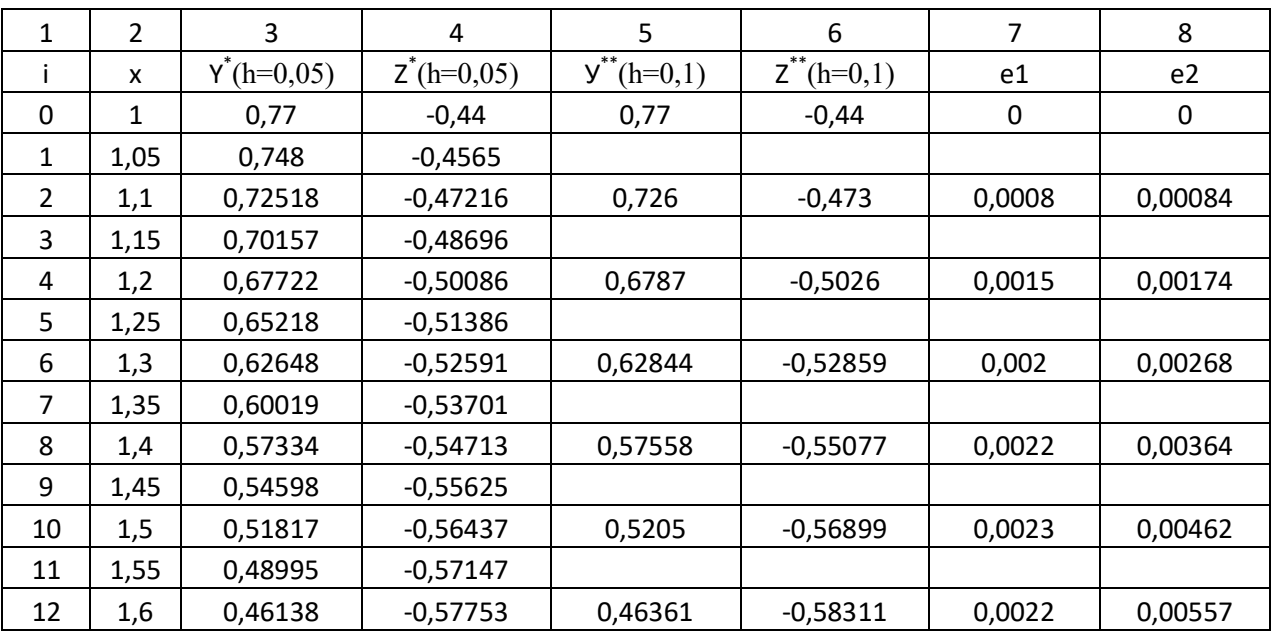

## 6.1.2. МОДИФИЦИРОВАННЫЙ МЕТОД ЭЙЛЕРА - КОШИ

(метод Рунге - Кутты второго порядка)

Для повышения точности метода Эйлера применяют следующий прием. Сначала находят приближенное значение решения по методу Эйлера:

$$
npoznos \t\t \widetilde{y}_{i+1} = y_i + hf(x_i, y_i), \t\t (11)
$$

а затем уточняют его по формуле:

коррекция 
$$
y_{i+1} = y_i + h \cdot \frac{f(x_i, y_i) + \widetilde{f}(x_{i+1}, \widetilde{y}_{i+1})}{2}.
$$
 (12)

Глобальная погрешность метода  $O(h^2)$ , то есть *второй порядок* точности относительно шага  $h$ .

Геометрически процесс нахождения точки  $(x_1, y_1)$  можно проследить по рис.3.

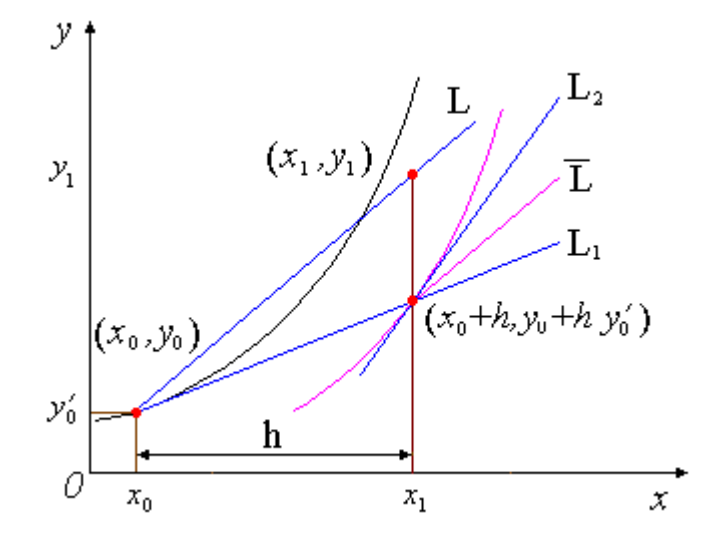

Рис. 3. Геометрическая иллюстрация метода Эйлера-Коши

По методу Эйлера находится точка  $(x_0+h, y_0+hy'_0)$ , лежащая на прямой L1. В этой точке снова вычисляется тангенс угла наклона касательной (прямая L2). Усреднение двух тангенсов дает прямую  $\overline{L}$ . Проводим через точку  $(x_0, y_0)$ прямую L, параллельную  $\overline{L}$ . Точка, в которой прямая L пересечётся с ординатой  $x=x_1=x_0+h$ , и будет искомой точкой  $(x_1,y_1)$ .

Локальная погрешность на i-м шаге:  $\varepsilon_i = \frac{h^3 y^{(3)}(x_i)}{6}$ .  $(13)$ 

Оценка погрешности в точке х<sub>л</sub> может быть получена с помощью двойного

npocчëra (c marom h *u* 2h): 
$$
|y_n^{**} - y(x_n)| \approx \frac{1}{3} |y_{(2h)}^* - y_{(h)}^{**}|.
$$
 (14)

Метод Эйлера - Коши легко обобщается для системы дифференциальных уравнений первого порядка, разрешённых относительно первых производных:

$$
y'_k = f_k(x, y_1, y_2, \dots, y_k), \quad k \in 1, n
$$
.

Начальные условия:  $y_k(x_0) = y_k$ ,  $k \in \overline{1, n}$ .

Приближённое решение по методу Эйлера-Коши для системы имеет вид: *прогноз*  $\widetilde{y}_{k,i+1} = y_i + h \cdot f_k(x_i; y_{1,i}; y_{2,i};...; y_{k,i})$  $(15)$ 

коррекция 
$$
y_{k,i+1} = y_i + h \cdot \frac{f_k(x_i, y_{1,i},..., y_{k,i}) + \widetilde{f}_k(x_{i+1}, \widetilde{y}_{1,i+1},...;\widetilde{y}_{k,i+1})}{2}
$$
, (16)

где  $k$  – номер переменной,  $k \in \overline{1,n}$ ;  $i$  – номер шага интегрирования.

Уравнения высших порядков сводятся к системе уравнений первого порядка путём введения новых переменных.

Пример 3. Применяя модифицированный метод Эйлера - Коши, найти приближённое решение задачи из примера 1:  $y' = 2x - 3y$ ,  $y(0) = 1$ ,  $x \in [0; 0, 6], \quad h=0,1.$ 

### Решение

 $1$  *uaz* 

$$
\begin{cases}\n\widetilde{y}_{0+1} = y_0 + h \cdot f(x_0; y_0) = 1 + 0,1(2 \cdot 0 - 3 \cdot 1) = 1 + 0,1(-3) = 0,7; \\
\widetilde{f}_{0+1} = f(x_{0+1}, \widetilde{y}_{0+1}) = 2 \cdot 0,1 - 3 \cdot 0,7 = -1,9.\n\end{cases}
$$
\n
$$
y_1 = y_0 + h \cdot \frac{f_0 + \widetilde{f}_1}{2} = 1 + 0,1(-3 - 1,9)/2 = 0,755.
$$

 $2$  *uaz* 

$$
\begin{cases}\n\widetilde{y}_2 = y_1 + h \cdot f(x_1; y_1) = 0,755 + 0,1 \cdot (2 \cdot 0,1 - 3 \cdot 0,755) = \\
= 0,755 + 0,1 \cdot (-2,065) = 0,5485; \\
\widetilde{f}_2 = f(x_2; \widetilde{y}_2) = 2 \cdot 0,2 - 3 \cdot 0,5485 = -1,2455.\n\end{cases}
$$
\n
$$
y_2 = y_1 + h \cdot \frac{f_1 + \widetilde{f}_2}{2} = 0,755 + 0,1(-2,065 - 1,2455)/2 = 0,589475.
$$

Все вычисления приведены в таблице.

В восьмой колонке приведено точное решение:  $y(x) = (11e^{-3x} + 6x - 2)/9$ . В девятой колонке приведена погрешность:  $e = |y_n^* - y(x_n)|$ .

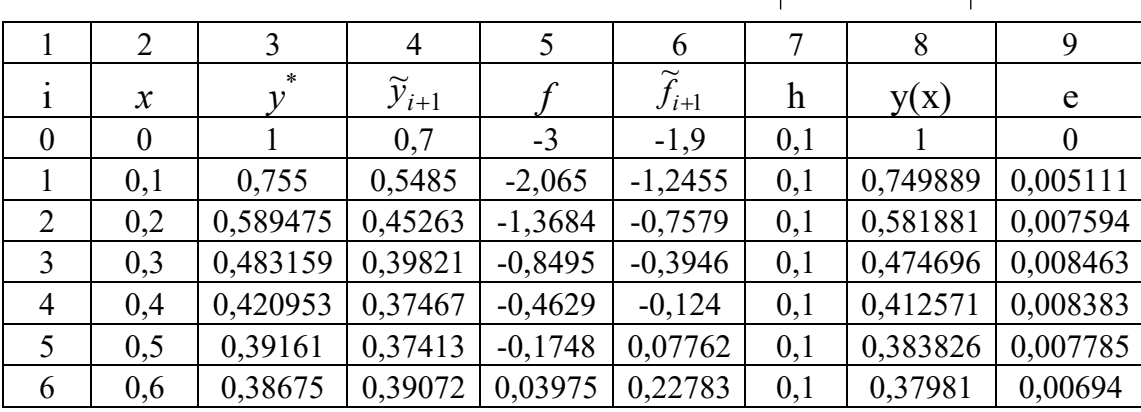

## 6.1.3. УСОВЕРШЕНСТВОВАННЫЙ МЕТОД ЭЙЛЕРА

(метод Рунге - Кутты второго порядка)

Для повышения точности метода Эйлера применяют следующий прием. Сначала находят приближенное значение производной от решения в точке на середине расчётного интервала по методу Эйлера на половинном шаге по х:

$$
\begin{cases}\n x_{i+\frac{1}{2}} = x_i + \frac{h}{2}, & y_{i+\frac{1}{2}} = y_i + \frac{h}{2} \cdot f(x_i; y_i), \\
 f_{i+\frac{1}{2}} = f\left(x_{i+\frac{1}{2}}; y_{i+\frac{1}{2}}\right).\n\end{cases} (17)
$$

А затем вычисляют приближённое значение в точке x<sub>i+1</sub> с шагом h, сохраняя найденный тангенс угла наклона касательной:

$$
y_{i+1} = y_i + h \cdot f_{i+\frac{1}{2}}(x_{i+\frac{1}{2}}; y_{i+\frac{1}{2}}) \quad i = 0, 1, ..., n-1.
$$
 (18)

Этот метод называется усовершенствованным методом Эйлера (или <u>методом средней точки</u>) и имеет погрешность порядка  $O(h^2)$ .

Локальная погрешность на i-м шаге:  $\varepsilon_i = h^3 \cdot y'''(x_i) / 6$ . Оценка погрешности в точке х<sub>л</sub> может быть получена с помощью двойного просчёта (с шагом h и 2h):  $|y_n^{**} - y(x_n)| \approx \frac{1}{3} |y_{(2h)}^* - y_{(h)}^{**}|$ .

*Геометрически* процесс нахождения точки  $(x_1, y_1)$  можно проследить по рис.4.

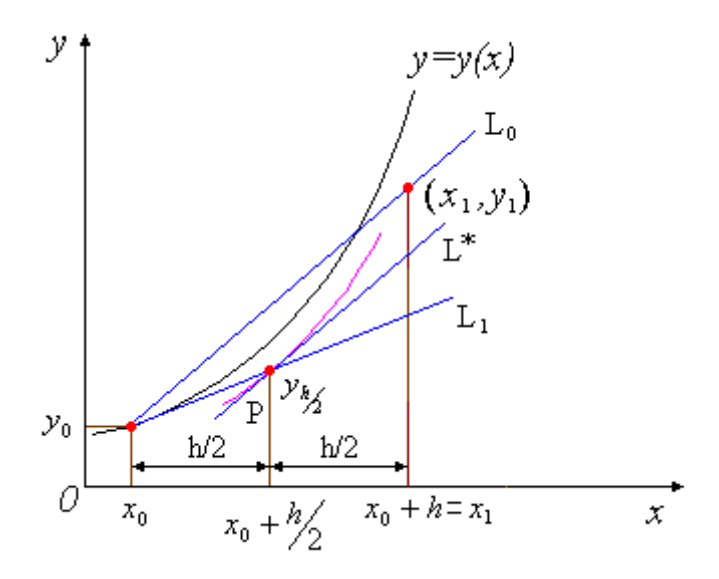

Рис. 4. Геометрическая иллюстрация усовершенствованного метода Эйлера
Сначала по методу Эйлера вычисляется приближенное значение в точке  $x_0 + h/2$ . В этой точке (точке P) определяется касательная (прямая L<sup>\*</sup>) к интегральной кривой, параллельно которой через точку  $(x_0, y_0)$  проводится прямая  $L_0$  до точки пересечения с прямой  $x = x_1$ . Ордината точки пересечения  $y_1$ принимается за приближенное значение искомого решения в точке  $x_1$ .

Метод средней точки легко обобщается для системы дифференциальных уравнений первого порядка, разрешённых относительно первых производных:  $y'_k = f_k(x, y_1, y_2, ..., y_k), \quad k \in \overline{1, n}.$  Начальные условия:  $y_k(x_0) = y_k, \quad k \in \overline{1, n}.$ 

Приближённое решение по усовершенствованному методу Эйлера для системы имеет вид:

$$
\begin{cases}\nx_{i+\frac{1}{2}} = x_i + h/2; \quad y_{k,i+\frac{1}{2}} = y_{k,i} + h \cdot f_k(x_i; y_{1,i}; y_{2,i};..., y_{k,i})/2; \\
\int_{k,i+\frac{1}{2}} f_k\left(x_{i+\frac{1}{2}}; y_{1,i+\frac{1}{2}}; y_{2,i+\frac{1}{2}};..., y_{k,i+\frac{1}{2}}\right). \\
y_{k,i+1} = y_{k,i} + h \cdot f_{k,i+\frac{1}{2}}(x_{i+\frac{1}{2}}; y_{1,i+\frac{1}{2}}; y_{2,i+\frac{1}{2}};..., y_{k,i+\frac{1}{2}}),\n\end{cases}
$$
\n(20)

где  $k$  – номер переменной,  $k \in 1, n$ ; *i* - номер шага интегрирования.

Уравнения высших порядков сводятся к системе уравнений первого порядка путём введения новых переменных.

Пример 4. Применяя усовершенствованный метод Эйлера (метод средней точки), найти приближённое решение системы дифференциальных уравнений:

$$
\begin{cases}\ny' = y + 2z - 9x; \\
z' = 2y + z - 4e^x.\n\end{cases}
$$
\n $y(0) = 1, \quad z(0) = 2, \quad x \in [0; 0, 6], \quad h = 0, 05.$ 

 $1$  *maz* 

$$
f(x_0; y_0; z_0) = 1 + 2 \cdot 2 - 9 \cdot 0 = 5;
$$
  
 
$$
g(x_0; y_0; z_0) = 2 \cdot 1 + 2 - 4e^0 = 0.
$$

$$
\begin{cases}\nx_{0+\frac{1}{2}} = x_0 + \frac{h}{2} = 0 + 0.025 = 0.025; \ y_{0+\frac{1}{2}} = y_0 + \frac{h}{2} \cdot f(x_0; y_0; z_0) = 1 + 0.025 \cdot 5 = 1.125; \\
z_{0+\frac{1}{2}} = z_0 + \frac{h}{2} \cdot g(x_0; y_0; z_0) = 2 + 0.025 \cdot 0 = 2; \\
f_{0+\frac{1}{2}} = f(x_{0+\frac{1}{2}}; y_{0+\frac{1}{2}}; z_{0+\frac{1}{2}}) = 1.125 + 2 \cdot 2 - 9 \cdot 0.025 = 4.9; \\
g_{0+\frac{1}{2}} = g(x_{0+\frac{1}{2}}; y_{0+\frac{1}{2}}; z_{0+\frac{1}{2}}) = 2 \cdot 1.125 + 2 - 4e^{0.025} = 0.149. \\
y_1 = y_0 + h \cdot f_1 = 1 + 0.05 \cdot 4.9 = 1.245;\n\end{cases}
$$

2

 $z_1 = z_0 + h \cdot g_1 = 2 + 0.05 \cdot 0.149 =$ 

 $x_1 - z_0 + n \cdot g_1$ 

 $2 + 0.05 \cdot 0.149 = 2.007.$ 

*2 шаг*

$$
f(x_1; y_1; z_1) = 1,245 + 2 \cdot 2,007 - 9 \cdot 0,05 = 4,81;
$$
  

$$
g(x_1; y_1; z_1) = 2 \cdot 1,245 + 2,007 - 4e^{0,05} = 0,292.
$$

$$
\begin{cases}\nx_{1+\frac{1}{2}} = x_1 + h/2 = 0,05 + 0,025 = 0,075; \\
y_{1+\frac{1}{2}} = y_1 + h/2 \cdot f(x_1; y_1; z_1) = 1,245 + 0,025 \cdot 4,81 = 1,365; \\
z_{1+\frac{1}{2}} = z_1 + h/2 \cdot g(x_1; y_1; z_1) = 2,007 + 0,025 \cdot 0,292 = 2,015; \\
f_{1+\frac{1}{2}} = f(x_{1+\frac{1}{2}}; y_{1+\frac{1}{2}}; z_{1+\frac{1}{2}}) = 1,365 + 2 \cdot 2,015 - 9 \cdot 0,075 = 4,72; \\
g_{1+\frac{1}{2}} = g(x_{1+\frac{1}{2}}; y_{1+\frac{1}{2}}; z_{1+\frac{1}{2}}) = 2 \cdot 1,365 + 2,015 - 4e^{0,075} = 0,434.\n\end{cases}
$$

$$
y_2 = y_1 + h \cdot f_{1 + \frac{1}{2}} = 1,245 + 0,05 \cdot 4,72 = 1,48099;
$$
  

$$
z_2 = z_1 + h \cdot g_{1 + \frac{1}{2}} = 2,007 + 0,05 \cdot 0,434 = 2,029.
$$

*Все вычисления приведены в таблице:*

| v<br>$\mathbf{\mathcal{L}}$ | $x+h/2$ |       | $y+hf/2$ |          | $z + hg/2$ |      | f(1/2) |       |       |
|-----------------------------|---------|-------|----------|----------|------------|------|--------|-------|-------|
| U                           | 0,025   |       | 1,125    | <u>.</u> | ∼          | ٮ    | 4,9    |       | 0,149 |
| 0,05                        | 0,075   | 1,245 | 1,365    | 2,007    | 2,015      | 4,81 | 4,72   | 0,292 | 0,434 |

<span id="page-110-0"></span>

| $\overline{2}$ | 0,1  | 0,125 | 1,48099 | 1,597 | 2,029 | 2,043 | 4,639 | 4,559 | 0,57  | 0,705 |
|----------------|------|-------|---------|-------|-------|-------|-------|-------|-------|-------|
| 3              | 0,15 | 0,175 | 1,70892 | 1,821 | 2,064 | 2,085 | 4,488 | 4,417 | 0,835 | 0,962 |
| 4              | 0,2  | 0,225 | 1,92975 | 2,039 | 2,112 | 2,14  | 4,355 | 4,293 | 1,086 | 1,208 |
| 5              | 0,25 | 0,275 | 2,1444  | 2,25  | 2,173 | 2,206 | 4,24  | 4,187 | 1,326 | 1,441 |
| 6              | 0,3  | 0,325 | 2,35377 | 2,457 | 2,245 | 2,284 | 4,144 | 4,1   | 1,553 | 1,662 |
| 7              | 0,35 | 0,375 | 2,55876 | 2,66  | 2,328 | 2,372 | 4,065 | 4,03  | 1,769 | 1,873 |
| 8              | 0,4  | 0,425 | 2.76025 | 2,86  | 2,422 | 2,471 | 4,004 | 3,977 | 1,975 | 2,073 |
| 9              | 0.45 | 0,475 | 2,95912 | 3,058 | 2,525 | 2,58  | 3,96  | 3,942 | 2,17  | 2,264 |
| 10             | 0,5  | 0,525 | 3,15624 | 3,255 | 2,639 | 2,697 | 3,933 | 3,924 | 2,356 | 2,445 |
| 11             | 0,55 | 0,575 | 3.35246 | 3,451 | 2,761 | 2,824 | 3,924 | 3,924 | 2,533 | 2,617 |
| 12             | 0,6  | 0,625 | 3,54864 | 3,647 | 2,892 | 2,959 | 3,932 | 3,94  | 2,7   | 2,78  |

В следующей таблице приведены значения у<sup>\*</sup> и z<sup>\*</sup>, вычисленные с шагом h=0,05 и y<sup>\*</sup> и z<sup>\*</sup>, вычисленные с шагом h=0,1. <u>Погрешности двойного расчёта</u>:<br>e1 =  $|y^*(h = 0,1) - y^{**}(h = 0,05)|/3$ , e2 =  $|z^*(h = 0,1) - z^{**}(h = 0,05)|/3$ 

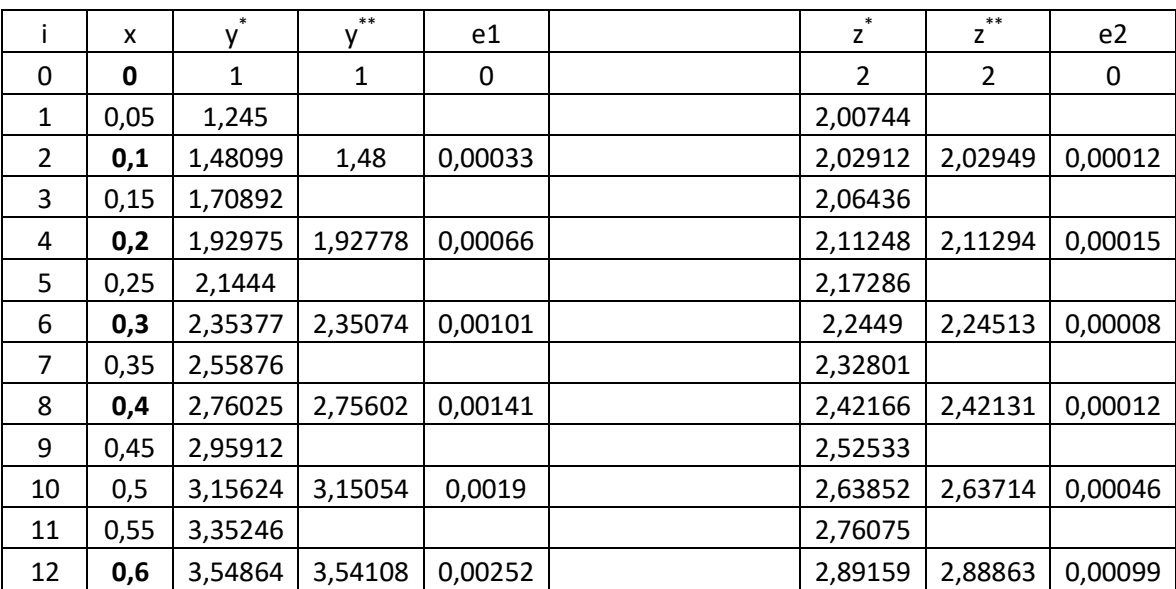

# 6.1.4. МЕТОД РУНГЕ-КУТТА ЧЕТВЁРТОГО ПОРЯДКА

Алгоритм четвертого порядка требует на каждом шаге четыре вычисления функции, но является весьма точным и одним из самых широко используемых методов для решения Задачи Коши.

$$
y_{i+1} = y_i + \frac{1}{6} \cdot (K_1 + 2K_2 + 2K_3 + K_4),
$$
\n(21)

$$
z\partial e \quad K_1 = h \cdot f(x_i, y_i), \quad K_2 = h \cdot f(x_i + \frac{h}{2}, y_i + \frac{1}{2} K_1),
$$
  

$$
K_3 = h \cdot f(x_i + \frac{h}{2}, y_i + \frac{1}{2} K_2), \quad K_4 = h \cdot f(x_{i+1}, y_i + K_3)
$$
 (22)

Здесь тангенс угла наклона касательной  $f(x_i; y_i)$  в методе Эйлера заменяется на взвешенное среднее значение функций, вычисленных в четырёх различных точках.

Погрешность метода  $O(h^4)$ , то есть четвертый порядок точности относительно шага *h*.

Правило Рунге практической оценки погрешности решения ЛЛЯ численного метода четвёртого порядка имеет вид:

$$
\left| y_n^{**} - y(x_n) \right| \approx \frac{1}{15} \left| y_{(2h)}^* - y_{(h)}^* \right|.
$$
 (23)

Контроль правильности выбора шага  $h$  в случае использования метода Рунге-Кутты четвертого порядка точности может быть организован с помощью вычисления на каждом шаге h параметра:

$$
q = \left| \frac{K_2^{(i)} - K_3^{(i)}}{K_2^{(i)} - K_1^{(i)}} \right|.
$$
 (24)

Если величина q порядка нескольких сотых единицы, то расчет продолжается с тем же шагом, если д больше одной десятой, то шаг следует уменьшить, если же q меньше одной сотой, то шаг можно увеличить.

Метод Рунге - Кутты легко обобщается для системы дифференциальных уравнений первого порядка, разрешённых относительно первых производных.

Рассмотрим систему двух ОДУ первого порядка:  $\begin{cases} y' = f(x, y, z); \\ z' = g(x, y, z). \end{cases}$  $(25)$ 

Начальные условия:  $y(x_0) = y_0$ ,  $z(x_0) = z_0$ .

$$
y_{k+1} = y_k + \frac{1}{6}(K_1 + 2K_2 + 2K_3 + K_4),
$$
  
\n
$$
z_{k+1} = y_k + \frac{1}{6}(L_1 + 2L_2 + 2L_3 + L_4),
$$
\n(26)

zde  $K_1 = h \cdot f(x_i, y_i, z_i), L_1 = h \cdot g(x_i, y_i, z_i),$  $K_2 = h \cdot f(x_i + \frac{h}{2}, y_i + \frac{1}{2} K_1, z_i + \frac{1}{2} L_1), \quad L_2 = h \cdot g(x_i + \frac{h}{2}, y_i + \frac{1}{2} K_1, z_i + \frac{1}{2} L_1),$  $K_3 = h \cdot f(x_i + \frac{h}{2}, y_i + \frac{1}{2} K_2, z_i + \frac{1}{2} L_2), \quad L_3 = h \cdot g(x_i + \frac{h}{2}, y_i + \frac{1}{2} K_2, z_i + \frac{1}{2} L_2),$  $(27)$  $K_4 = h \cdot f(x_i + h, y_i + K_3, z_i + L_3), \quad L_4 = h \cdot g(x_i + h, y_i + K_3, z_i + L_3).$ 

Контроль правильности выбора шага h в случае использования метода Рунге-Кутты четвертого порядка точности для системы (25) может быть организован с помощью вычисления на каждом шаге h параметров:

$$
q_1 = \left| \frac{K_2^{(i)} - K_3^{(i)}}{K_2^{(i)} - K_1^{(i)}} \right| \quad u \quad q_2 = \left| \frac{L_2^{(i)} - L_3^{(i)}}{L_2^{(i)} - L_1^{(i)}} \right| \,. \tag{28}
$$

Если величины q<sub>1</sub> и q<sub>2</sub> порядка нескольких сотых единицы, то расчет продолжается с тем же шагом, если  $q_1$  или  $q_2$  больше одной десятой, то шаг следует уменьшить, если же q<sub>1</sub> и q<sub>2</sub> меньше одной сотой, то шаг можно увеличить.

#### Пример 5

Применяя метод Рунге - Кутты четвёртого порядка, найти приближённое решение задачи из примера 1:  $y' = 2x - 3y$ ,  $y(0) = 1$ ,  $x \in [0, 0.6]$ .

 $1$  *waz* 

$$
K_1 = hf(x_0, y_0) = 0,1(2 \cdot 0 - 3 \cdot 1) = -0,3 ;
$$
  
\n
$$
x_0 + h/2 = 0 + 0,05 = 0,05, \quad y_0 + K_1/2 = 1 + (-0,3)/2 = 0,85 ;
$$
  
\n
$$
K_2 = hf(x_0 + h/2, y_0 + K_1/2) = 0,1(2 \cdot 0,05 - 3 \cdot 0,85) = -0,245 ;
$$
  
\n
$$
y_0 + K_2/2 = 1 + (-0,245)/2 = 0,8775 ;
$$
  
\n
$$
K_3 = hf(x_0 + h/2, y_0 + K_2/2) = 0,1(2 \cdot 0,05 - 3 \cdot 0,8775) = -0,25325 ;
$$
  
\n
$$
x_0 + h = 0 + 0,1 = 0,1; \quad y_0 + K_3 = 1 + (-0,25325) = 0,74675 ;
$$
  
\n
$$
K_4 = hf(x_0 + h, y_0 + K_3) = 0,1(2 \cdot 0,1 - 3 \cdot 0,74675) = -0.204025 :
$$

$$
y_1 = y_0 + (K_1 + 2K_2 + 2K_3 + K_4)/6 =
$$
  
= 1 + (-0,3 + 2(-0,245) + 2(-0,25325) + (-0,204025))/6 = 0,749913;  

$$
q_0 = \left| \frac{K_2^0 - K_3^0}{K_2^0 - K_1^0} \right| = \left| \frac{-0,245 - (-0,25325)}{-0,245 - (-0,3)} \right| = 0,15.
$$

 $2$  *uaz* 

$$
K_1 = hf(x_1, y_1) = 0,1(2 \cdot 0, 1 - 3 \cdot 0, 749913) = -0,204974 ;
$$
  
\n
$$
x_1 + h/2 = 0,1 + 0,05 = 0.15 ; \quad y_1 + K_1/2 = 0,749913 + (-0,204974)/2 = 0,647426 ;
$$
  
\n
$$
K_2 = hf(x_1 + h/2, y_1 + K_1/2) = 0,1(2 \cdot 0,15 - 3 \cdot 0,647426) = -0,16423 ;
$$
  
\n
$$
y_1 + K_2/2 = 0,749913 + (-0,16423)/2 = 0,667799 ;
$$
  
\n
$$
K_3 = hf(x_1 + h/2, y_1 + K_2/2) = 0,1(2 \cdot 0,15 - 3 \cdot 0,667799) = -0,17034 ;
$$
  
\n
$$
x_1 + h = 0,1 + 0,1 = 0,2 ; \quad y_1 + K_3 = 0,749913 + (-0,17034) = 0,579573 ;
$$

<span id="page-113-0"></span>
$$
K_4 = hf(x_1 + h, y_1 + K_3) = 0,1(2 \cdot 0, 2 - 3 \cdot 0, 579573) = -0,133872;
$$

$$
y_2 = y_1 + (K_1 + 2K_2 + 2K_3 + K_4)/6 = 0,749913 +
$$
  
+  $(-0,204974 + 2(-0,16423) + 2(-0,17034) + (-0,133872))/6 = 0,581916;$ 

$$
q_1 = \left| \frac{K_2^1 - K_3^1}{K_2^1 - K_1^1} \right| = \left| \frac{-0.16423 - (-0.17034)}{-0.16423 - (-0.204974)} \right| = 0.15.
$$

*Следующие вычисления приведены в таблице:*

| x   |          | $y + K1/2$ | $y + K2/2$ | v+K3     | $K1 = hf$   | K2          | K3          | K4         | Q    |
|-----|----------|------------|------------|----------|-------------|-------------|-------------|------------|------|
| 0   |          | 0,85       | 0,8775     | 0,74675  | $-0,3$      | $-0,245$    | $-0,25325$  | $-0,20403$ | 0,15 |
| 0,1 | 0,749913 | 0,647426   | 0,667799   | 0,579573 | $-0,204974$ | $-0,164228$ | $-0,17034$  | $-0,13387$ | 0,15 |
| 0,2 | 0,581916 | 0,514628   | 0,529722   | 0,472999 | $-0,134575$ | $-0,104389$ | $-0,108916$ | $-0,0819$  | 0,15 |
| 0,3 | 0,474735 | 0,433525   | 0,444706   | 0,411323 | $-0,082421$ | $-0,060057$ | $-0,063412$ | $-0,0434$  | 0,15 |
| 0,4 | 0,412609 | 0,390718   | 0,399001   | 0,382909 | $-0,043783$ | $-0,027215$ | $-0,0297$   | $-0,01487$ | 0,15 |
| 0,5 | 0,383861 | 0,376282   | 0,382419   | 0,379136 | $-0,015158$ | $-0,002885$ | $-0,004726$ | 0,006259   | 0,15 |
| 0,6 | 0,379841 | 0,382865   | 0,387412   | 0,393618 | 0,0060476   | 0,0151405   | 0,0137765   | 0,021915   | 0,15 |

 $\pi$ *Погрешность* - *сравнение с точным решением:*  $y(x) = (11e^{-3x} + 6x - 2)/9$ .

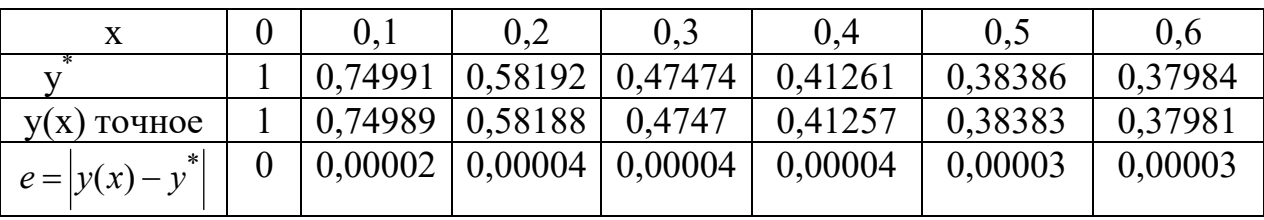

#### **6.2. МНОГОШАГОВЫЕ МЕТОДЫ**

 Многошаговые методы решения задачи Коши характеризуются тем, что решение в текущем узле зависит от данных не в одном предыдущем узле, как это имеет место в одношаговых методах, а от нескольких предыдущих узлов.

Решение дифференциального уравнения *y*¢ = *f* (*x*, *y*) удовлетворяет

интегральному соотношению:  $y_{k+1} = y_k + \int$ +  $_{+1} = y_k +$ 1`  $y_1 = y_k + \int f(x, y(x))$ *k x k x*  $y_{k+1} = y_k + \int f(x, y(x)) dx$ .

 Если решение задачи Коши получено в узлах вплоть до *k*-го, то можно аппроксимировать подынтегральную функцию, например: интерполяционным многочленом какой-либо степени. Вычислив интеграл от построенного многочлена на отрезке, получим семейство формул, которое называется *явной k-шаговой схемой Адамса* (*методы Адамса - Башфорта*).

<span id="page-114-0"></span>Если для построения интерполяционного полинома использовать к узлов, начиная с  $x_{i+1}$ , то можно получить формулы интегрирования ОДУ, известные как неявные схемы Адамса (или методы Адамса - Моултона).

Неявными эти формулы называются потому, что значение искомой функции в  $(i+1)$ -м узле -  $y_{i+1}$  - оказывается одновременно и в левой, и правой частях равенства. Однако обычно это уравнение не решается, а значение в правой части заменяется на рассчитанное по какой-либо явной формуле - например, формуле Адамса - Башфорта. Такой подход лежит в основе методов прогноза коррекиии.

#### Достоинства многошаговых методов:

- в каждом узле рассчитывается только одно значение правой части ОДУ функции  $f(x,y)$ ;

- высокая точность.

#### Недостатки:

невозможность старта многошагового метода из единственной начальной точки, так как для вычислений по k-шаговой формуле необходимо знание значения функции в k узлах;

- невозможность изменения шага в процессе решения, что легко реализуется в одношаговых методах

## 6.2.1. МЕТОДЫ ПРОГНОЗА И КОРРЕКЦИИ

Схемы прогноза-коррекции могут быть получены сочетанием явных (прогноз) и неявных (коррекция) формул Адамса для различных к.

## Стартовая проиедура

Для вычислений по k-шаговой формуле необходимо знание значения функции в к узлах. В узле  $x_0$  решение  $y_0$  известно из начального условия, а в других узлах:  $x_1, x_2, ..., x_k$  решения  $y_1, y_2, ..., y_k$  можно получить, используя какойлибо одношаговый метод того же порядка точности.

## Рекурсивная процедура

Определяют в узле  $x_{k+1}$  предварительное решение (у прогноз):  $y_{k+1}^{np}$  по явной формуле Адамса - Башфорта.

Вычисляют f прогноз:  $f_{k+1}^{np} = f(x_{k+1}, y_{k+1}^{np})$ , а далее рассчитывается

«окончательное» значение решения в узле  $x_{k+1}$  (у коррекция):

 $y_{k+1}^{kop}$  по неявной формуле Адамса – Моултона и вычисляют  $f_{k+1}^{kop} = f(x_{k+1}, y_{k+1}^{kop})$ .

Контролировать шаговую погрешность можно сравнением двух полученных по явной и неявной формулам приближений к  $y(x_{k+1})$ .

#### Предиктор – корректорные методы Адамса:

первого порядка (он же явно-неявный метод Эйлера)

$$
\begin{cases}\ny_{k+1}^{np} = y_k + h \cdot f(x_k, y_k), \\
y_{k+1}^{kop} = y_k + h \cdot f_{k+1}^{np}(x_{k+1}, y_{k+1}^{np});\n\end{cases} \tag{29}
$$

второго порядка

$$
\begin{cases}\ny_{k+1}^{np} = y_k + \frac{h}{2}(3 \cdot f(x_k, y_k) - f(x_{k-1}, y_{k-1})), \\
y_{k+1}^{kop} = y_k + \frac{h}{2}(f_{k+1}^{np}(x_{k+1}, y_{k+1}^{np}) + f(x_k, y_k));\n\end{cases} \tag{30}
$$

третьего порядка

$$
\begin{cases}\ny_{k+1}^{np} = y_k + \frac{h}{12} (23 \cdot f(x_k, y_k) - 16 \cdot f(x_{k-1}, y_{k-1}) + 5 \cdot f(x_{k-2}, y_{k-2})), \\
y_{k+1}^{kop} = y_k + \frac{h}{12} (5 \cdot f_{k+1}^{np}(x_{k+1}, y_{k+1}^{np}) + 8 \cdot f(x_k, y_k) - f(x_{k-1}, y_{k-1}));\n\end{cases} (31)
$$

четвёртого порядка

$$
\begin{cases}\ny_{k+1}^{np} = y_k + \frac{h}{24}(55 \cdot f(x_k, y_k) - 59 \cdot f(x_{k-1}, y_{k-1}) + \\
+ 37 \cdot f(x_{k-2}, y_{k-2}) - 9 \cdot f(x_{k-3}, y_{k-3})), \\
y_{k+1}^{kop} = y_k + \frac{h}{24}(9 \cdot f_{k+1}^{np}(x_{k+1}, y_{k+1}^{np}) + 19 \cdot f(x_k, y_k) - \\
- 5 \cdot f(x_{k-1}, y_{k-1}) + f(x_{k-2}, y_{k-2})).\n\end{cases}
$$
\n(32)

Методы Адамса обобщаются для системы дифференциальных уравнений первого порядка, разрешённых относительно первых производных и для дифференциальных уравнений высших порядков.

#### Пример 6

Применяя метод Адамса четвёртого порядка, найти приближённое решение задачи из примера 1:  $y' = 2x - 3y$ ,  $y(0) = 1$ ,  $x \in [0, 0.6]$ , h=0,1.

## Первый этап: стартовая процедура

Так как метод четвёртого порядка, то нам нужны четыре стартовые точки, одна точка  $(x_0, y_0)$  из начального условия и три точки возьмём из предыдущего примера 5, которые найдены по методу Рунге-Кутта того же порядка точности.

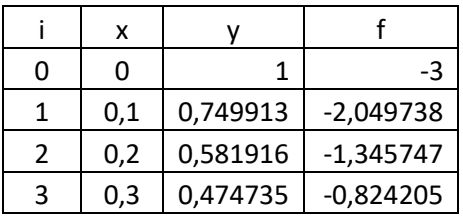

# Второй этап: рекурсивная процедура

#### $1$  *uaz*

**Явный** метод Адамса 4-го порядка используется в качестве прогноза.  $k = 3$  $y_4^{np} = y_3 + h(55f_3 - 59f_2 + 37f_1 - 9f_0)/24 =$  $= 0,474735 + 0,1(55(-0.824205) - 59(-1.345747) + 37(-2.049738) - 9(-3))/24 =$  $= 0,413183;$ 

$$
x_4 = 0.4
$$
;  $f_4^{np} = f(x_4; y_4^{np}) = 2 \cdot 0.4 - 3 \cdot 0.413183 = -0.439549$ 

Неявный метод Адамса 4-го порядка используется в качестве коррекции.

$$
y_4^{kop} = y_3 + h(9f_4^{np} + 19f_3 - 5f_2 + f_1)/24 =
$$
  
= 0,474735 + 0,1(9(-0,439549) + 19(-0,824205) - 5(-1,345747) - 2,049738)/24 = 0,412498;  

$$
x_4 = 0,4; \quad f_4^{kop} = f(x_4; y_4^{kop}) = 2 \cdot 0,4 - 3 \cdot 0,412498 = -0,437495.
$$

 $2$  *uaz* 

# $\underline{\text{Topor}}$ <sub>3</sub>  $k = 4$

$$
y_5^{np} = y_4 + h(55f_4 - 59f_3 + 37f_2 - 9f_1)/24 = 0,412498 +
$$
  
+ 0,1(55(-0,437495) - 59(-0,824205) + 37(-1,345747) - 9(-2,049738))/24 =  
= 0,384252;

 $x_5 = 0.5$ ;  $f_5^{np} = f(x_5; y_5^{np}) = 2 \cdot 0.5 - 3 \cdot 0.384252 = -0.152756$ 

#### Коррекция

$$
y_5^{kop} = y_4 + h(9f_5^{np} + 19f_4 - 5f_3 + f_2)/24 = 0,412498 +
$$
  
+ 0,1(9(-0,152756) + 19(-0,439549) - 5(-0,824205) - 1,345747)/24 = 0,383699.

|   | X   | у пр        | у кор      | $f \mathsf{np}$ | f kop        | h   | e        |
|---|-----|-------------|------------|-----------------|--------------|-----|----------|
| 0 | 0   |             | 1          |                 | -3           | 0,1 |          |
| 1 | 0,1 |             | 0,7499125  |                 | $-2,0497375$ | 0,1 |          |
| 2 | 0,2 |             | 0,5819158  |                 | $-1,3457474$ | 0,1 |          |
| 3 | 0,3 |             | 0,47473505 |                 | $-0,8242051$ | 0,1 |          |
| 4 | 0.4 | 0,413183075 | 0,41249821 | $-0,439549$     | $-0,4374946$ | 0,1 | 0,000685 |
| 5 | 0,5 | 0,384251886 | 0,38369854 | $-0,152756$     | $-0,1510956$ | 0,1 | 0,000553 |
| 6 | 0,6 | 0,380023791 | 0,37966441 | 0,0599286       | 0,06100677   | 0,1 | 0,000359 |

Все вычисления приведены в таблице, погрешность:  $e = |y^{np} - y^{kop}|$ 

<u>Погрешность (сравнение с точным решением:</u>  $y(x) = (11e^{-3x} + 6x - 2)/9$ ):

| x   | у кор       | у(х) точное | e       |
|-----|-------------|-------------|---------|
| O   | 1           | 1           | O       |
| 0,1 | 0,7499125   | 0,74988894  | 2,4E-05 |
| 0,2 | 0,581915802 | 0,58188089  | 3,5E-05 |
| 0,3 | 0,474735048 | 0,47469625  | 3,9E-05 |
| 0,4 | 0,412498209 | 0,4125707   | 7,2E-05 |
| 0,5 | 0,38369854  | 0,38382575  | 0,00013 |
| 0,6 | 0,379664411 | 0,37980975  | 0,00015 |

Пример 7. Применяя метод Адамса 2-го порядка, найти приближённое решение системы дифференциальных уравнений:

$$
\begin{cases}\ny' = y + 2z - 9x; \\
z' = 2y + z - 4e^x.\n\end{cases}
$$
\n
$$
y(0) = 1, \quad z(0) = 2, \quad x \in [0; 0, 6], \quad h = 0, 1.
$$

Первый этап: стартовая процедура

Так как это метод второго порядка, то нам нужны две стартовые точки, которые возьмём, используя метод Рунге-Кутта 2-го порядка (из примера 4):

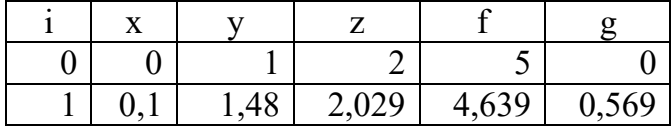

# Второй этап: рекурсивная процедура

#### $1$  *uaz*

Явный метод Адамса 2-го порядка используется в качестве прогноза.

$$
y_2^{np} = y_1 + h(3f_1 - f_0)/2 = 1,48 + 0,1(3 \cdot 4,639 - 5)/2 = 1,926;
$$
  

$$
z_2^{np} = z_1 + h(3g_1 - g_0)/2 = 2,029 + 0,1(3 \cdot 0,569 - 0)/2 = 2,115;
$$

$$
x_2 = 0,2; \quad f_2^{np} = f(x_2, y_2^{np}, z_2^{np}) = 1,926 + 2 \cdot 2,115 - 9 \cdot 0,2 = 4,355;
$$
  

$$
g_2^{np} = g(x_2, y_2^{np}, z_2^{np}) = 2 \cdot 1,926 + 2,115 - 4e^{0.2} = 1,081.
$$

Неявный метод Адамса 2-го порядка используется в качестве коррекции.

$$
y_2^{kop} = y_1 + h(f_2^{np} + f_1)/2 = 1,48 + 0,1(4,355 + 4,639)/2 = 1,93;
$$
  
\n
$$
z_2^{kop} = z_1 + h(g_2^{np} + g_1)/2 = 2,03 + 0,1(1,081 + 0,569)/2 = 2,112;
$$
  
\n
$$
x_2 = 0,2; \quad f_2^{kop} = f(x_2, y_2^{kop}, z_2^{kop}) = 1,93 + 2 \cdot 2,112 - 9 \cdot 0,2 = 4,354;
$$
  
\n
$$
g_2^{kop} = g(x_2, y_2^{kop}, z_2^{kop}) = 2 \cdot 1,93 + 2,112 - 4e^{0.2} = 1,086.
$$

# $2$  *uua*

# Прогноз

$$
y_3^{np} = y_2 + h(3f_2 - f_1)/2 = 1,93 + 0,1(3 \cdot 4,355 - 4,639)/2 = 2,351;
$$
  
\n
$$
z_3^{np} = z_2 + h(3g_2 - g_1)/2 = 2,112 + 0,1(3 \cdot 1,086 - 0,569)/2 = 2,246;
$$
  
\n
$$
x_3 = 0,3; \quad f_3^{np} = f(x_3, y_3^{np}, z_3^{np}) = 2,351 + 2 \cdot 2,246 - 9 \cdot 0,3 = 4,144;
$$
  
\n
$$
g_3^{np} = g(x_3, y_3^{np}, z_3^{np}) = 2 \cdot 2,351 + 2,246 - 4e^{0.3} = 1,549.
$$
  
\nКорекция

$$
y_3^{kop} = y_2 + h(f_3^{np} + f_2)/2 = 1,93 + 0,1(4,144 + 4,354)/2 = 2,355;
$$
  

$$
z_3^{kop} = z_2 + h(g_3^{np} + g_2)/2 = 2,112 + 0,1 \cdot (1,549 + 1,086)/2 = 2,244;
$$

<u>Все вычисления по методу Адамса 2-го порядка приведены в таблице,<br>погрешность</u> el =  $|y^{np} - y^{kop}|$ , e2 =  $|z^{np} - z^{top}|$ .

| x   | пp    | KOD   | пp<br>z | кор<br>z | пp    | кор   | g np  | кор<br>g | e1    | e2    |
|-----|-------|-------|---------|----------|-------|-------|-------|----------|-------|-------|
| 0   |       |       |         | 2        |       | 5     |       | 0        |       |       |
| 0,1 |       | 1,48  |         | 2,029    |       | 4,639 |       | 0,569    | 1,48  | 2,029 |
| 0,2 | 1,926 | 1,93  | 2,115   | 2,112    | 4,355 | 4,354 | 1,081 | 1,086    | 0,004 | 0,003 |
| 0,3 | 2,351 | 2,355 | 2,246   | 2,244    | 4,144 | 4,142 | 1,549 | 1,553    | 0,004 | 0,003 |
| 0,4 | 2,758 | 2,762 | 2,422   | 2,42     | 4,003 | 4,002 | 1,972 | 1,976    | 0,004 | 0,002 |
| 0,5 | 3,155 | 3,159 | 2,639   | 2,636    | 3,932 | 3,931 | 2,354 | 2,359    | 0,004 | 0,002 |
| 0,6 | 3,548 | 3,552 | 2,891   | 2,889    | 3,931 | 3,93  | 2,699 | 2,704    | 0,003 | 0,002 |

# <span id="page-119-0"></span>ЗАДАНИЯ

1. Решить задачу Коши  $y'(x) = f(x, y)$ ,  $y(x_0) = y_0$  на отрезке  $[x_0, x_0+1]$  указанным методом с шагом h=0,1. Найти точное решение и оценить погрешность 2-мя способами.

| $\mathbf{1}$   | $y'-y/x = x^2$ , $y(1) = 0$                                    | $\overline{2}$ | $y'-y$ ctgx = 2xsin x, $y(\pi/2) = 0$                                |
|----------------|----------------------------------------------------------------|----------------|----------------------------------------------------------------------|
| 3              | $y'+y\cos x = (\sin 2x)/2, y(0) = 0$                           | $\overline{4}$ | $y'+ytgx = cos^2 x, y(\pi/4) = 0.5$                                  |
| 5              | $y'-y/(x+2) = x^2 + 2x, y(-1) = 1.5$                           | 6              | $y'-y/(x+1) = e^x(x+1), y(0) = 1$                                    |
| $\overline{7}$ | $y'-y/x = x \sin x, y(\pi/2) = 1$                              | 8              | $y'+y/x = \sin x, \ y(\pi) = 1/\pi$                                  |
| 9              | $y'+y/(2x) = x^2$ , $y(1)=1$                                   | 10             | $y' + \frac{2x}{1+x^2}y = \frac{2x^2}{1+x^2}$ , $y(0) = \frac{2}{3}$ |
| 11             | $y'-y(2x-5)/x^2 = 5$ , $y(2)=4$                                | 12             | $y'+y/x = e^x(x+1)/x, y(1) = e$                                      |
| 13             | $y'-y/x = (-2\ln(x))/x, y(1)=1$                                | 14             | $y'-y/x = -12/(x^3), y(1) = 4$                                       |
| 15             | $y'+2y/x=x^3$ , $y(1)=-5/6$                                    | 16             | $y' + y/x = 3x, y(1) = 1$                                            |
| 17             | $y'$ -2xy/(x <sup>2</sup> + 1) = 1 + x <sup>2</sup> , y(1) = 3 | 18             | $y'+y(1-2x)/x^2=1$ , $y(1)=1$                                        |
| 19             | $y'+3y/x = 2/x^3$ , $y(1)=1$                                   | 20             | $y'+2xy = -2x^3$ , $y(1) - e^{-1}$                                   |
| 21             | $y'+xy/(2(1-x^2)) = x/2$ , $y(0) = 2/3$                        | 22             | $y'+xy = -x^3$ , $y(0) = 3$                                          |
| 23             | $y'-2y/(x+1) = e^x(x+1)^2$ , $y(0)=1$                          | 24             | $y'+2xy = xe^{-x^2} \sin x, \ y(0)=1$                                |
| 25             | $y'-2y/(x+1) = (x+1)^3$ , $y(0) = 0.5$                         | 26             | $y' - y \cos x = -\sin 2x, \ y(0) = 3$                               |
| $27\,$         | $y'-4xy = -4x^3$ , $y(0) = 0.5$                                | 28             | $y'-y/x = -\ln(x)/x, \ y(1) = 1$                                     |
| 29             | $y'-3x^2y = x^2(1+x^3)/3$ , $y(0)=0$                           | 30             | $y'-y\cos x = \sin 2x, \ y(0) = -1$                                  |

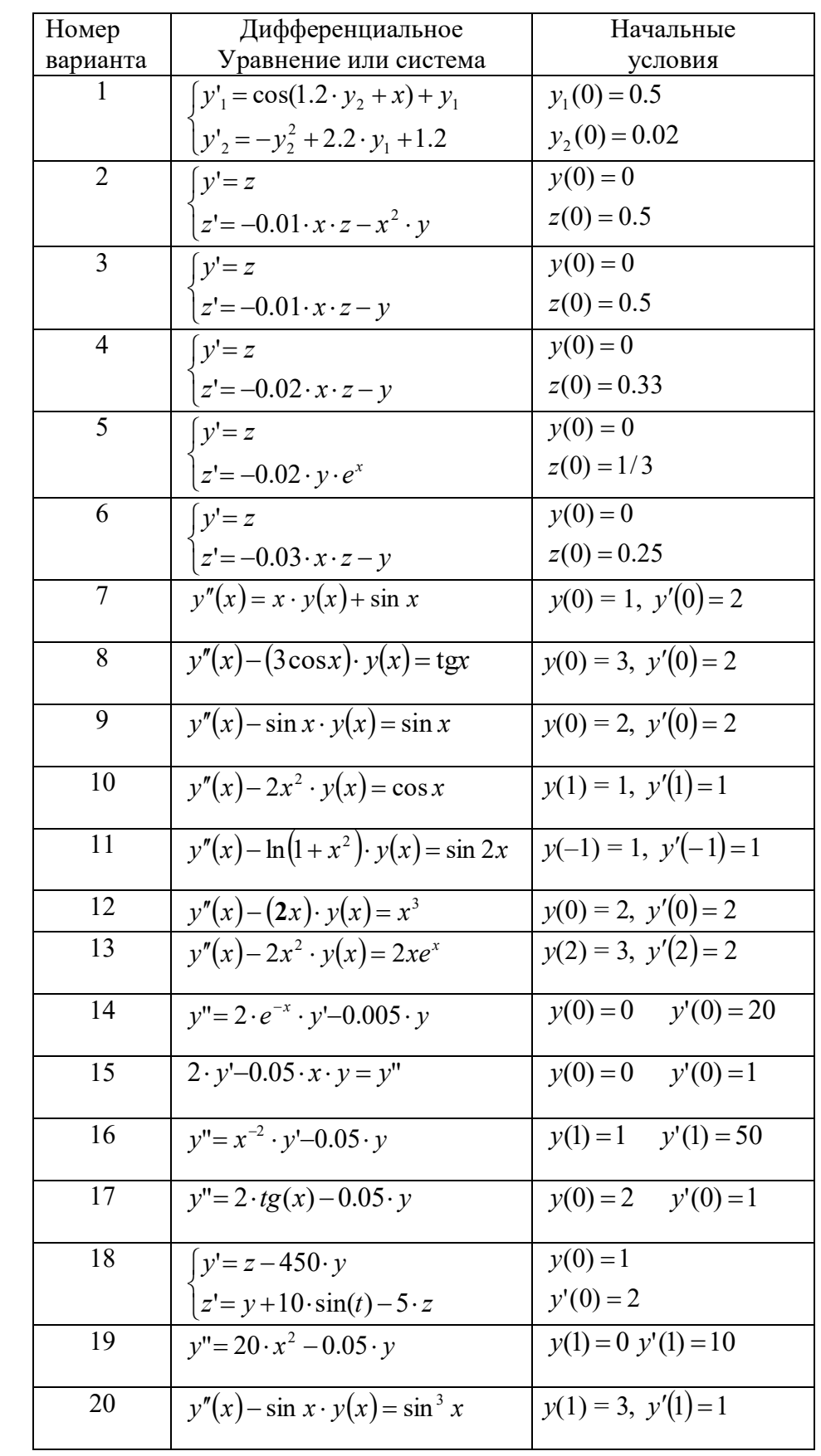

2. Решить задачу Коши на отрезке  $[x_0, x_0+1]$  указанным методом с шагом h=0,1 и оценить погрешность.

<span id="page-121-0"></span>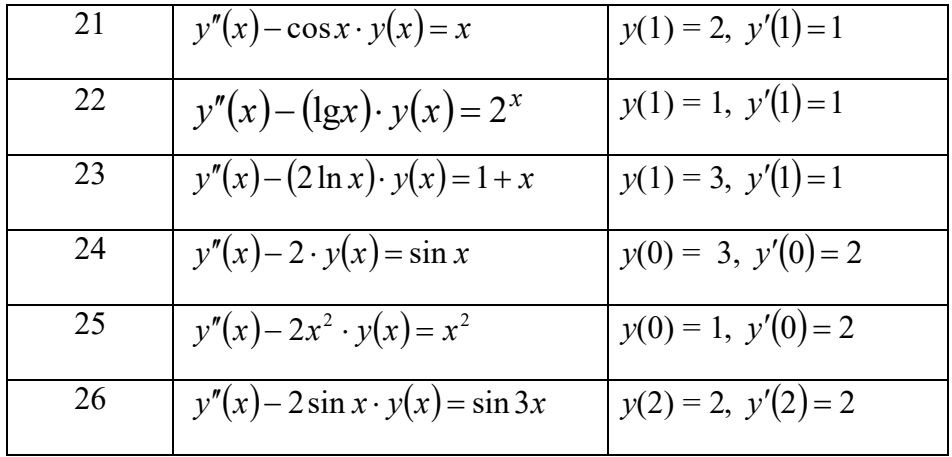

# CПИСОК РЕКОМЕНДУЕМОЙ ЛИТЕРАТУРЫ

- 1. Вержбицкий, В.М. Основы численных методов: учеб. пособие /В.М. Вержбицкий. - М.: Высш. шк, 2005. - 840 с.
- 2. Волков, Е.А. Численные методы: учеб. пособие / Е.А. Волков. СПб.: Изд - во «Лань», 2008. - 256с.
- 3. Охорзин, В. А. Прикладная математика в системе MATHCAD: учеб. пособие / В.А. Охорзин. – СПб.: Изд - во «Лань», 2009. - 349с.
- 4. Копченова, Н. В. Вычислительная математика в примерах и задачах : учеб. пособие / Н.В. Копченова. - СПб.: Изд - во «Лань», 2009. - 368 c.
- 5. Демидович, Б. П. Основы вычислительной математики: учеб. пособие / Б. П. Демидович. – СПб.: Изд - во «Лань», 2009. - 665с.

# ОГЛАВЛЕНИЕ

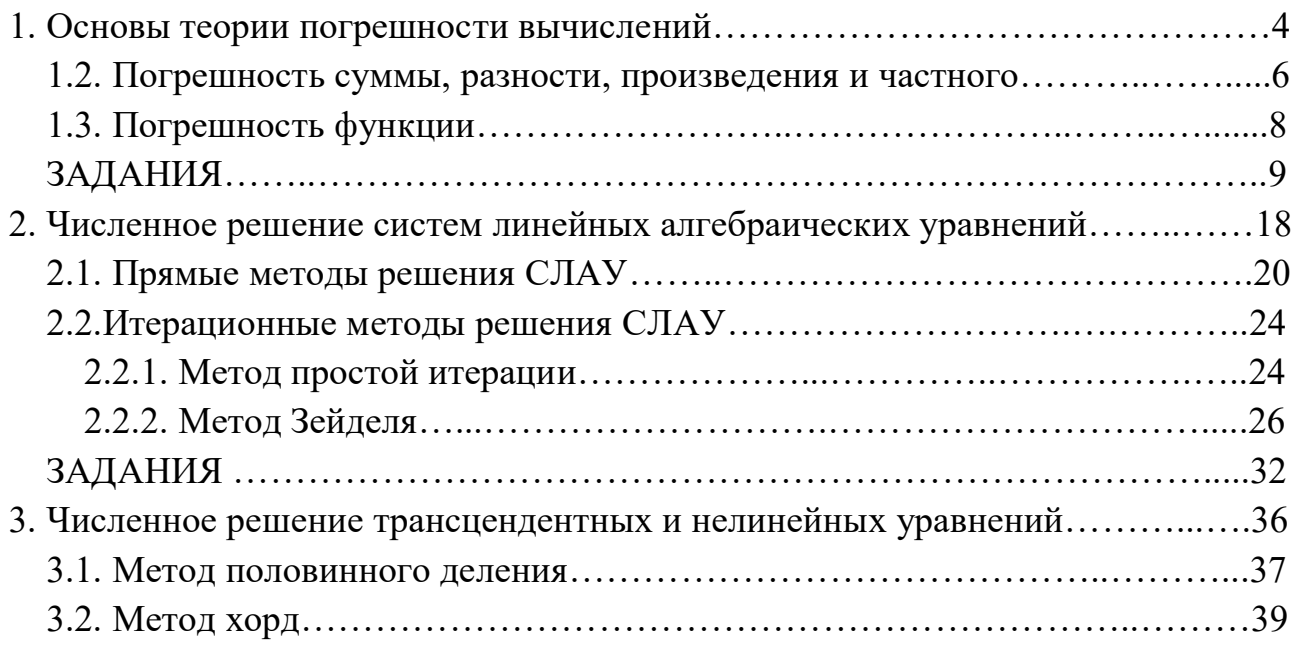

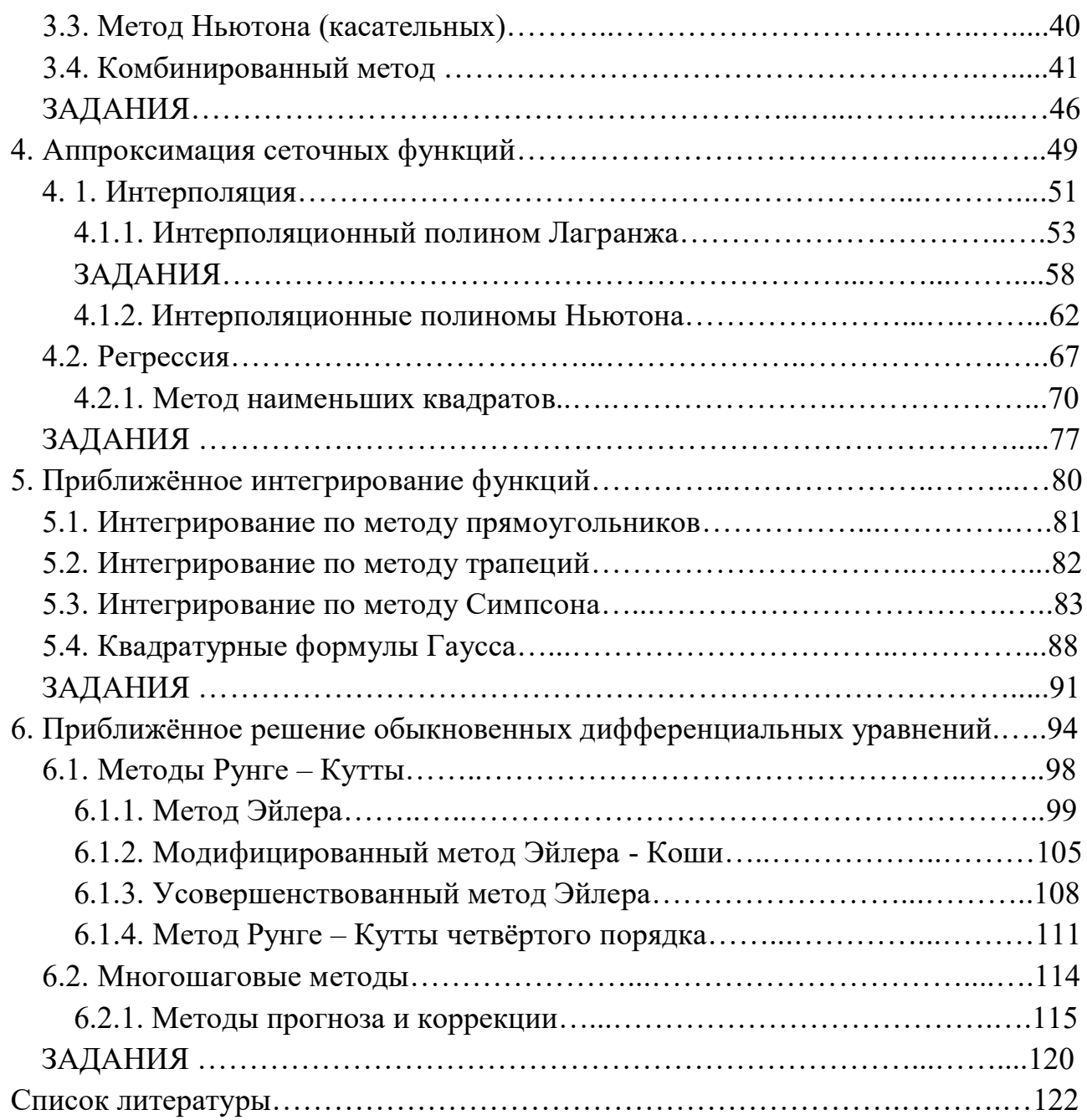

Учебное издание

Кулакова Светлана Васильевна

**Численные методы**

Учебное пособие

Редактор В.Л. Родичева

Подписано в печать .11.2017. Формат 60х84 1/16. Усл. печ. л. 7,21. Тираж экз. Заказ

ФГБОУ ВО «Ивановский государственный химико-технологический университет»

153000, г. Иваново, Шереметевский пр., 7